# Spin Locks and Contention

Companion slides for The Art of Multiprocessor Programming by Maurice Herlihy & Nir Shavit

# Focus so far: Correctness and Progress

- Models
	- **Accurate** (we never lied to you)
	- But idealized (so we forgot to mention a few things)
- Protocols
	- Elegant
	- Important
	- But naïve

## New Focus: Performance

#### • Models

- More complicated (not the same as complex!)
- Still focus on principles (not soon obsolete)
- Protocols
	- Elegant (in their fashion)
	- Important (why else would we pay attention)
	- And realistic (your mileage may vary)

## Kinds of Architectures

- SISD (Uniprocessor)
	- Single instruction stream
	- Single data stream
- SIMD (Vector)
	- Single instruction
	- Multiple data
- MIMD (Multiprocessors)
	- Multiple instruction
	- Multiple data.

# Kinds of Architectures

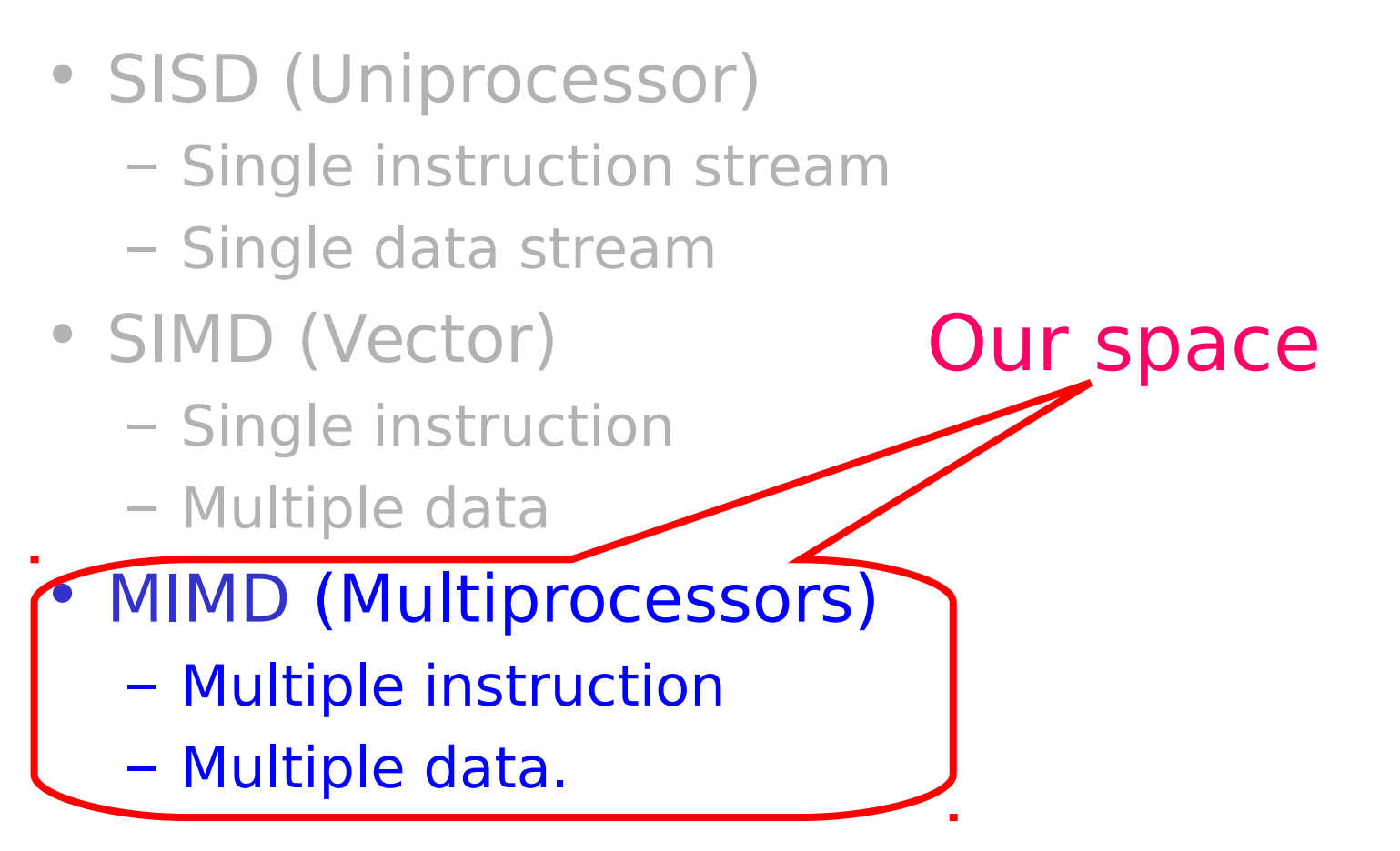

### MIMD Architectures

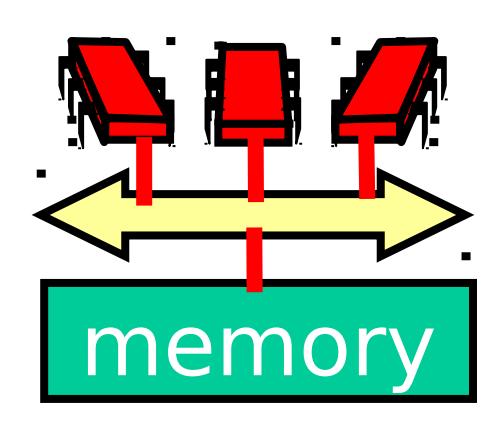

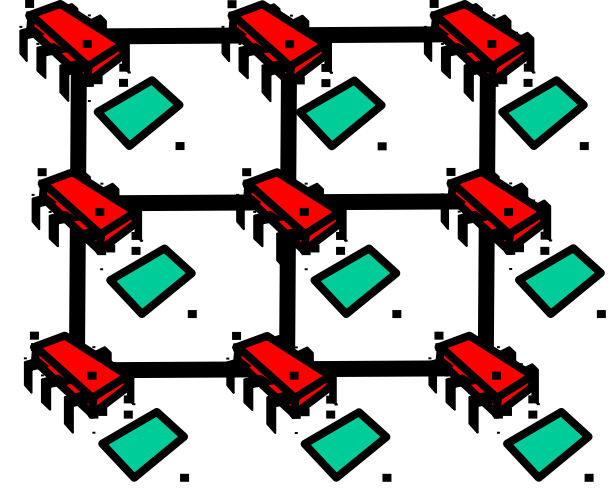

**Shared Bus**

**Distributed**

- Memory Contention
- Communication

Contention

• Communication Latency

Art of Multiprocessor Programming and the control of the 6

### Today: Revisit Mutual Exclusion

- Think of performance, not just correctness and progress
- Begin to understand how performance depends on our software properly utilizing the multiprocessor machine's hardware
- And get to know a collection of locking algorithms…

### What Should you do if you can't get a lock?

- Keep trying
	- "spin" or "busy-wait"
	- Good if delays are short
- Give up the processor
	- Good if delays are long
	- Always good on uniprocessor

### What Should you do if you can't get a lock?

- **Keep trying** 
	- "spin" or "busy-wait"
	- Good if delays are short
- Give up the processor
	- Good if delays are long
	- Always good on uniprocessor

our focus

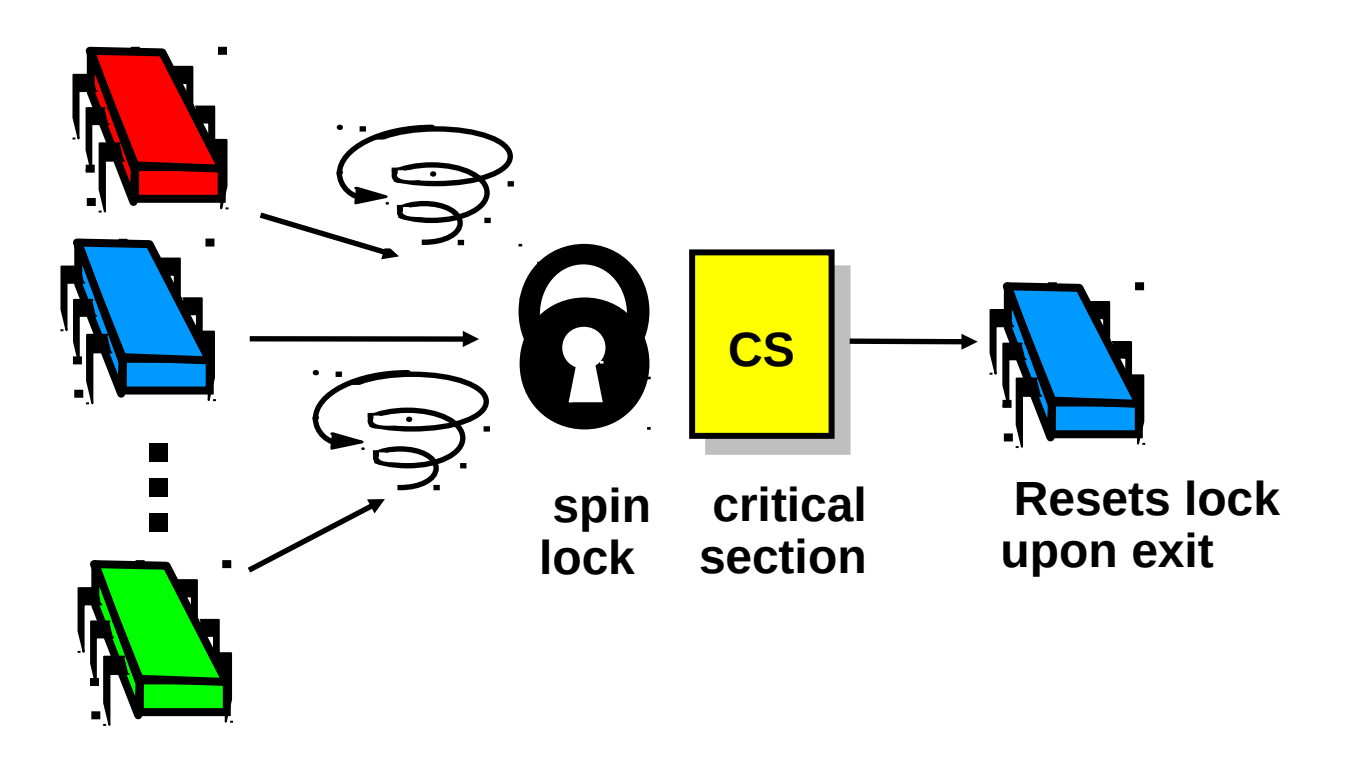

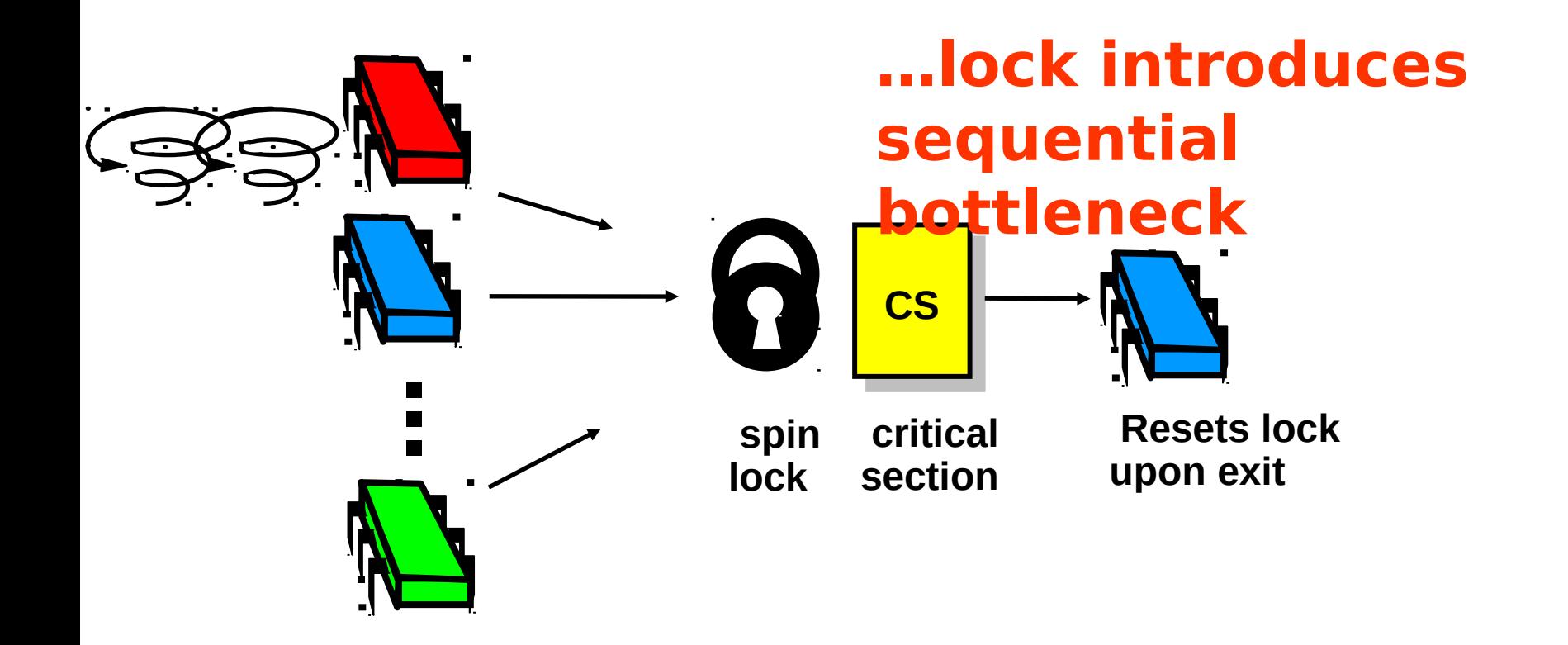

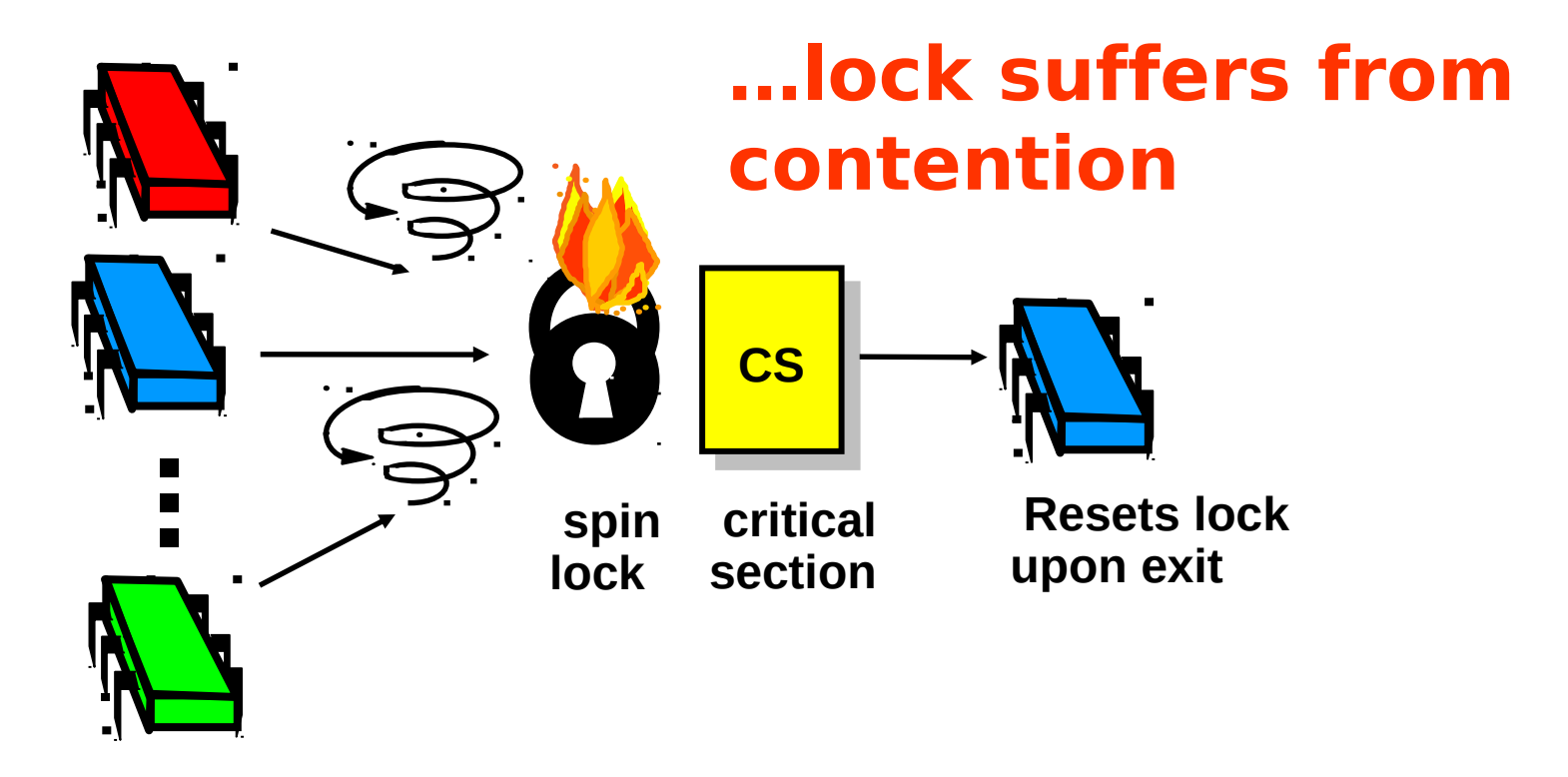

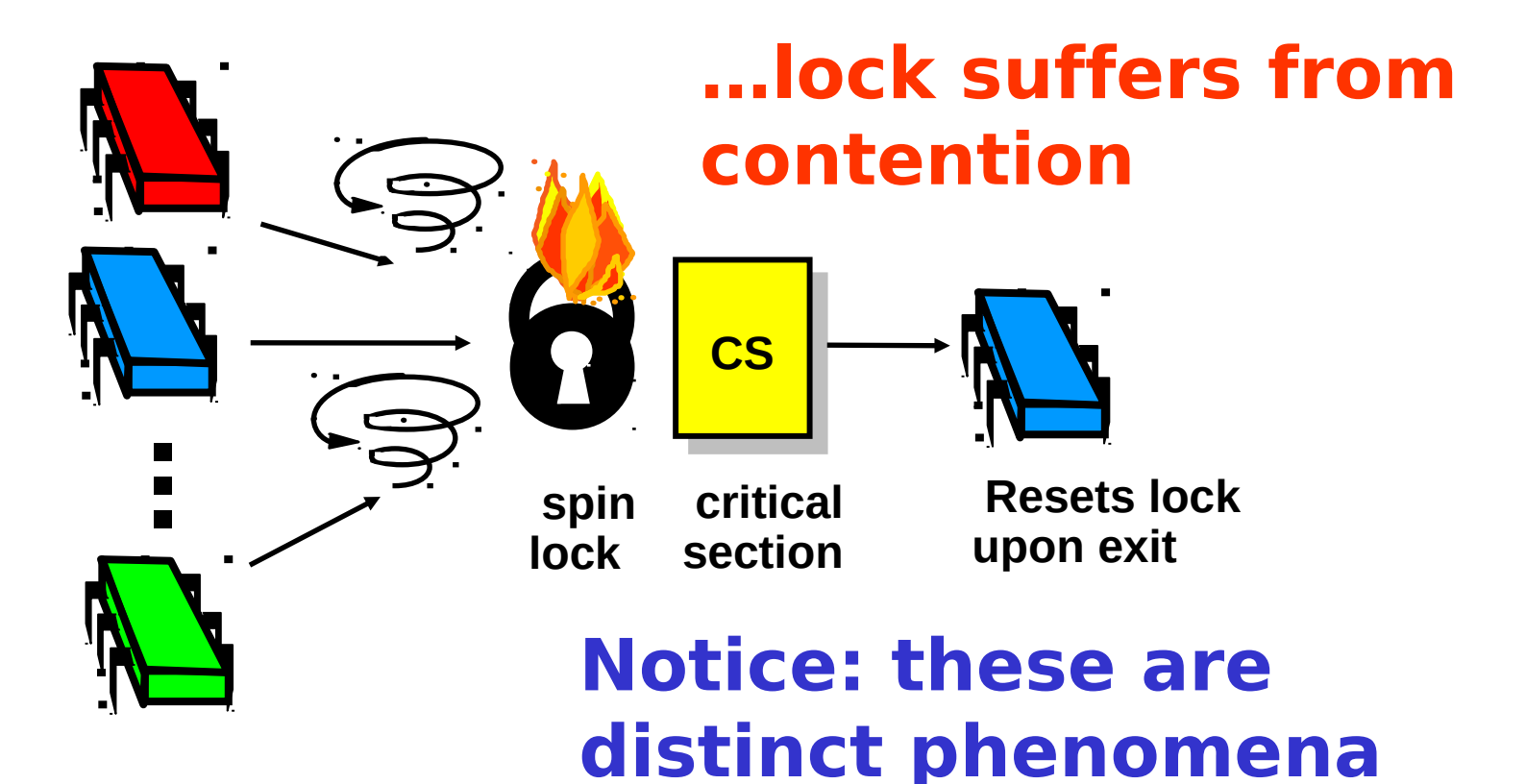

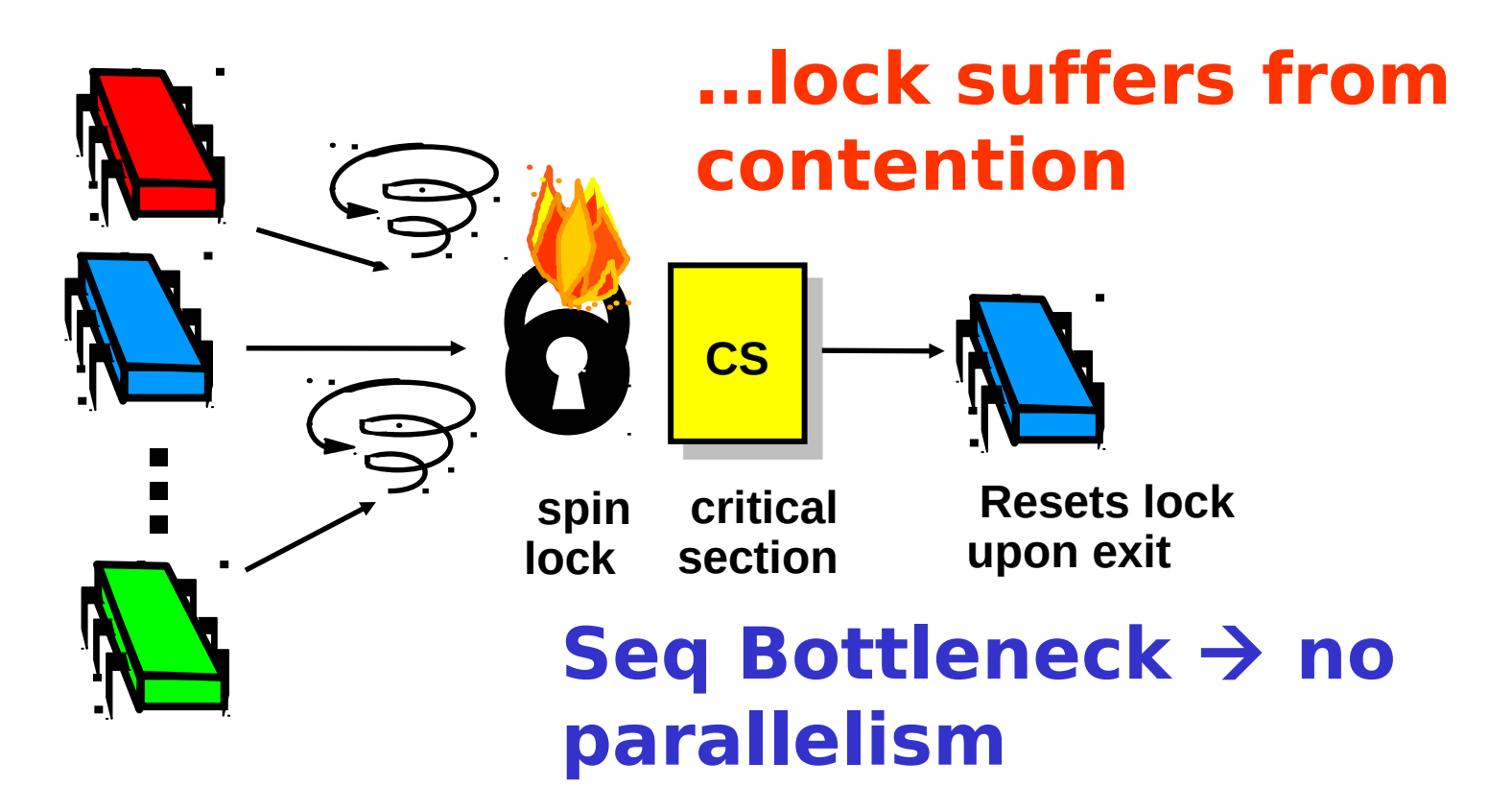

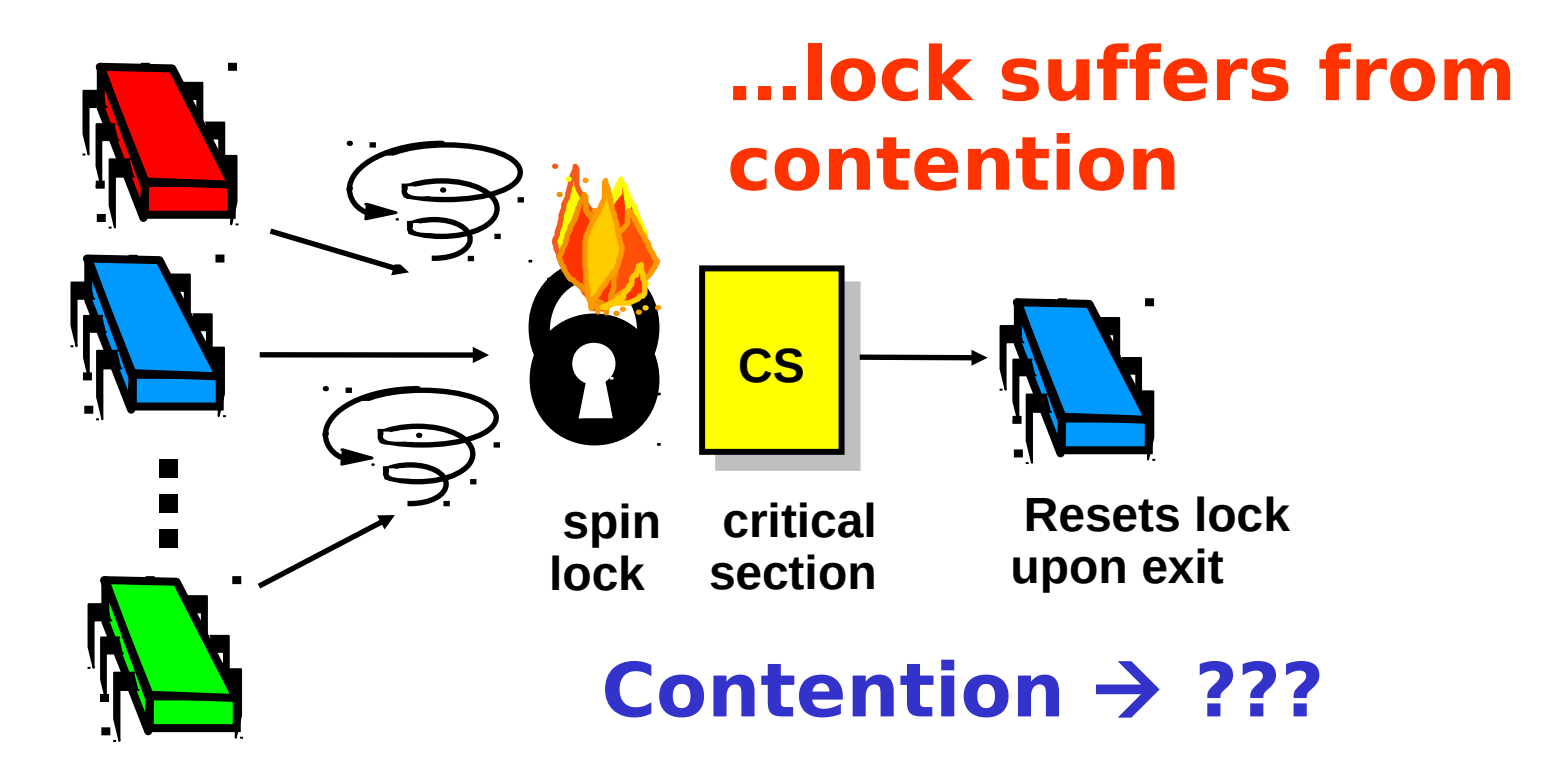

- Boolean value
- Test-and-set (TAS)
	- Swap **true** with current value
	- Return value tells if prior value was **true** or **false**
- Can reset just by writing **false**
- TAS aka "getAndSet"

```
public class AtomicBoolean {
 boolean value;
 public synchronized boolean
  getAndSet(boolean newValue) {
    boolean prior = value;
    value = newValue;
    return prior;
 }
}
```
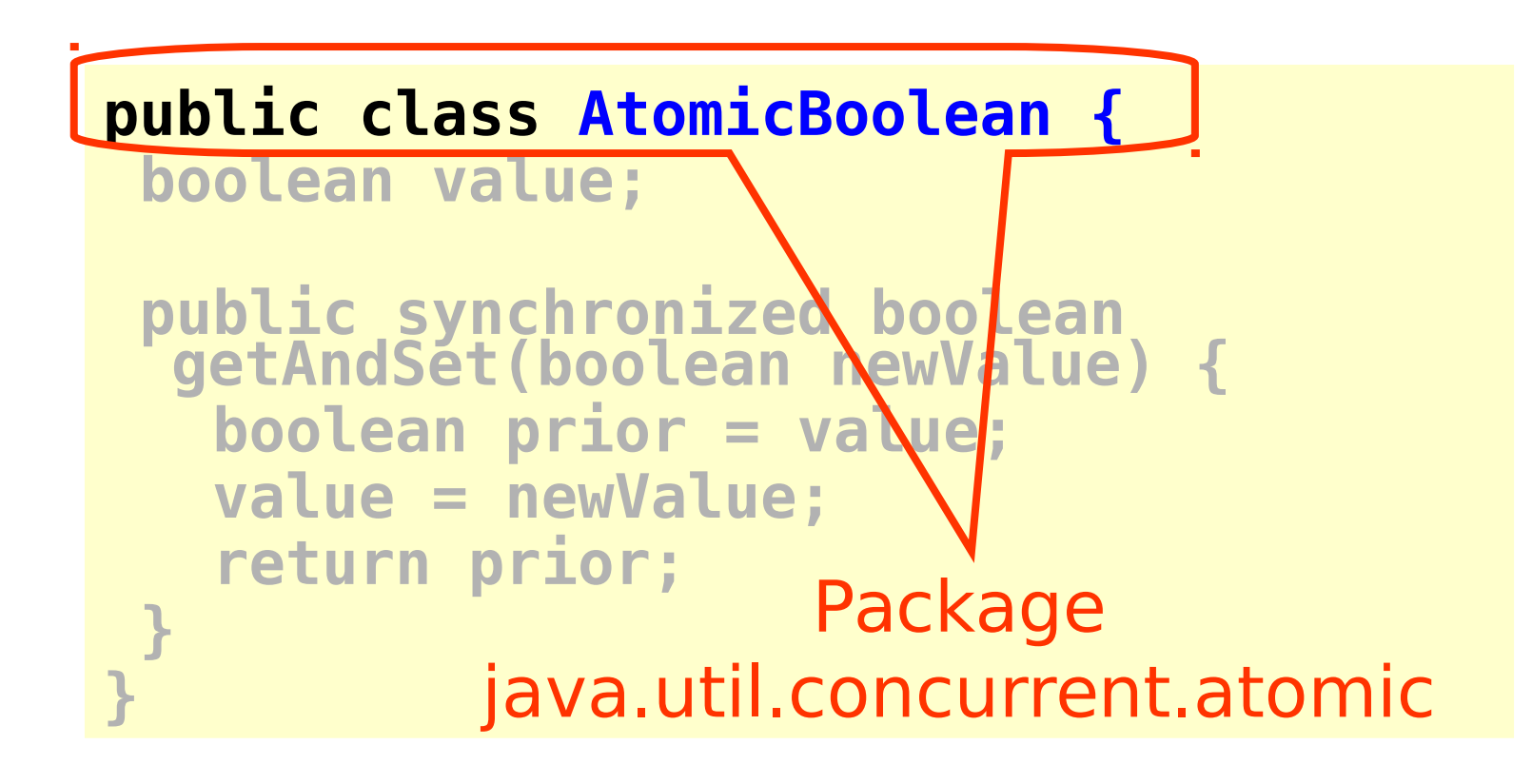

**public class AtomicBoolean { boolean value;**

**}**

**}**

 **public synchronized boolean getAndSet(boolean newValue) { boolean prior = value; value = newValue; return prior;**

#### **Swap old and new values**

**AtomicBoolean lock = new AtomicBoolean(false) … boolean prior = lock.getAndSet(true)**

**AtomicBoolean lock = new AtomicBoolean(false)**

**… boolean prior = lock.getAndSet(true)**

#### Swapping in true is called "test-and-set" or TAS

- Locking
	- Lock is free: value is false
	- Lock is taken: value is true
- Acquire lock by calling TAS
	- If result is false, you win
	- If result is true, you lose
- Release lock by writing false

```
class TASlock {
 AtomicBoolean state =
   new AtomicBoolean(false);
 void lock() {
  while (state.getAndSet(true)) {}
 }
 void unlock() {
   state.set(false);
 }}
```
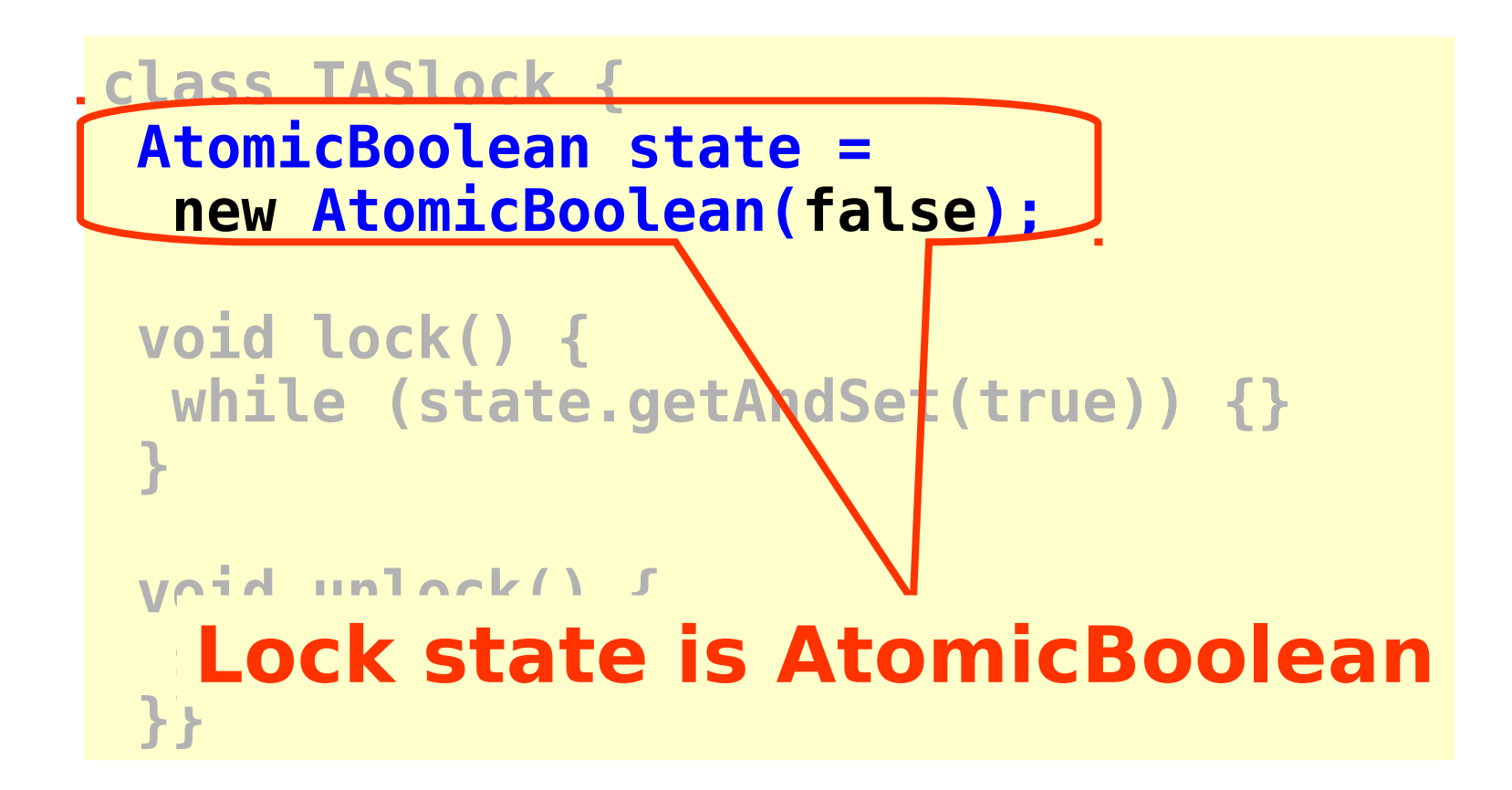

**class TASlock { AtomicBoolean state = new AtomicBoolean(false);**

**void lock() {**

**}}** 

 **while (state.getAndSet(true)) {} } void unlock() { Keep trying until lock acquired** 

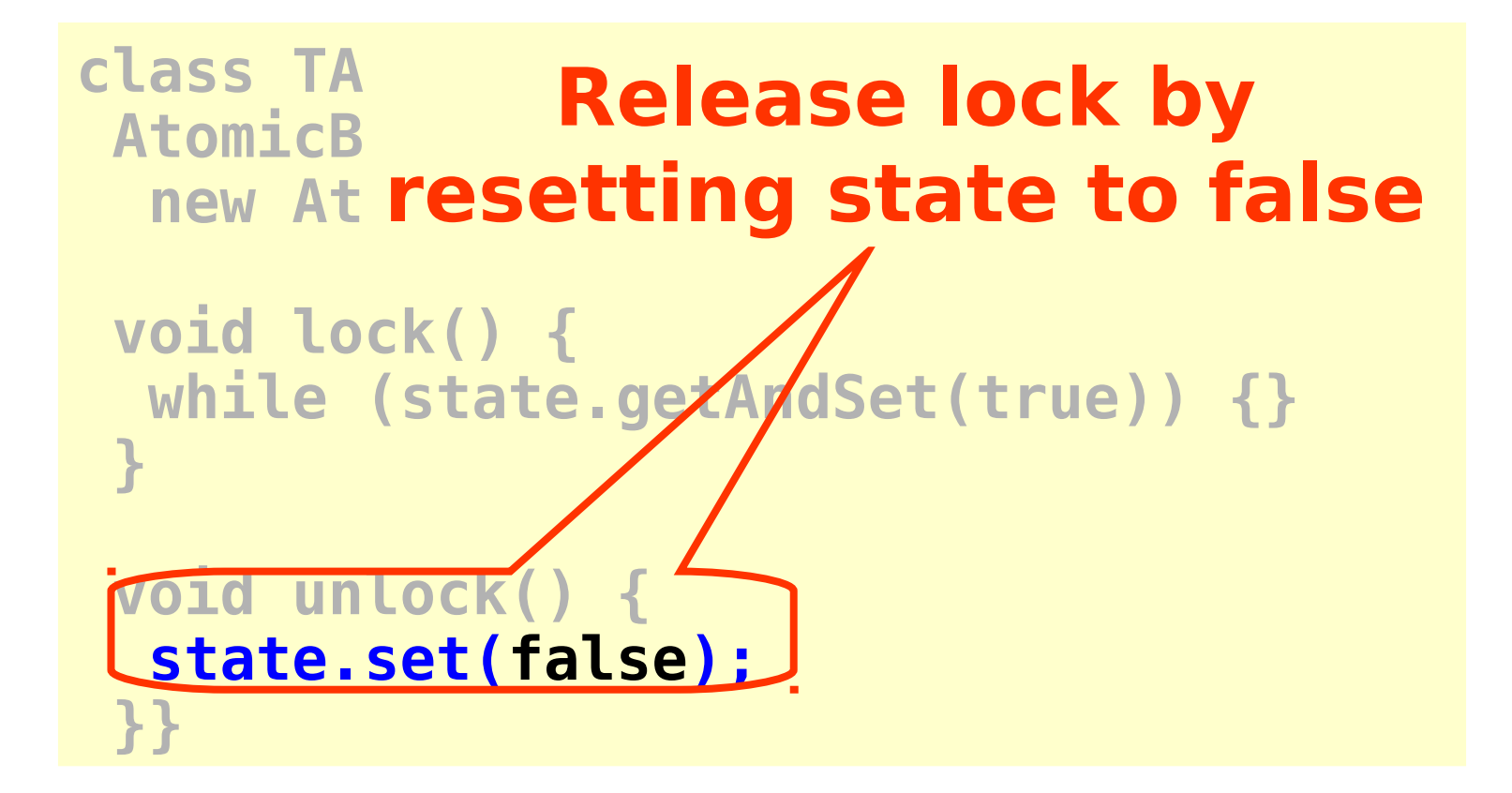

## Space Complexity

- TAS spin-lock has small "footprint"
- N thread spin-lock uses  $O(1)$  space
- As opposed to  $O(n)$ Peterson/Bakery
- How did we overcome the  $\Omega(n)$ lower bound?
- We used a RMW operation…

### Performance

- Experiment
	- n threads
	- Increment shared counter 1 million times
- How long should it take?
- How long does it take?

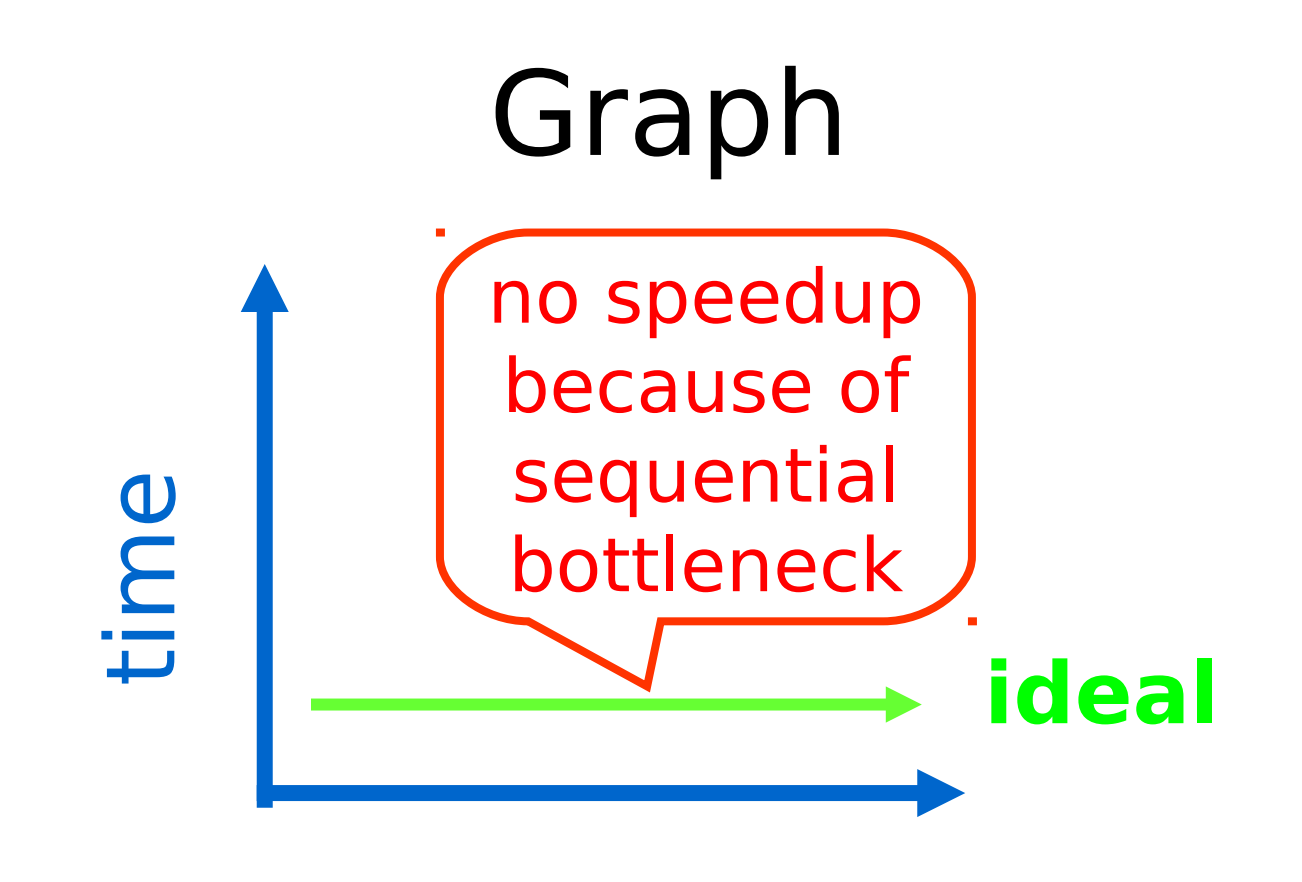

#### threads

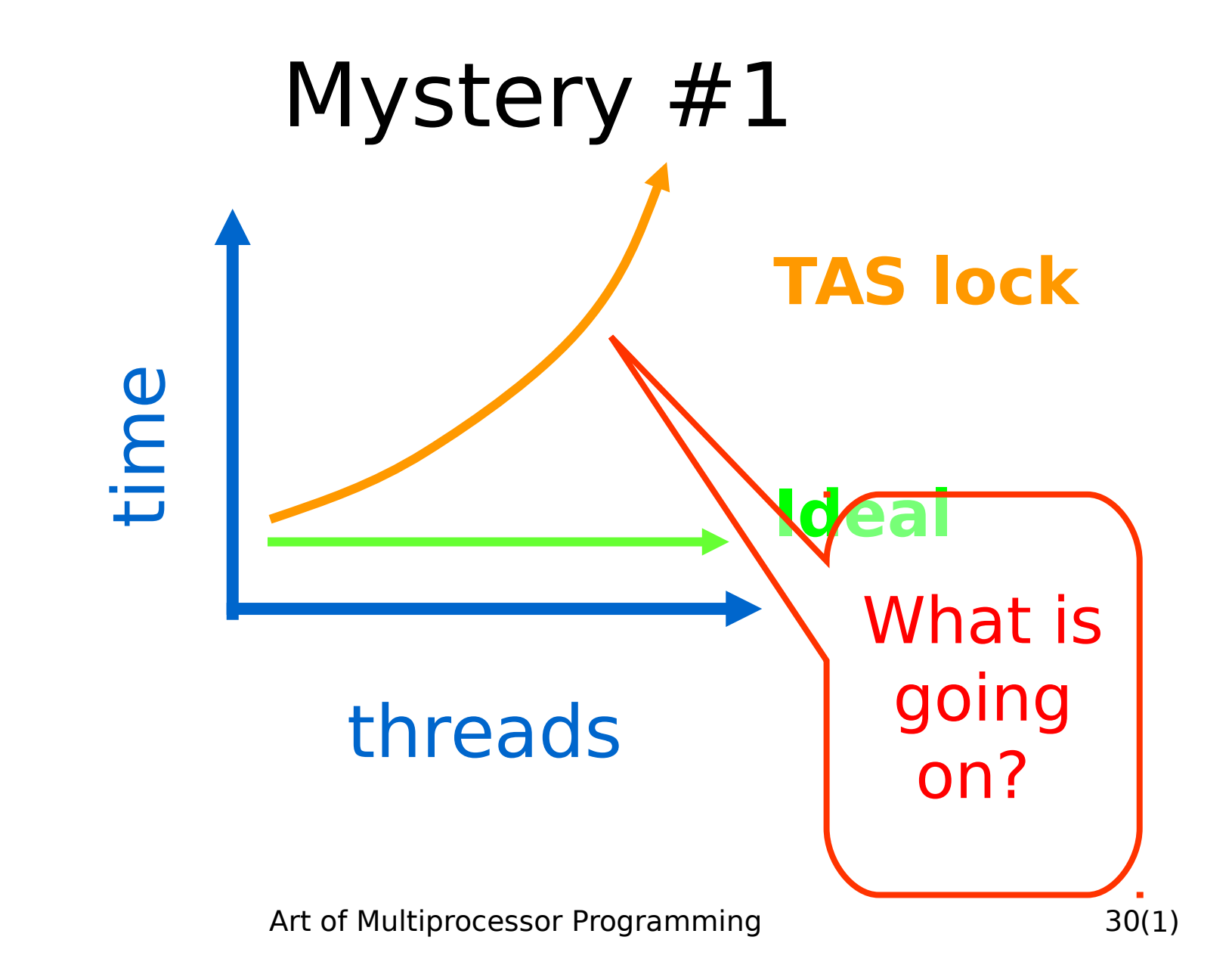

### Test-and-Test-and-Set Locks

- Lurking stage
	- Wait until lock "looks" free
	- Spin while read returns true (lock taken)
- Pouncing state
	- As soon as lock "looks" available
	- Read returns false (lock free)
	- Call TAS to acquire lock
	- If TAS loses, back to lurking

### Test-and-test-and-set Lock

```
class TTASlock {
 AtomicBoolean state =
   new AtomicBoolean(false);
 void lock() {
   while (true) {
    while (state.get()) {}
    if (!state.getAndSet(true))
     return;
 }
}
```
## Test-and-test-and-set Lock

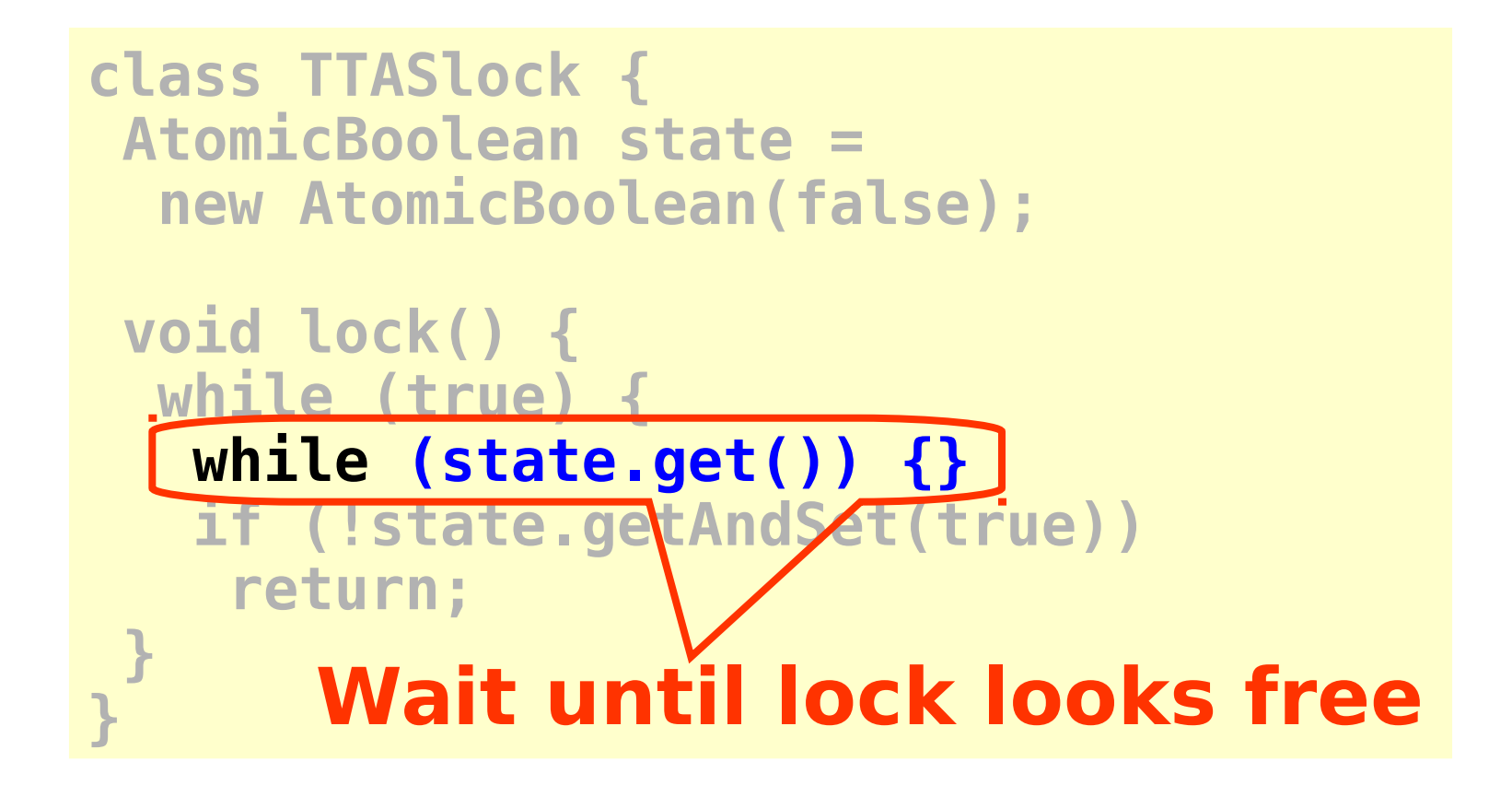

## Test-and-test-and-set Lock

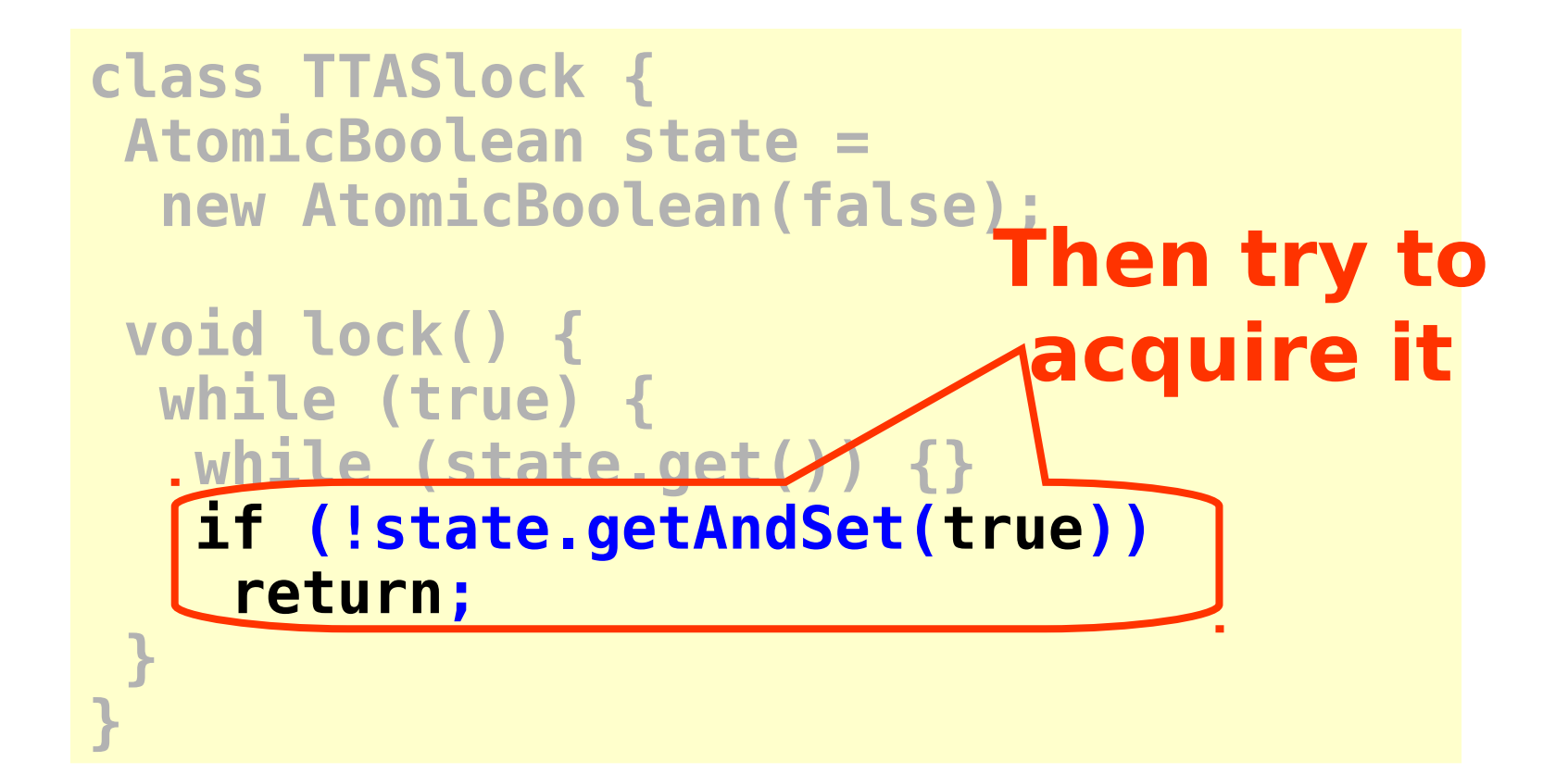

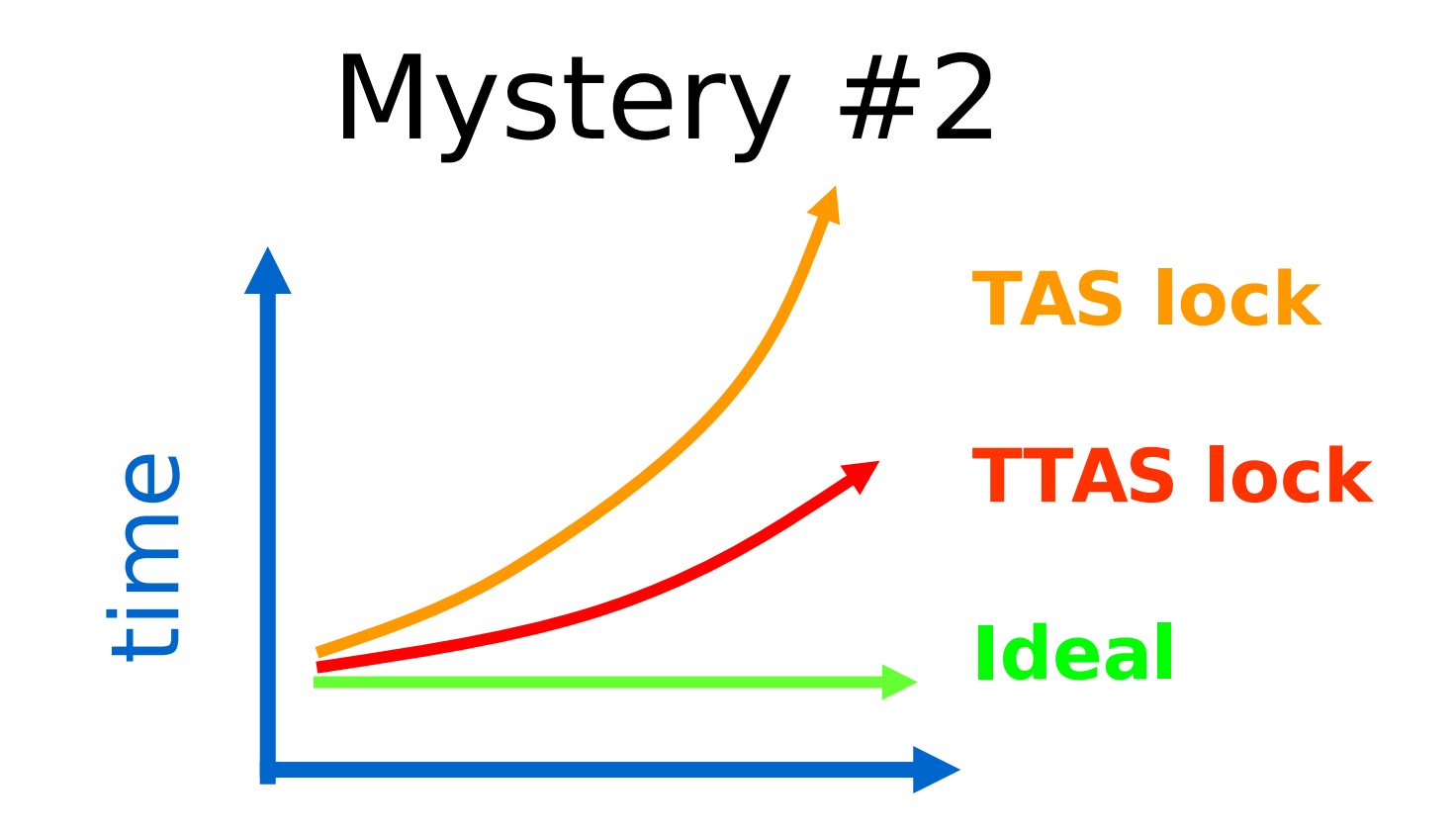

#### threads

Art of Multiprocessor Programming 35

# **Mystery**

- Both
	- TAS and TTAS
	- Do the same thing (in our model)
- Except that
	- TTAS performs much better than TAS
	- Neither approaches ideal
# Opinion

- Our memory abstraction is broken
- TAS & TTAS methods
	- Are provably the same (in our model)
	- Except they aren't (in field tests)
- Need a more detailed model …

#### Bus-Based Architectures

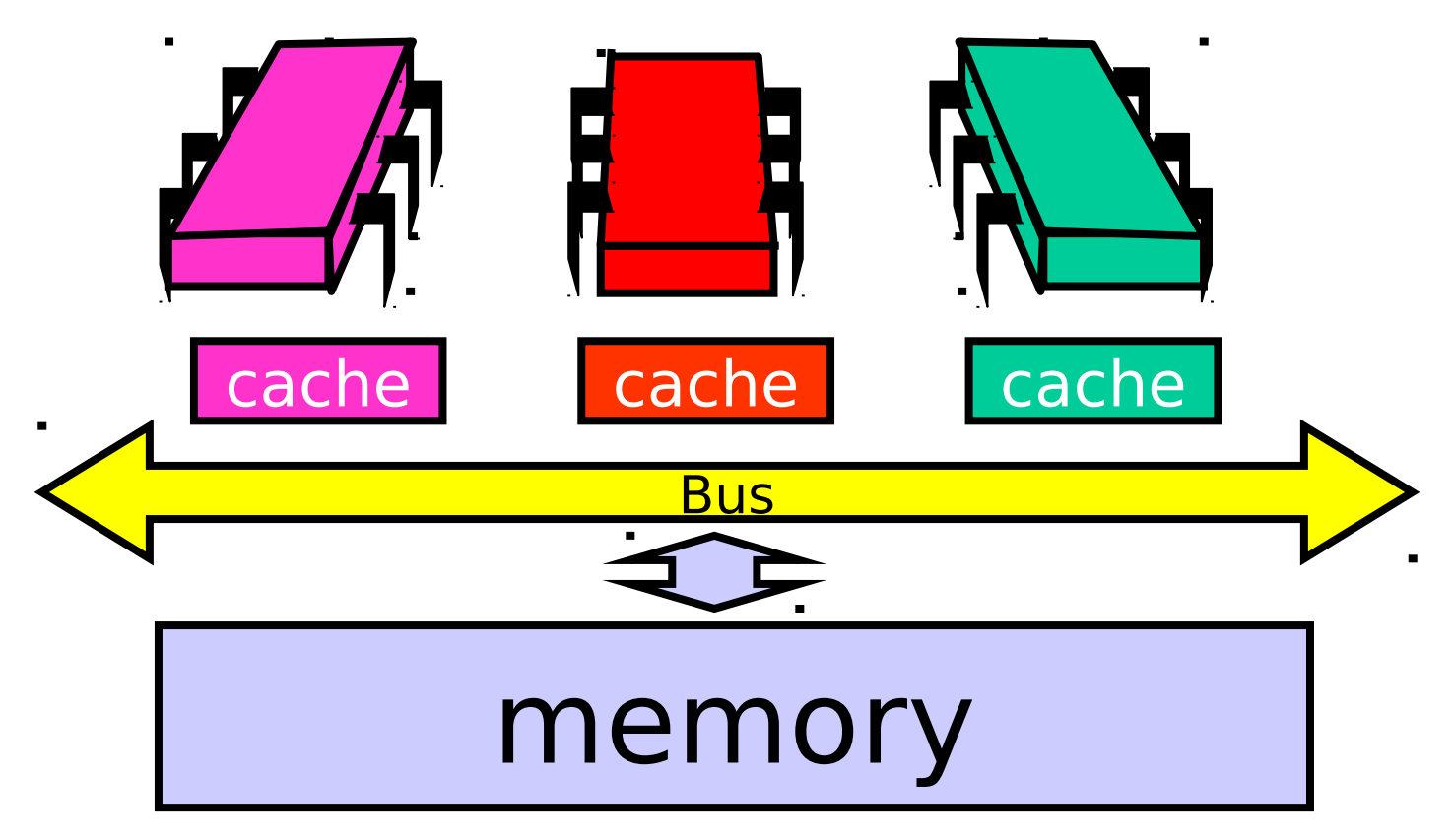

### Bus-Based Architectures

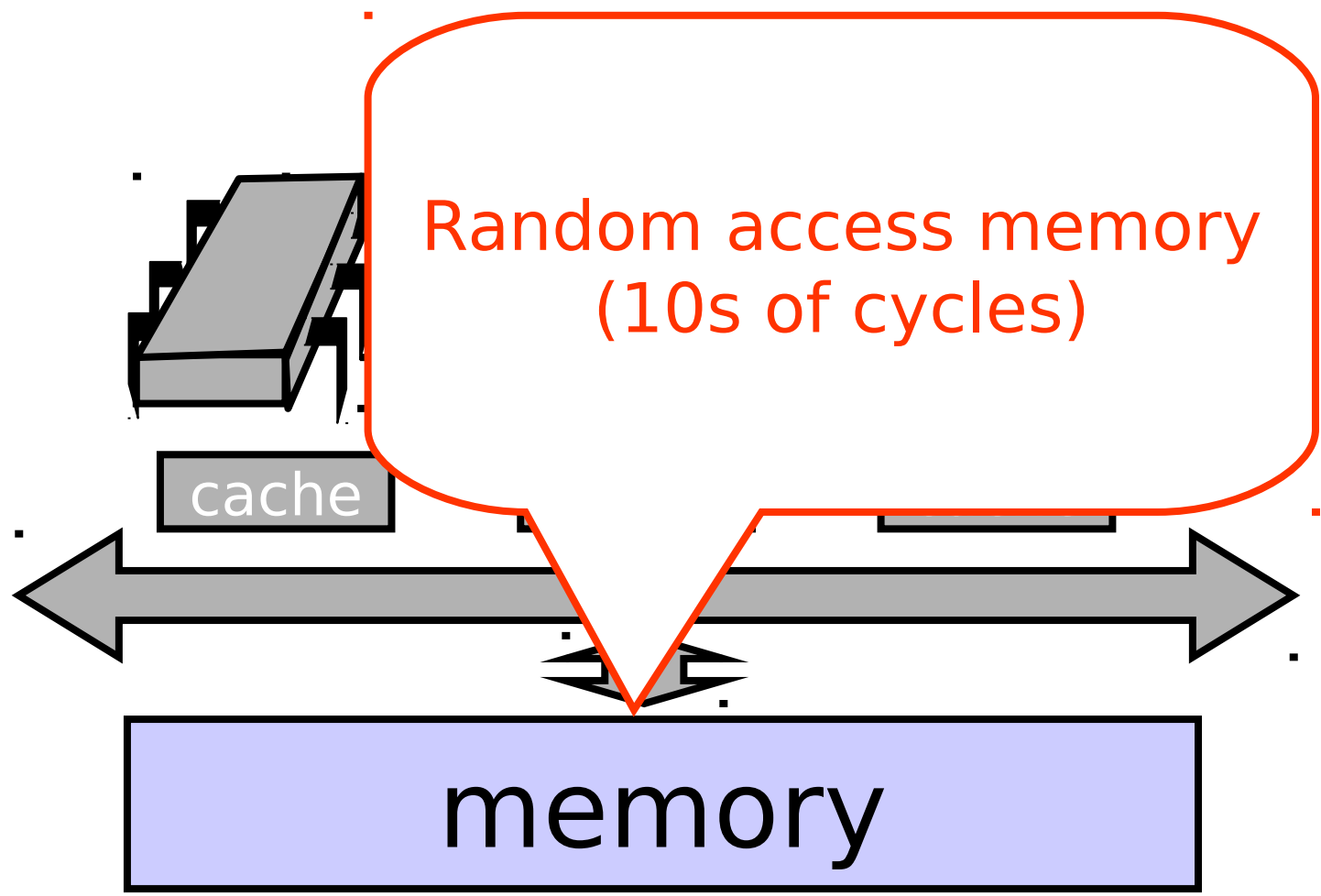

Art of Multiprocessor Programming 39

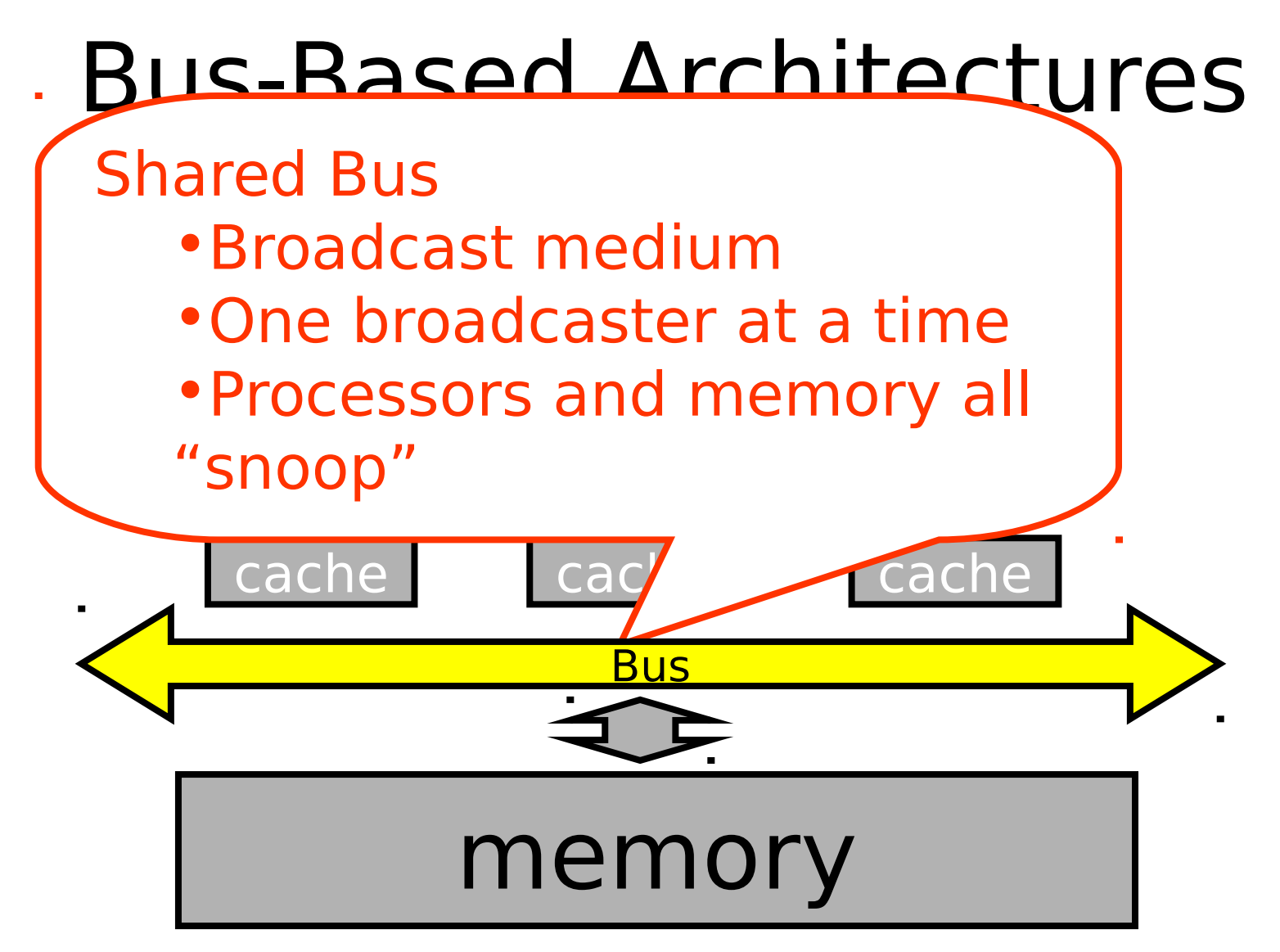

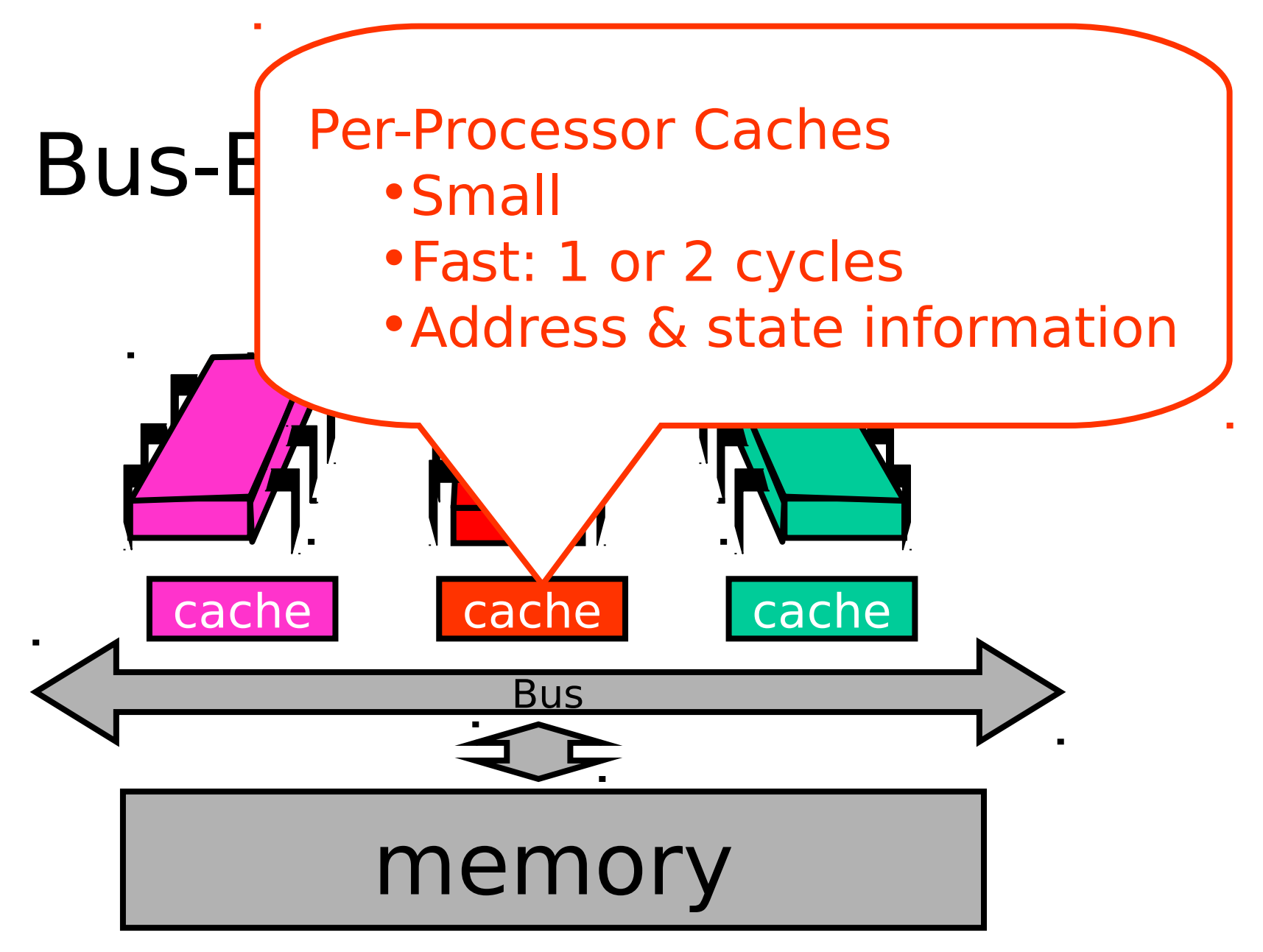

Art of Multiprocessor Programming 41

## Jargon Watch

- Cache hit
	- "I found what I wanted in my cache"
	- Good Thing™

## Jargon Watch

- Cache hit
	- "I found what I wanted in my cache"
	- Good Thing™
- Cache miss
	- "I had to shlep all the way to memory for that data"
	- Bad Thing™

### Cave Canem

- This model is still a simplification
	- But not in any essential way
	- Illustrates basic principles
- Will discuss complexities later

#### Processor Issues Load Request

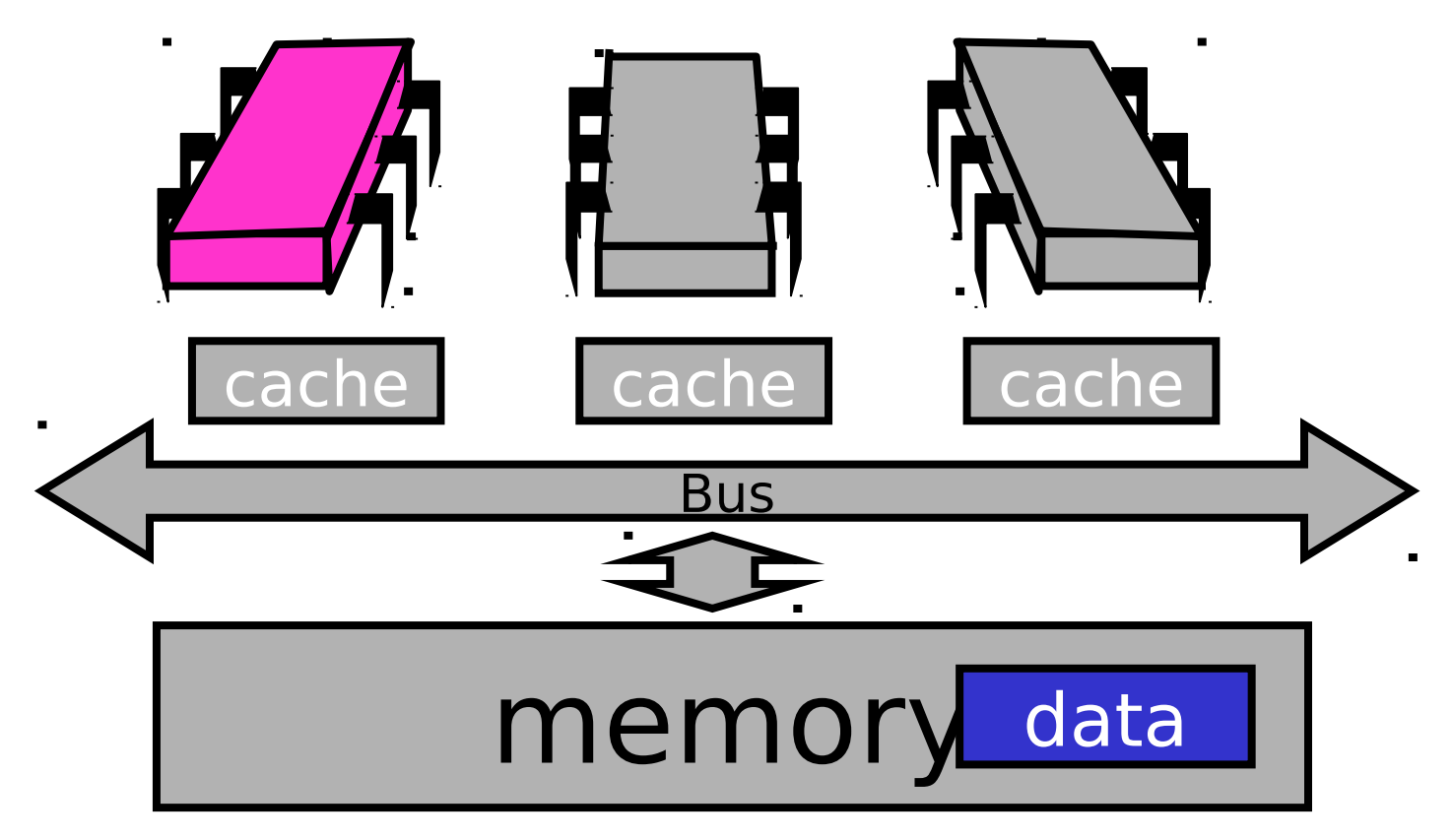

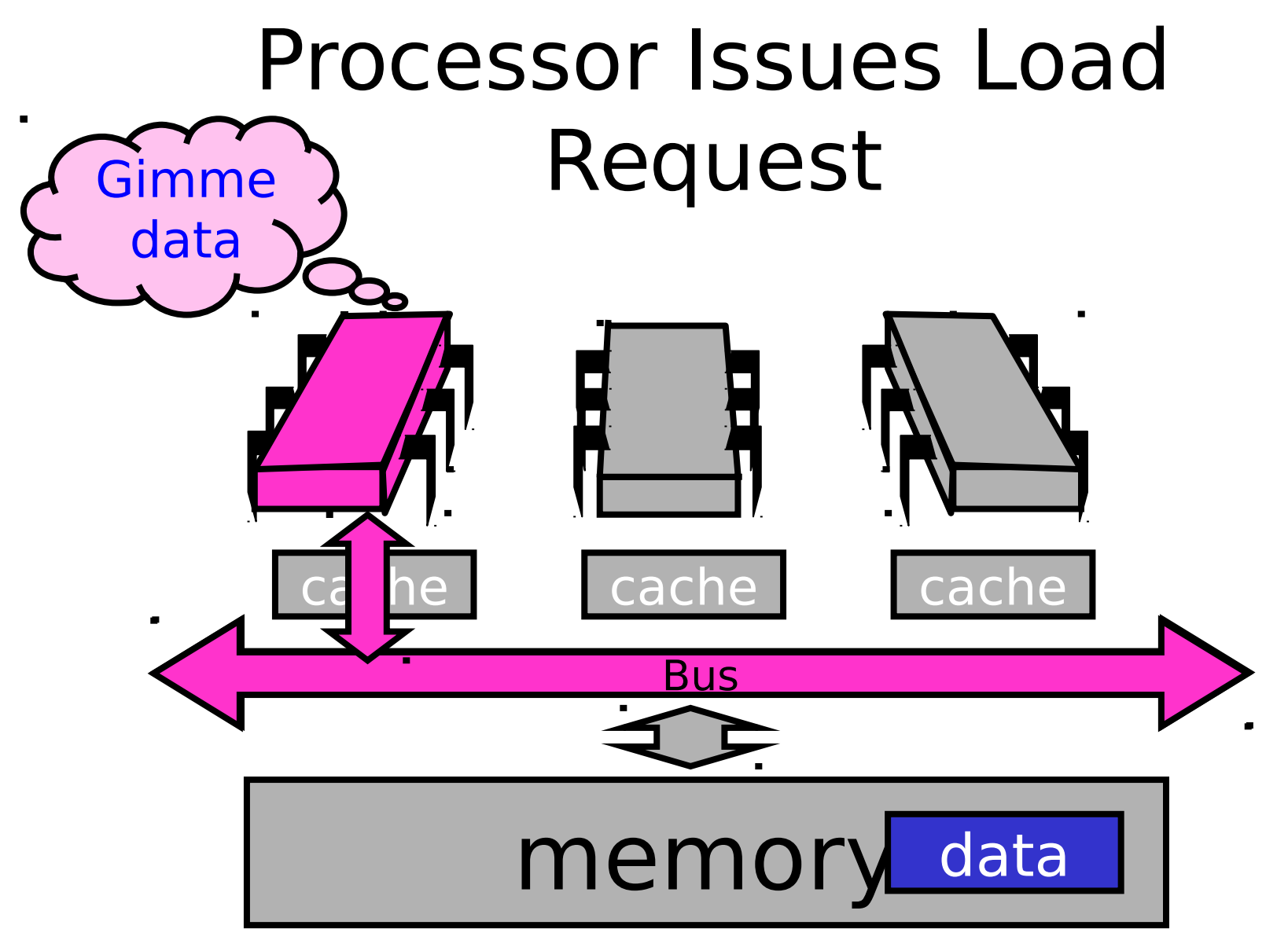

## Memory Responds

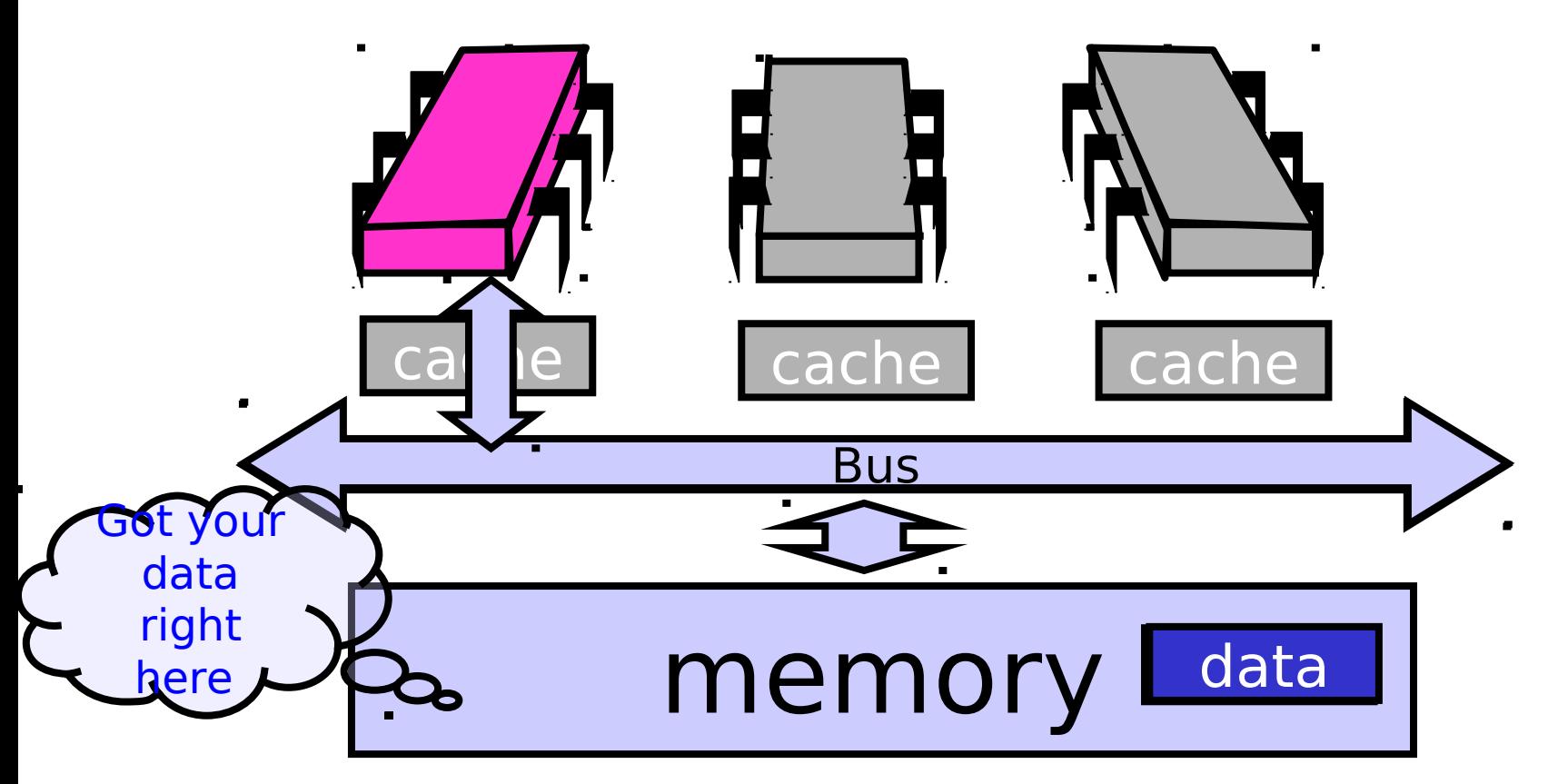

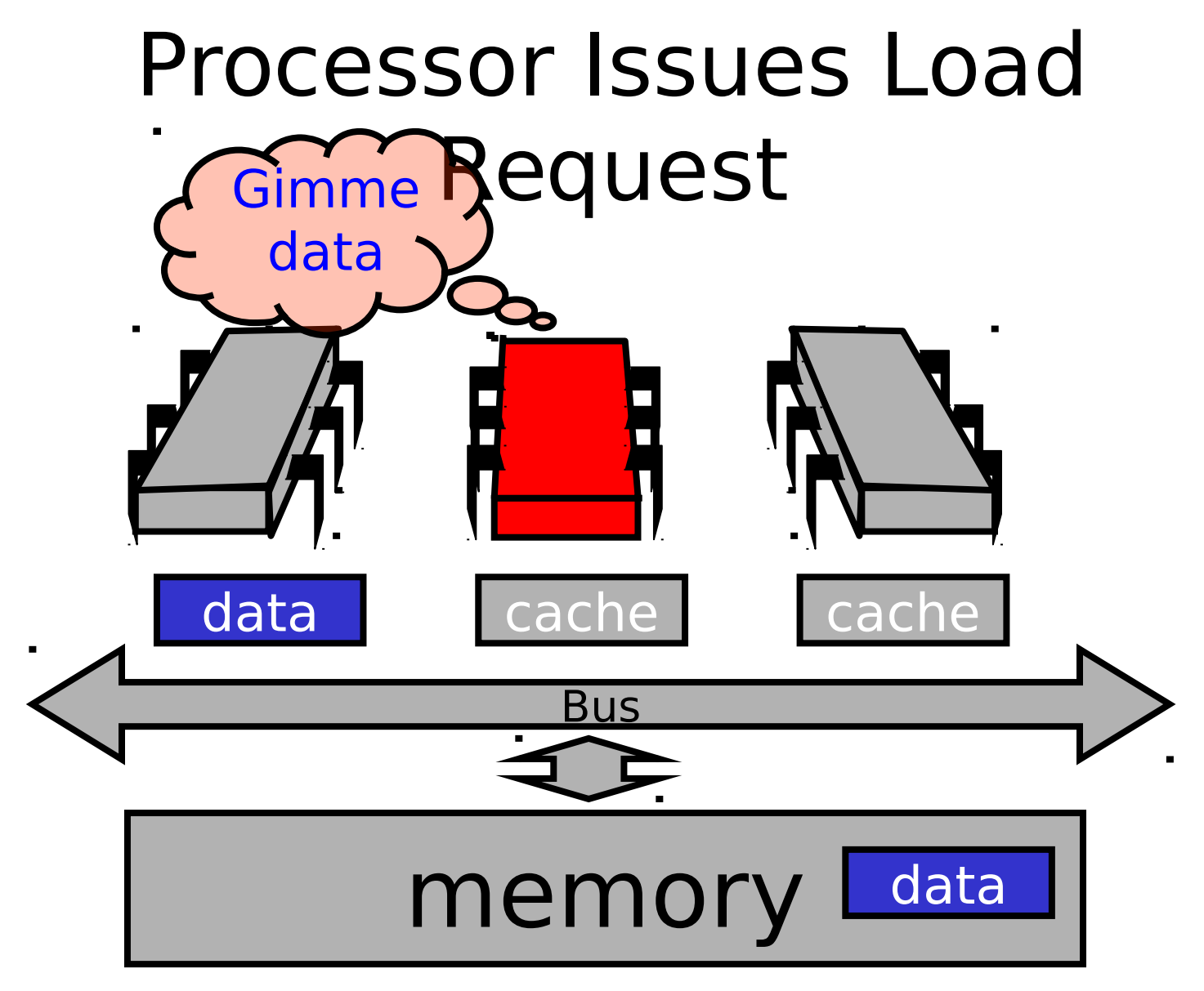

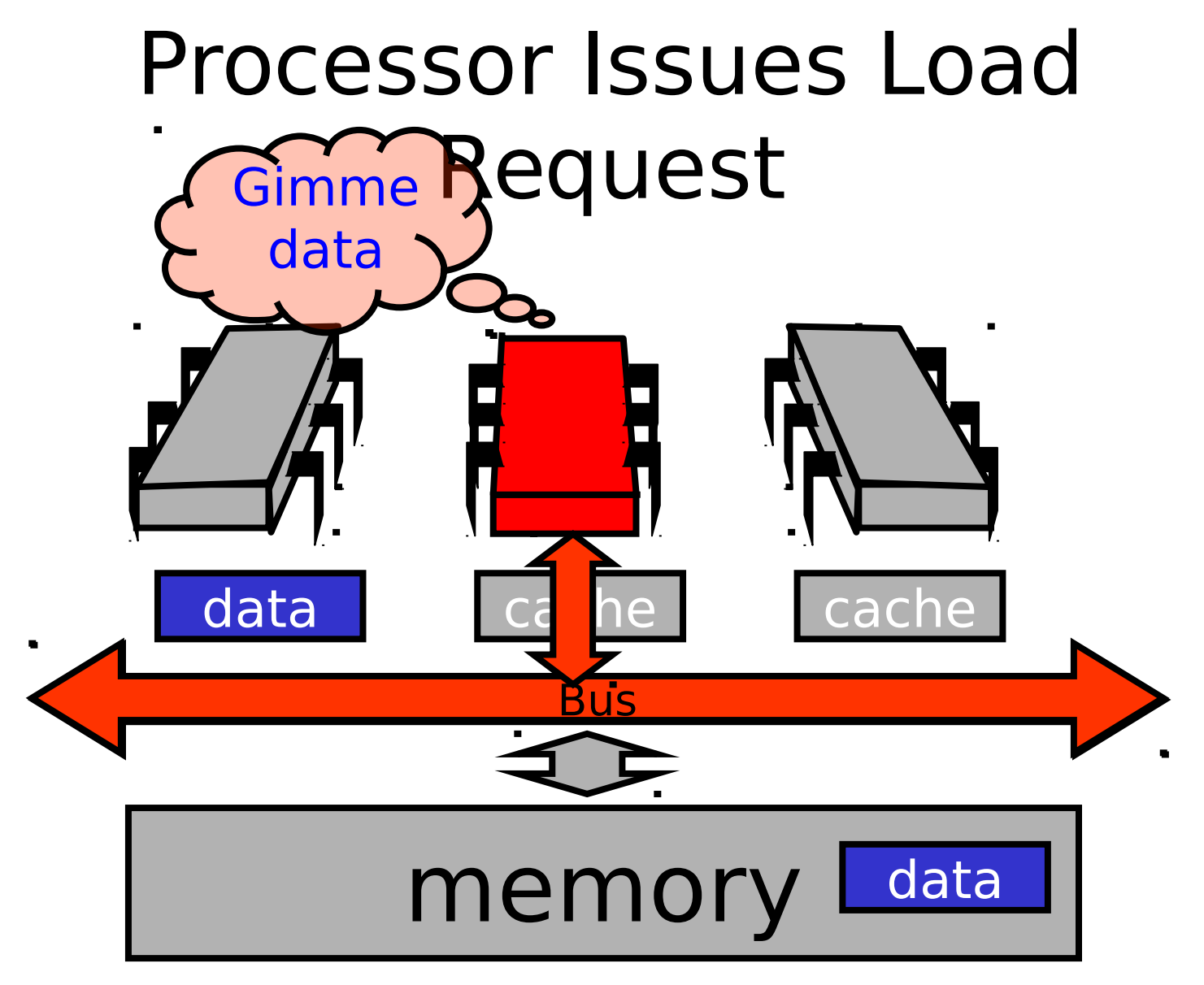

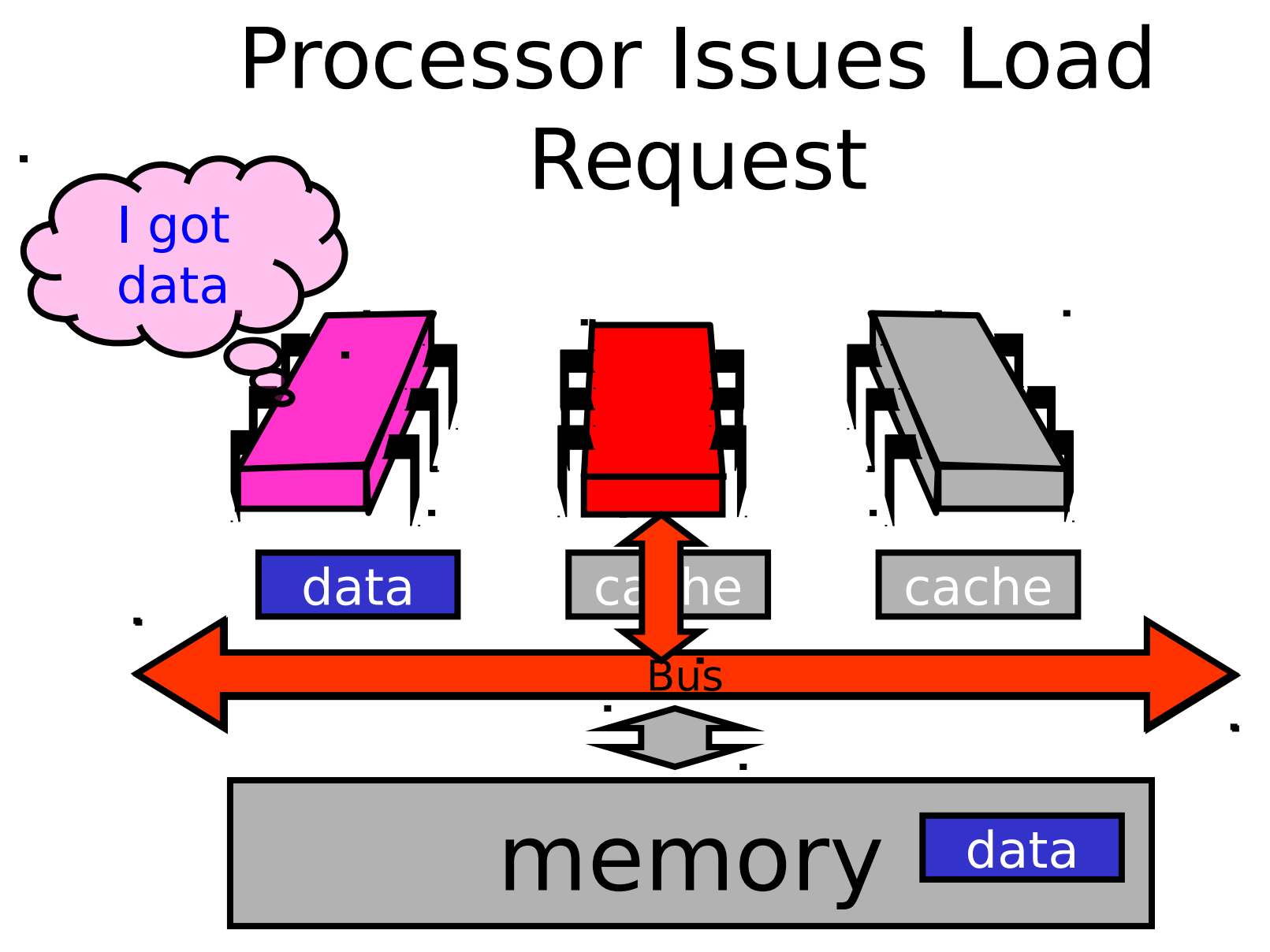

Art of Multiprocessor Programming and the state of Multiprocessor Programming

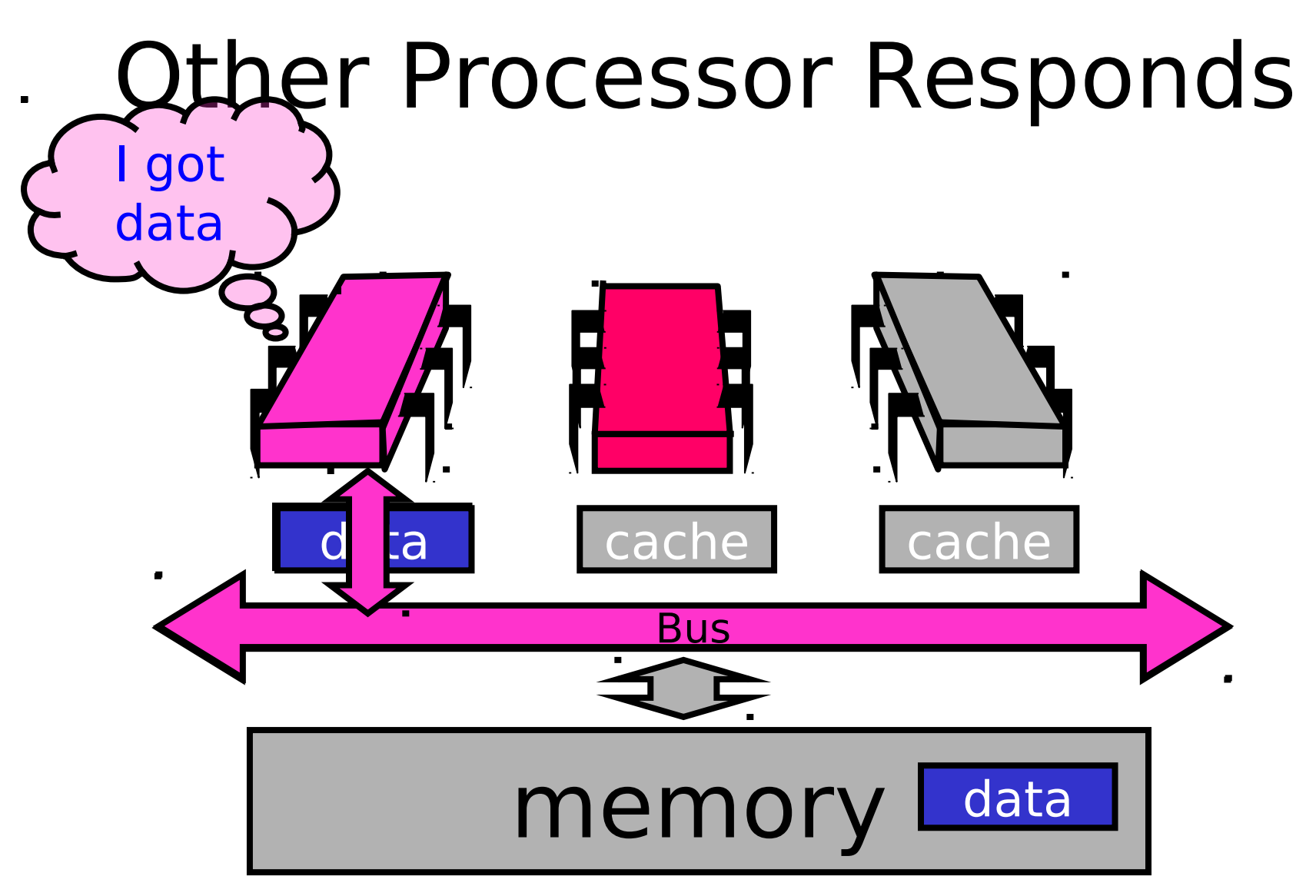

### Other Processor Responds

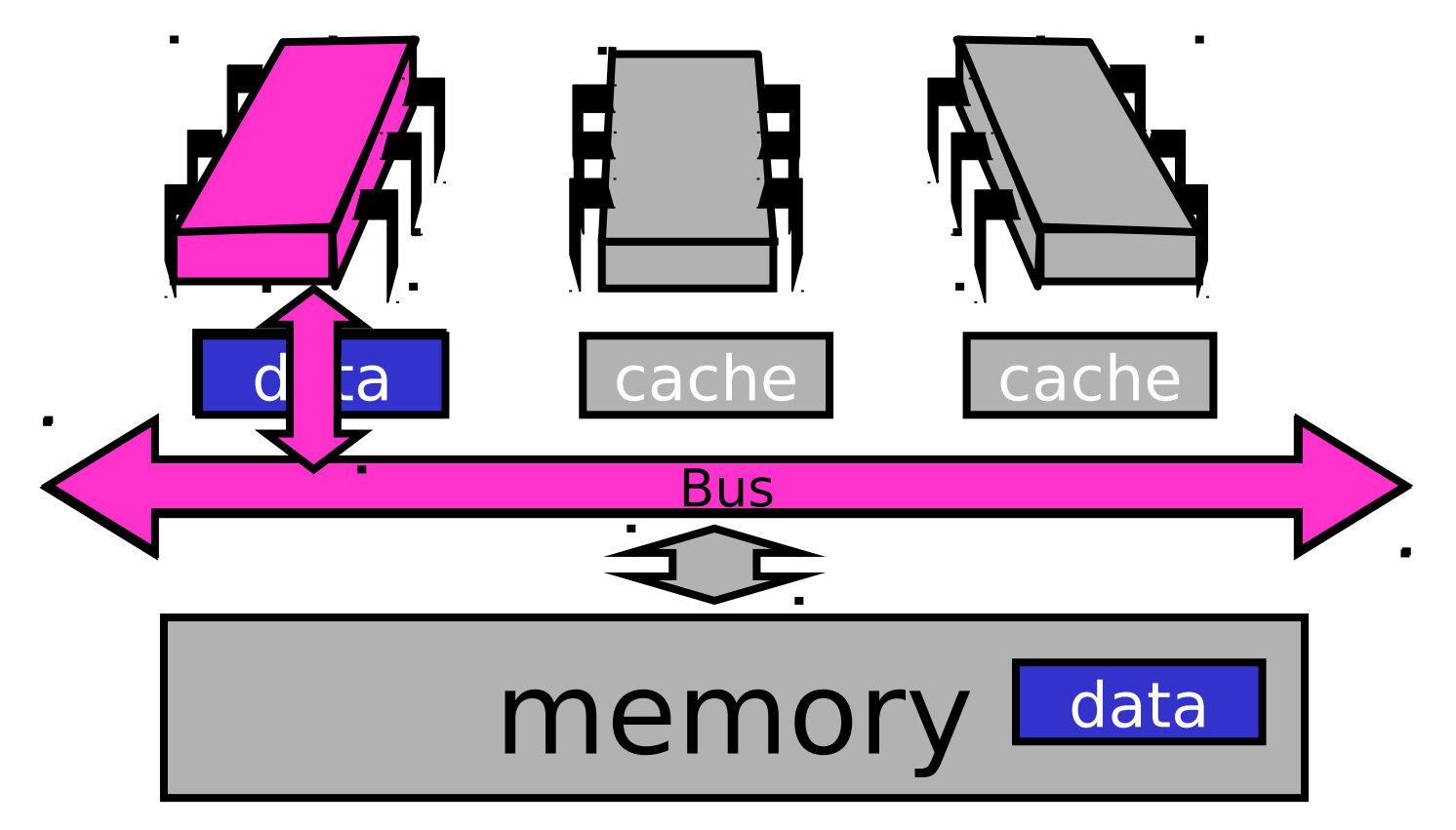

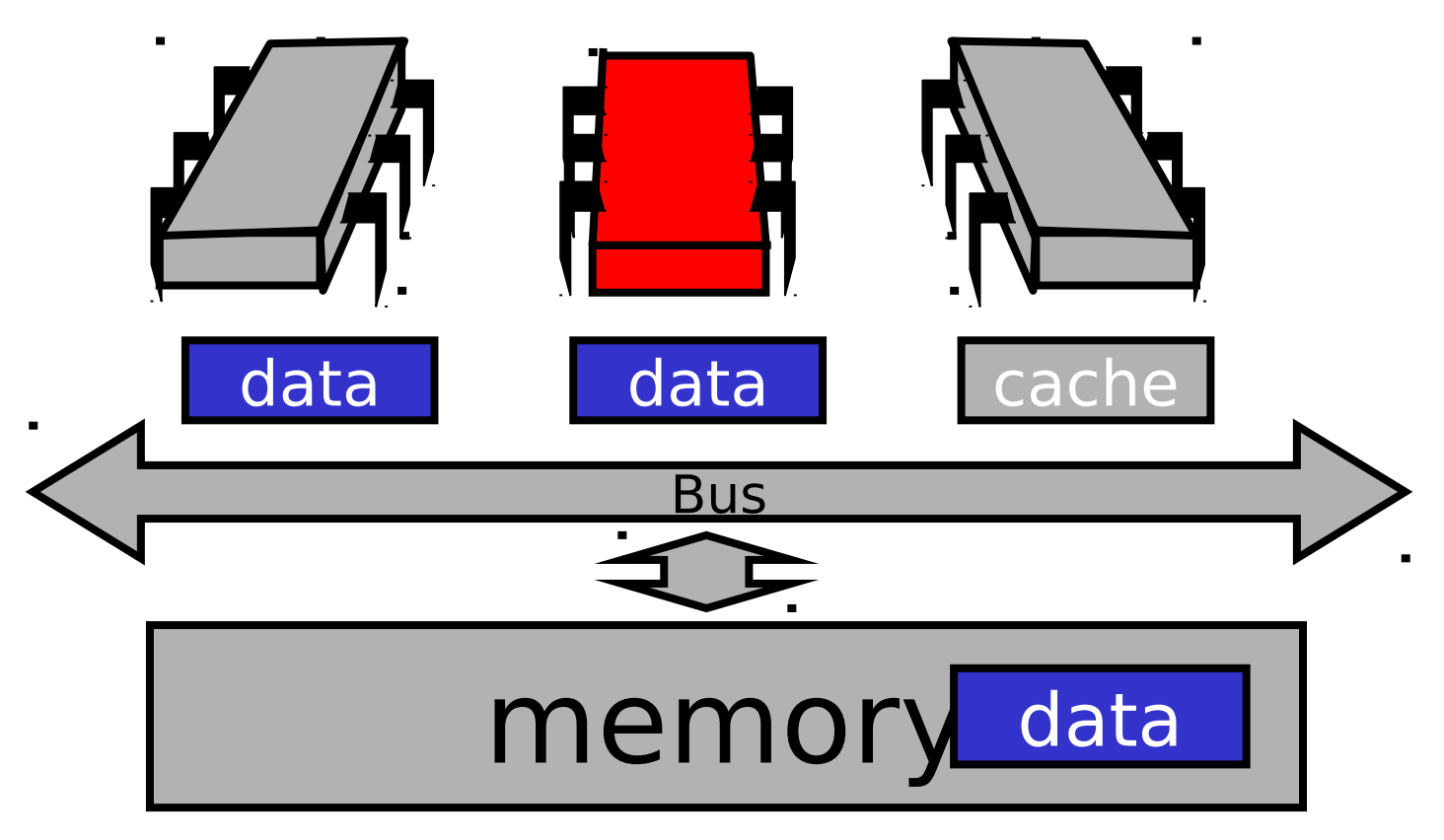

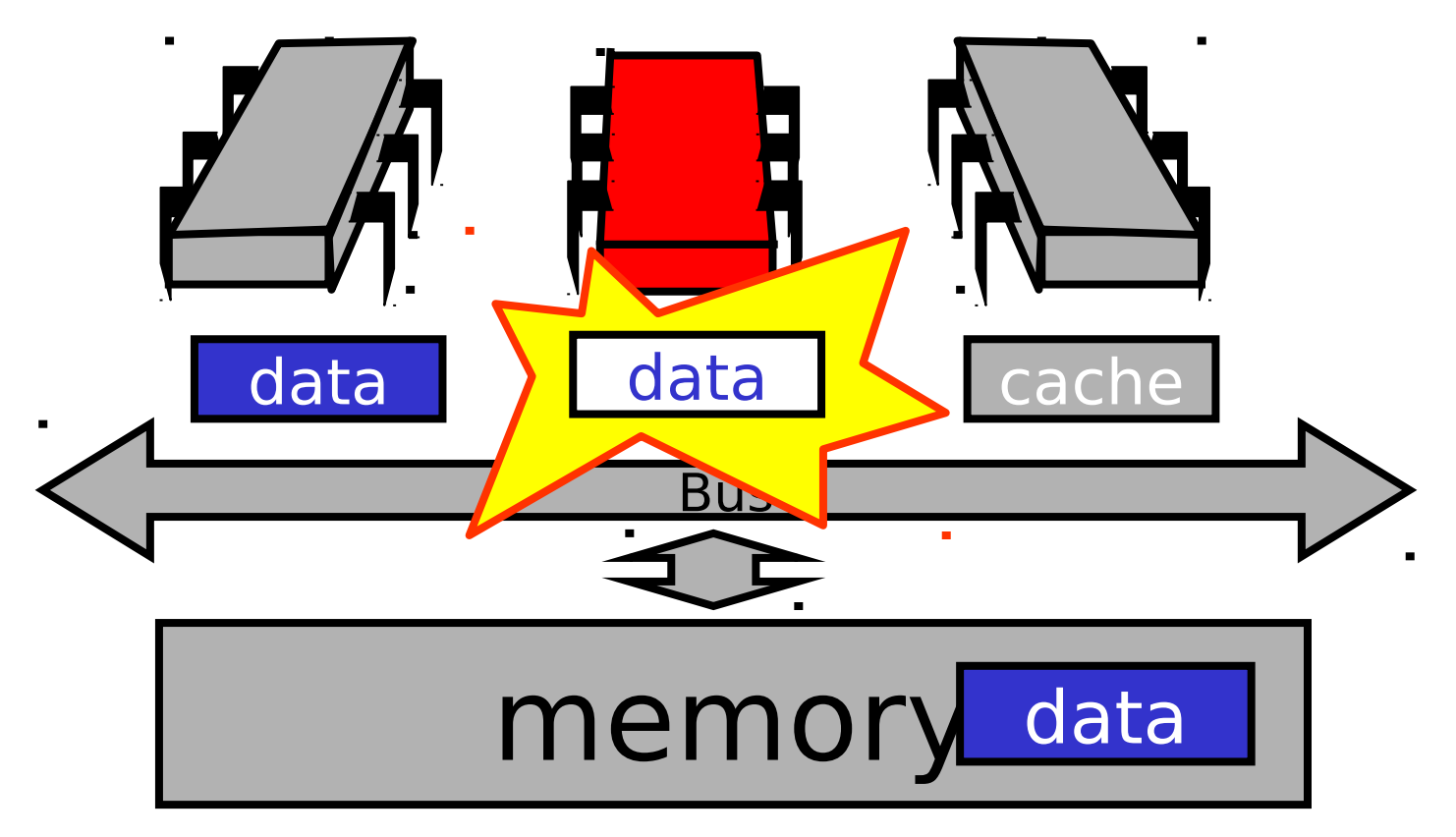

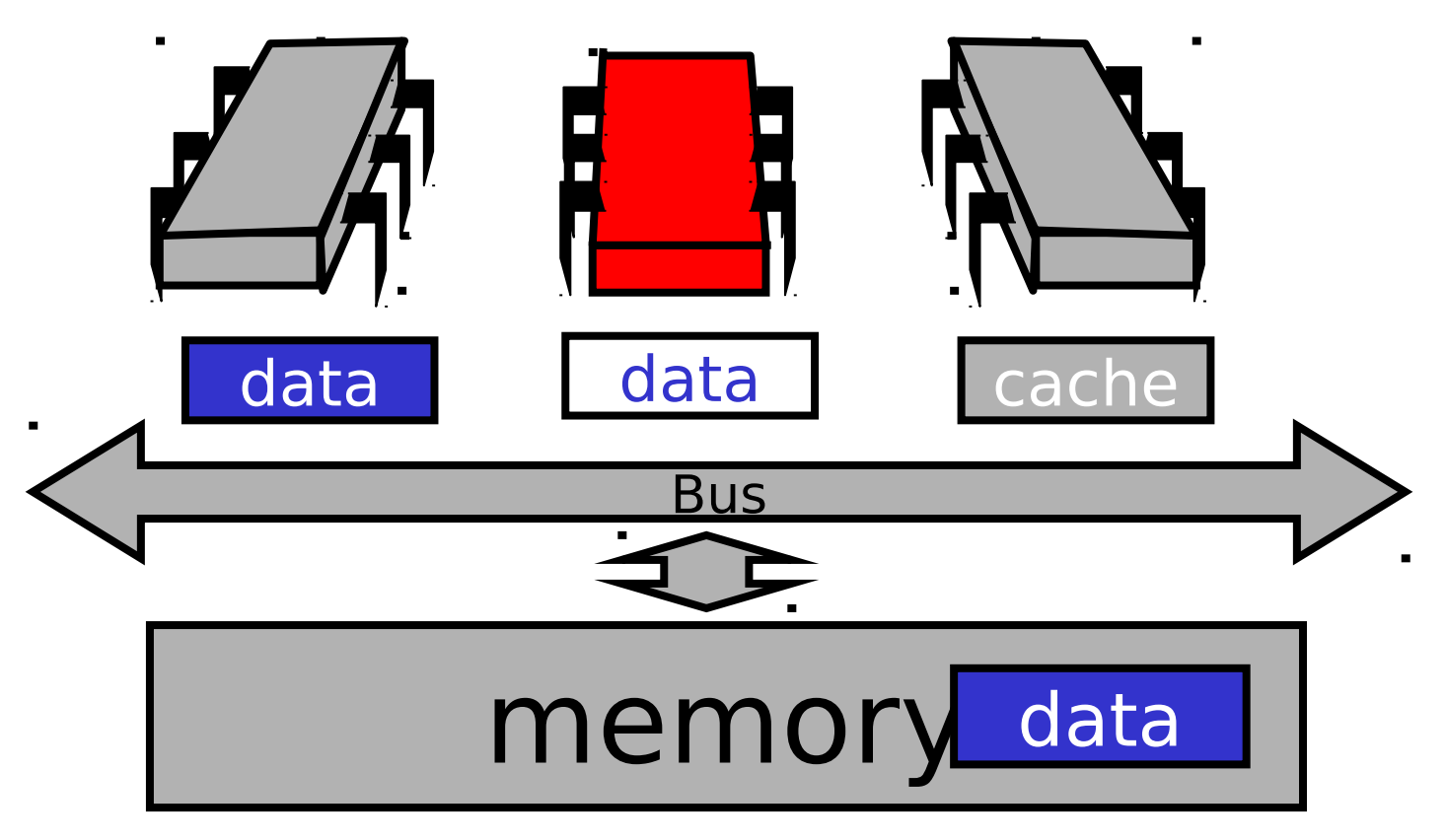

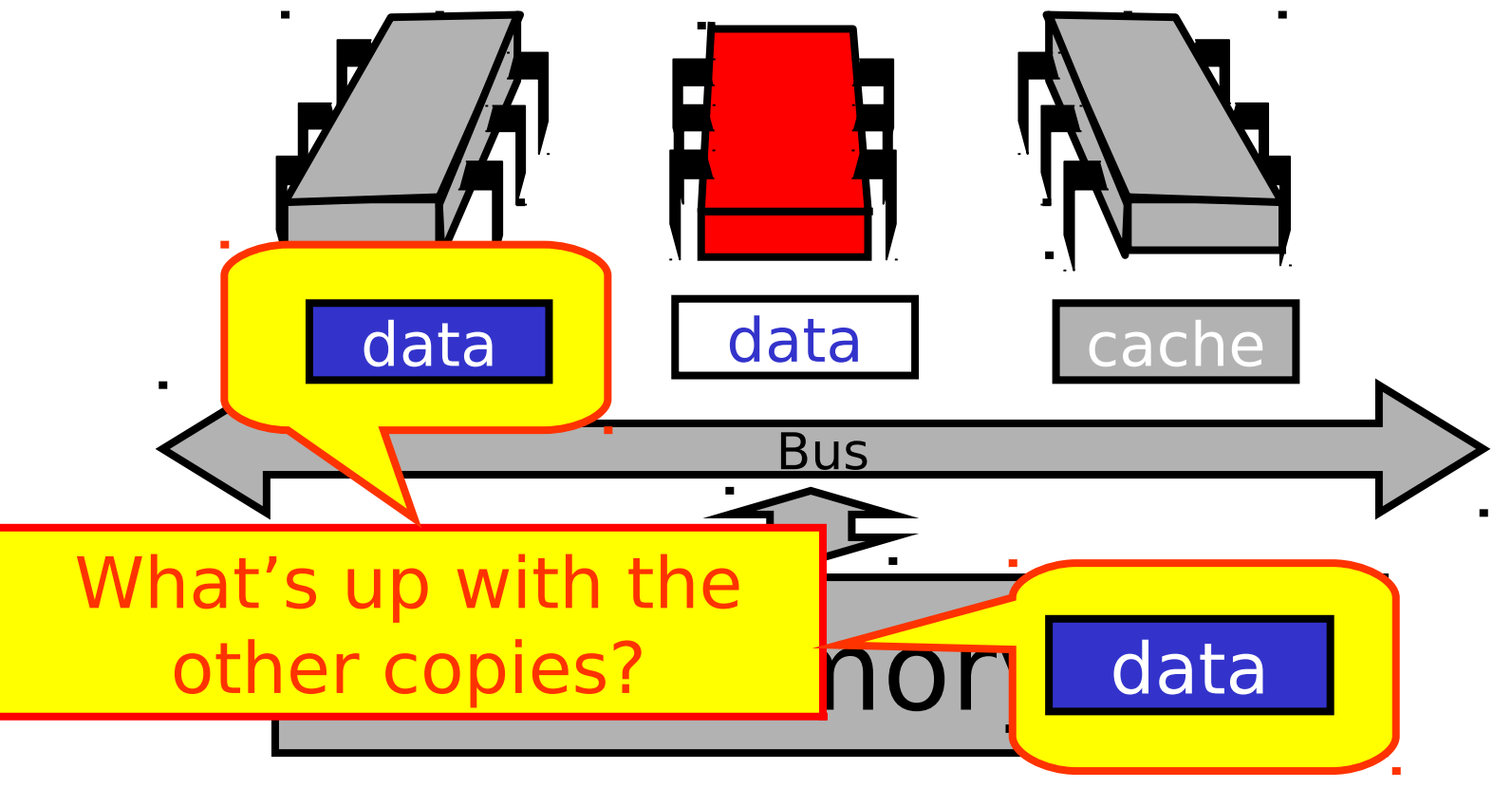

### Cache Coherence

- We have lots of copies of data
	- Original copy in memory
	- Cached copies at processors
- Some processor modifies its own copy
	- What do we do with the others?
	- How to avoid confusion?

### Write-Back Caches

- Accumulate changes in cache
- Write back when needed
	- Need the cache for something else
	- Another processor wants it
- On first modification
	- Invalidate other entries
	- Requires non-trivial protocol …

#### Write-Back Caches

- Cache entry has three states
	- Invalid: contains raw seething bits
	- Valid: I can read but I can't write
	- Dirty: Data has been modified
		- Intercept other load requests
		- •Write back to memory before using cache

#### Invalidate

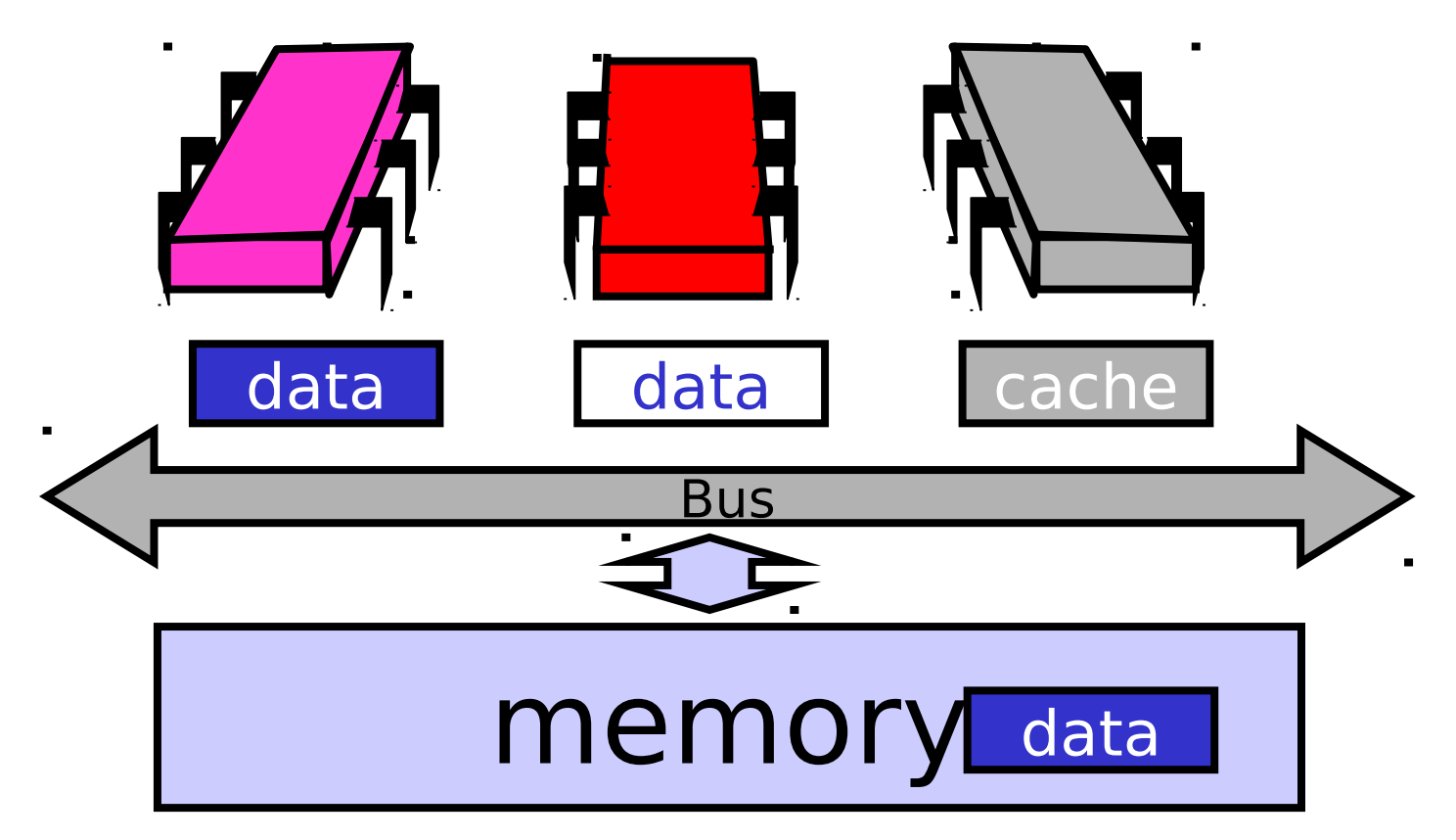

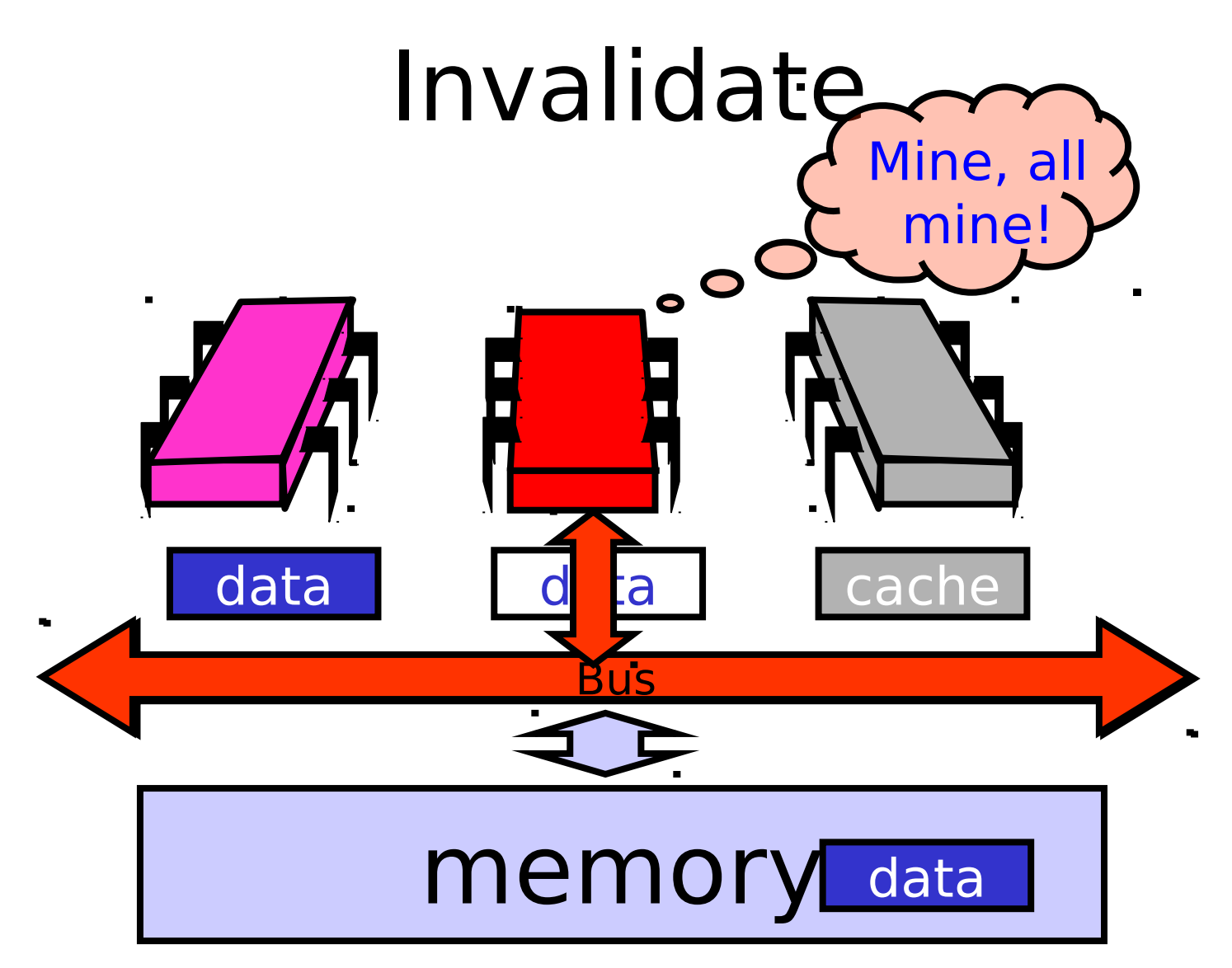

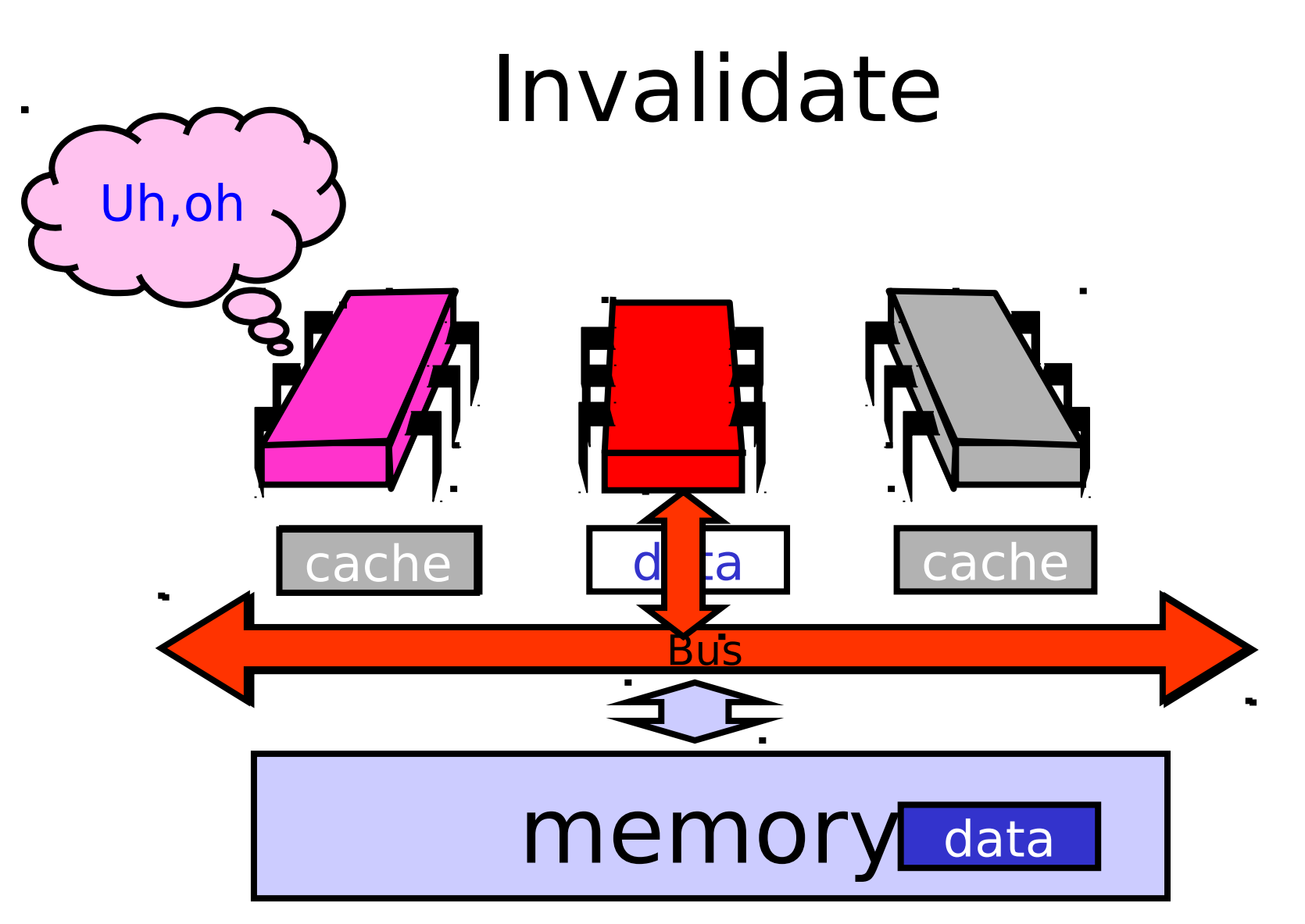

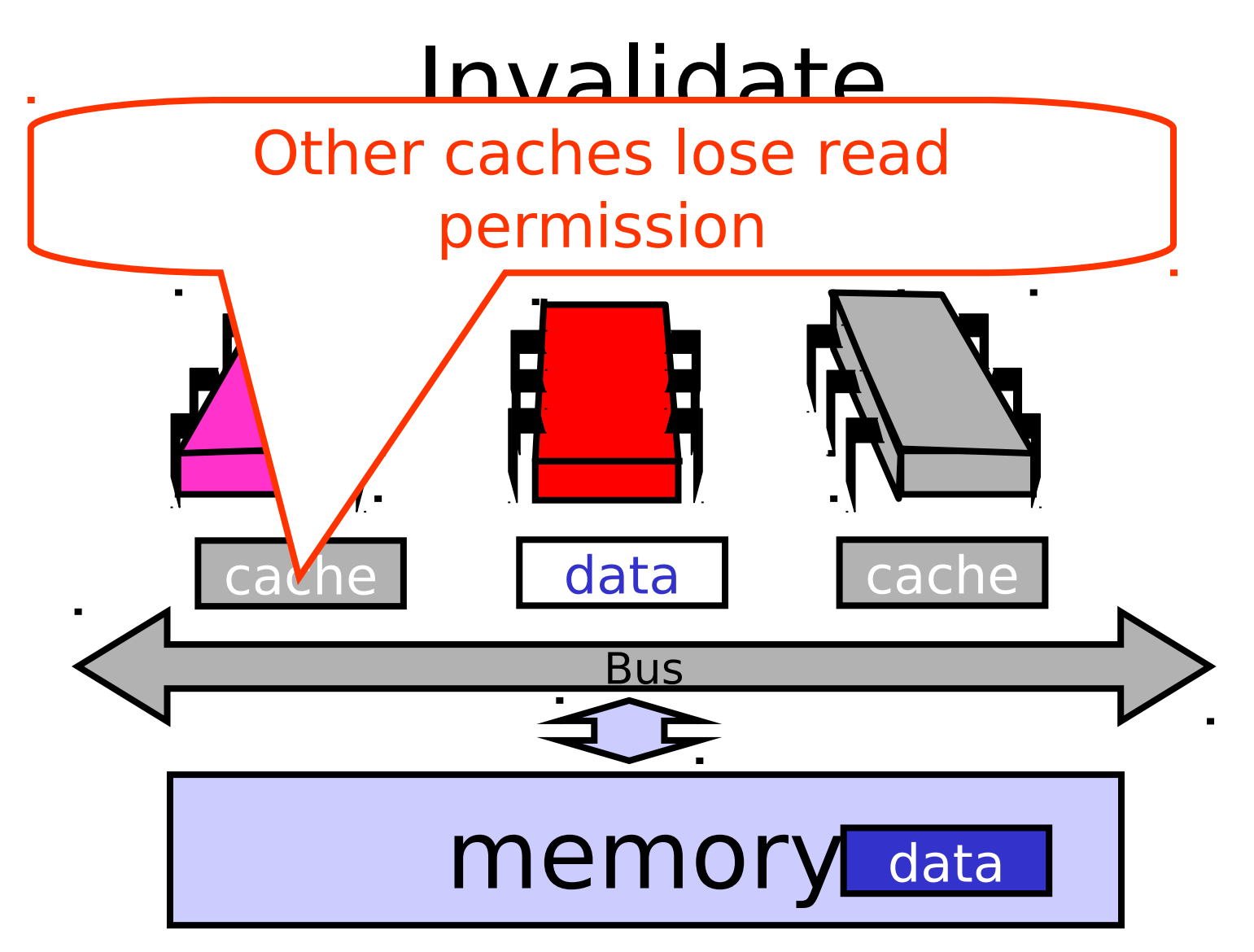

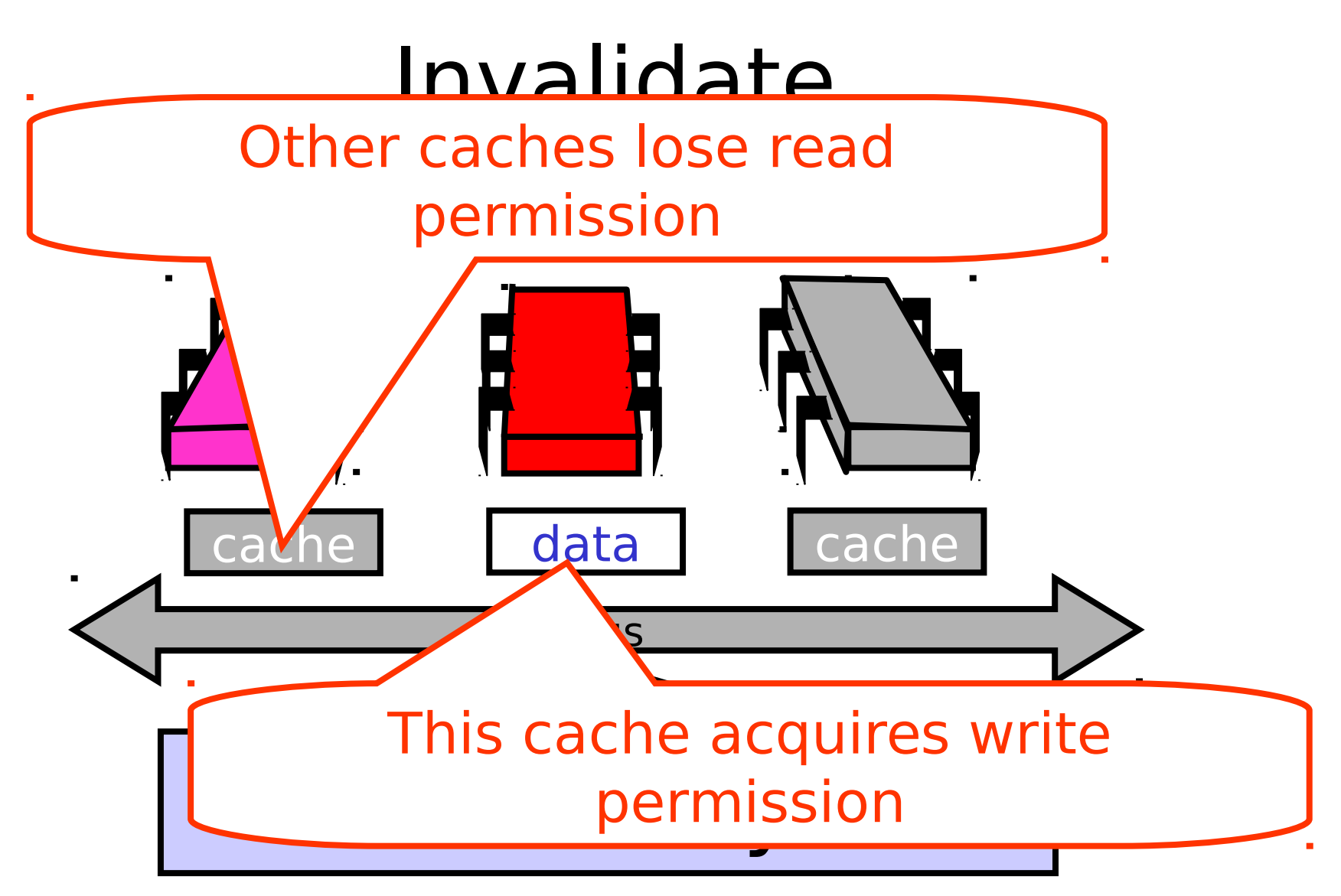

### Invalidate

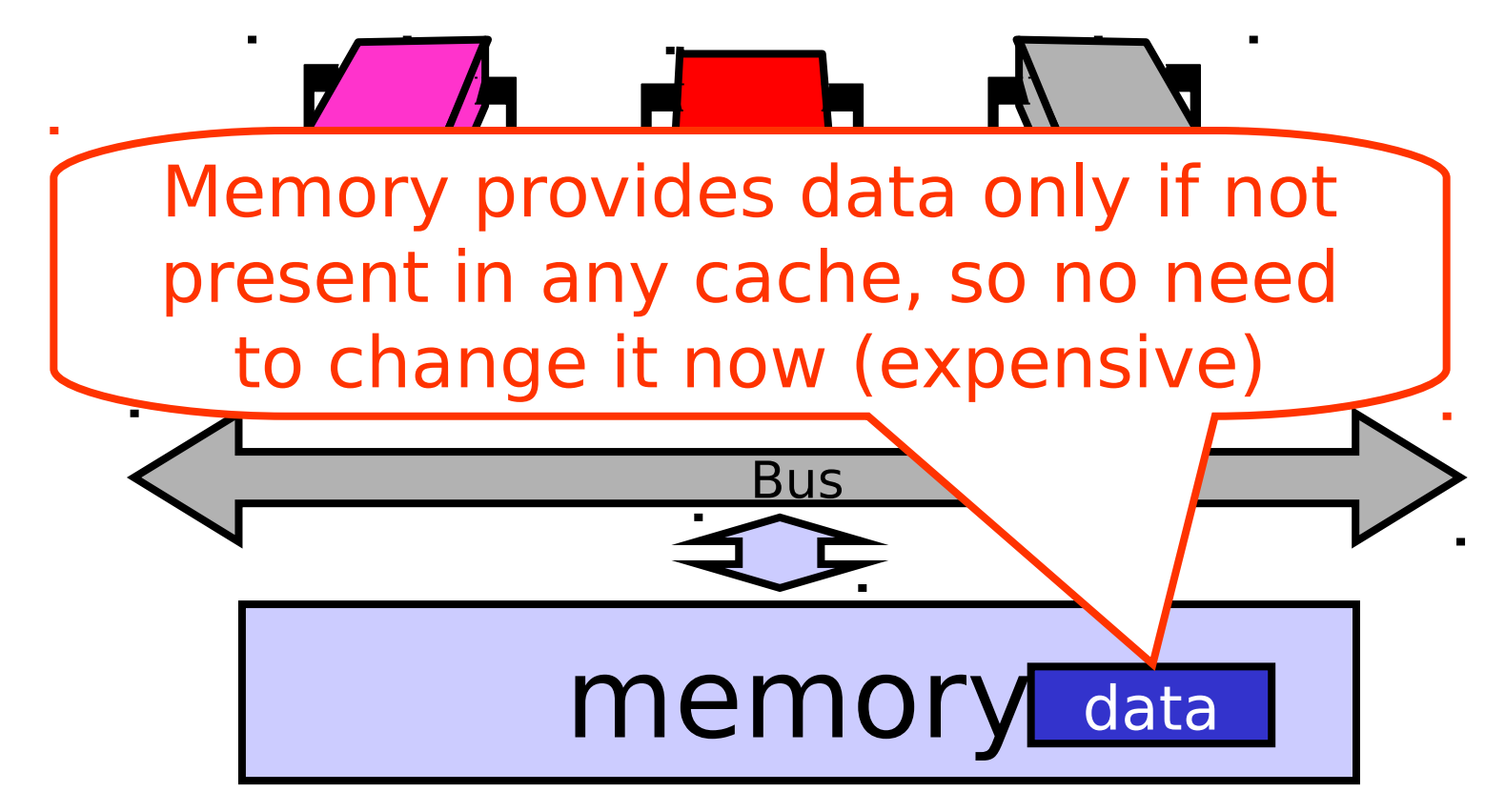

#### Another Processor Asks for Data

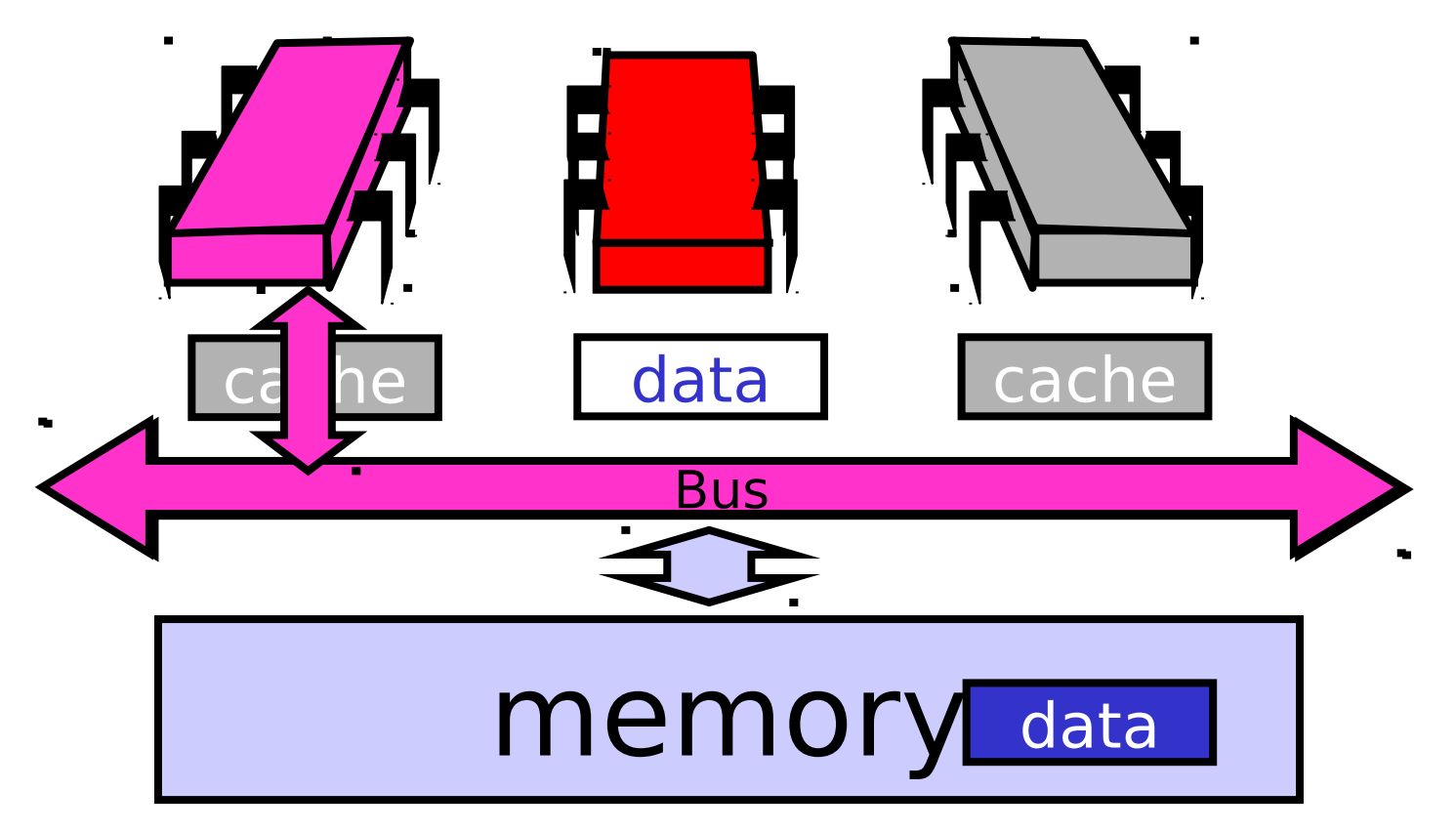

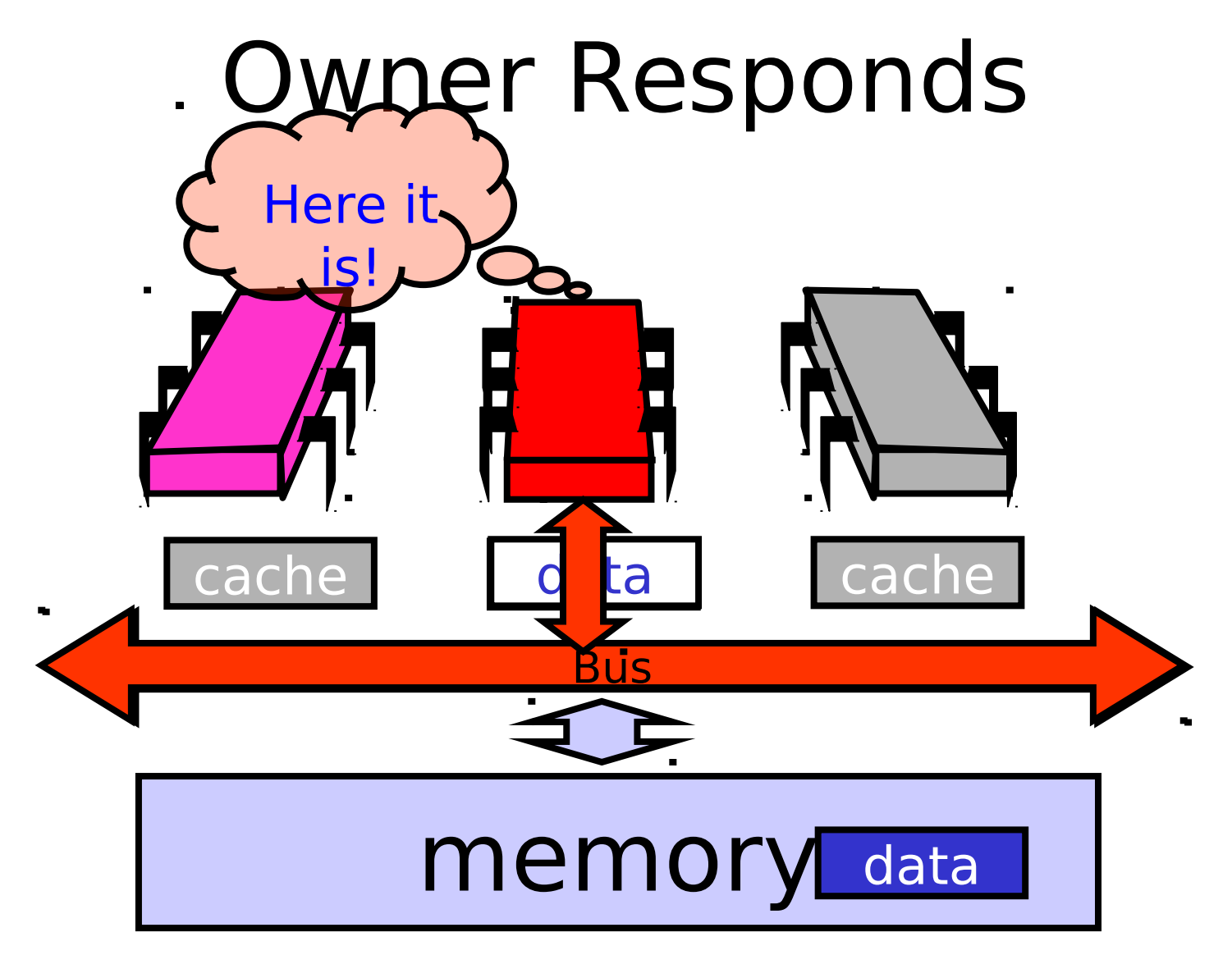

### End of the Day …

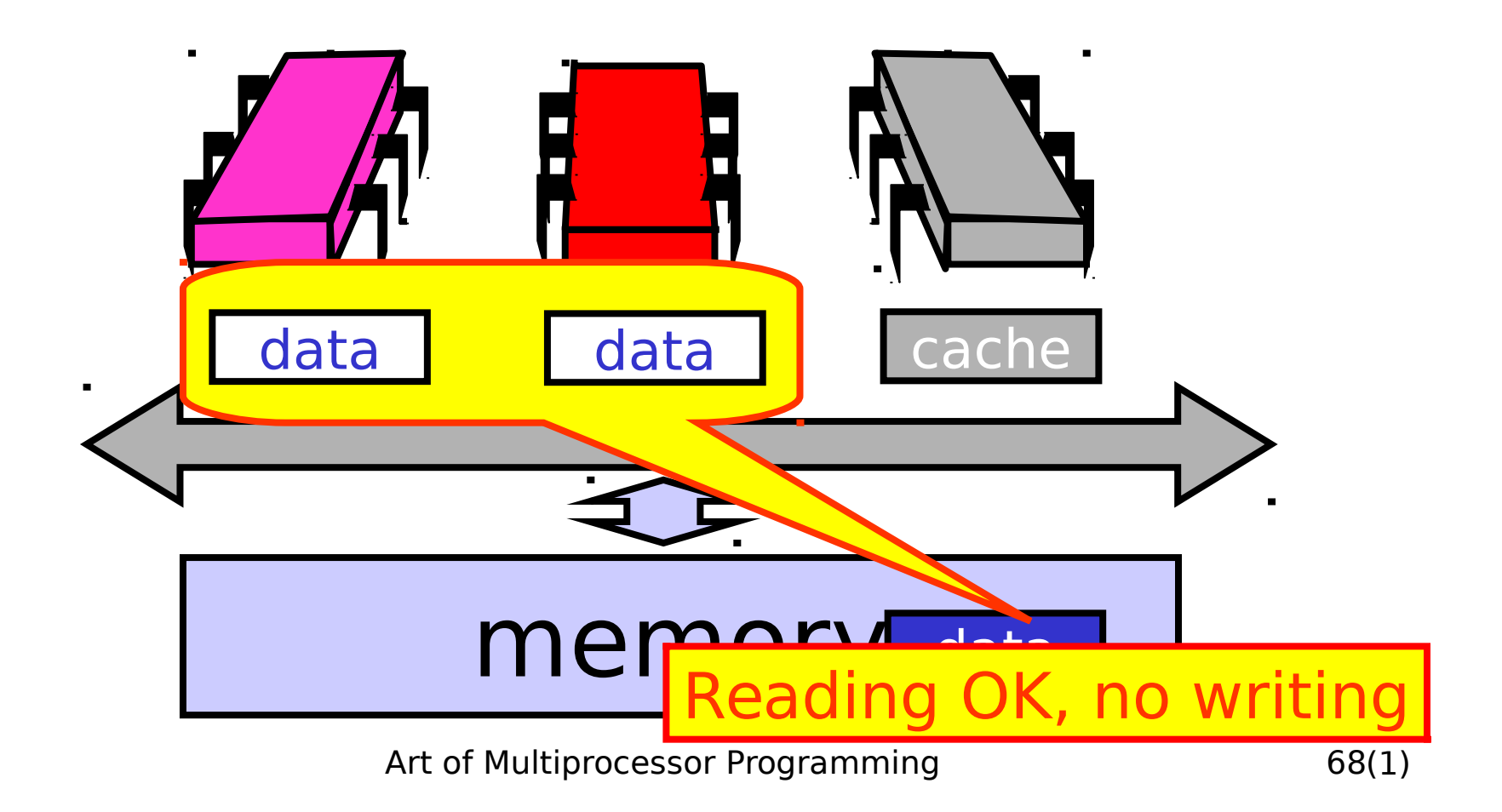

### Mutual Exclusion

- What do we want to optimize?
	- Bus bandwidth used by spinning threads
	- Release/Acquire latency
	- Acquire latency for idle lock

#### Simple TASLock

- TAS invalidates cache lines
- Spinners
	- Miss in cache
	- Go to bus
- Thread wants to release lock – delayed behind spinners

#### Test-and-test-and-set

- Wait until lock "looks" free
	- Spin on local cache
	- No bus use while lock busy
- Problem: when lock is released

– Invalidation storm …

### Test-and-test-and-set Lock

```
class TTASlock {
 AtomicBoolean state =
   new AtomicBoolean(false);
 void lock() {
   while (true) {
    while (state.get()) {}
    if (!state.getAndSet(true))
     return;
 }
}
```
#### Local Spinning while Lock is **Busy**

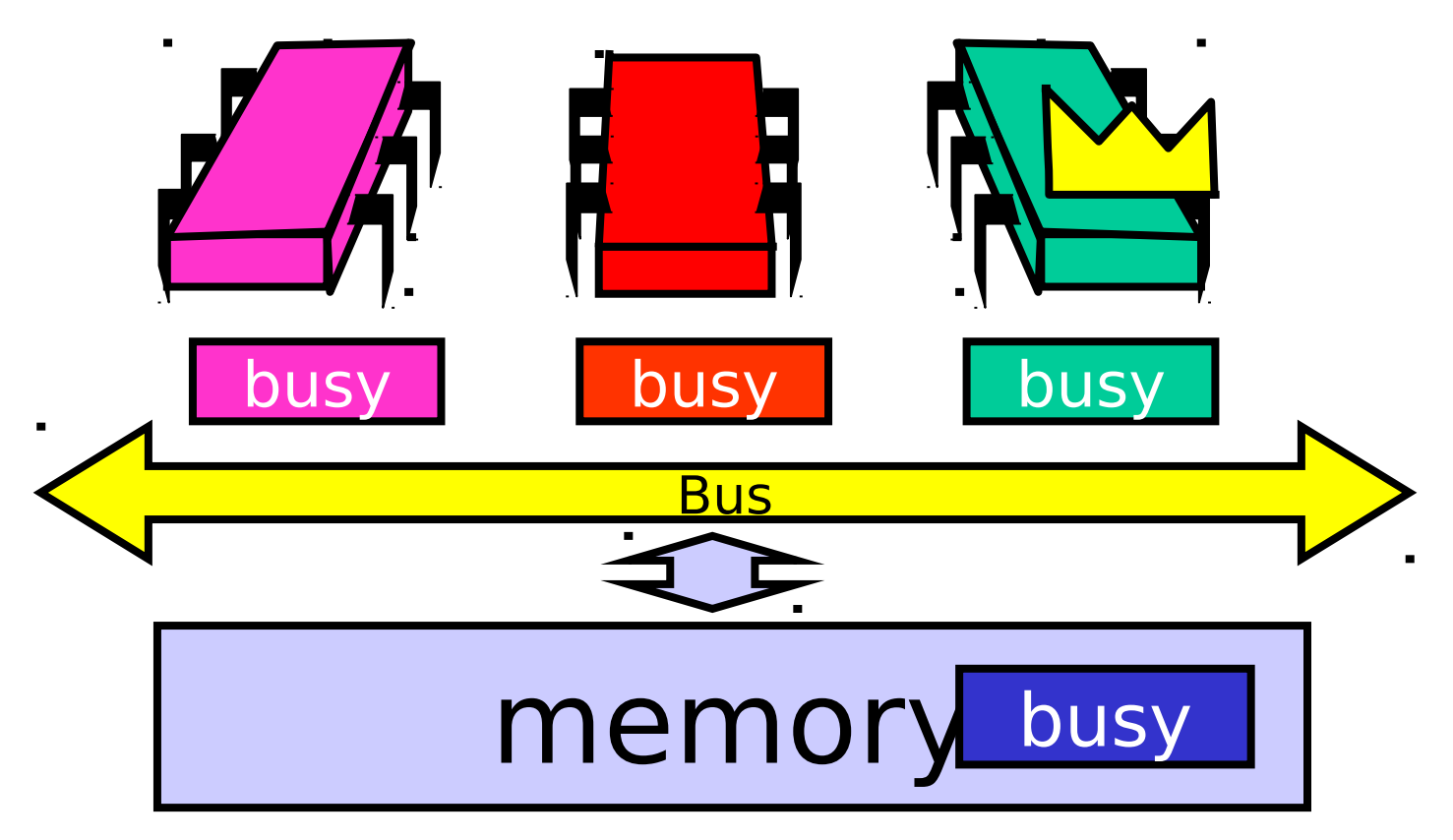

#### On Release

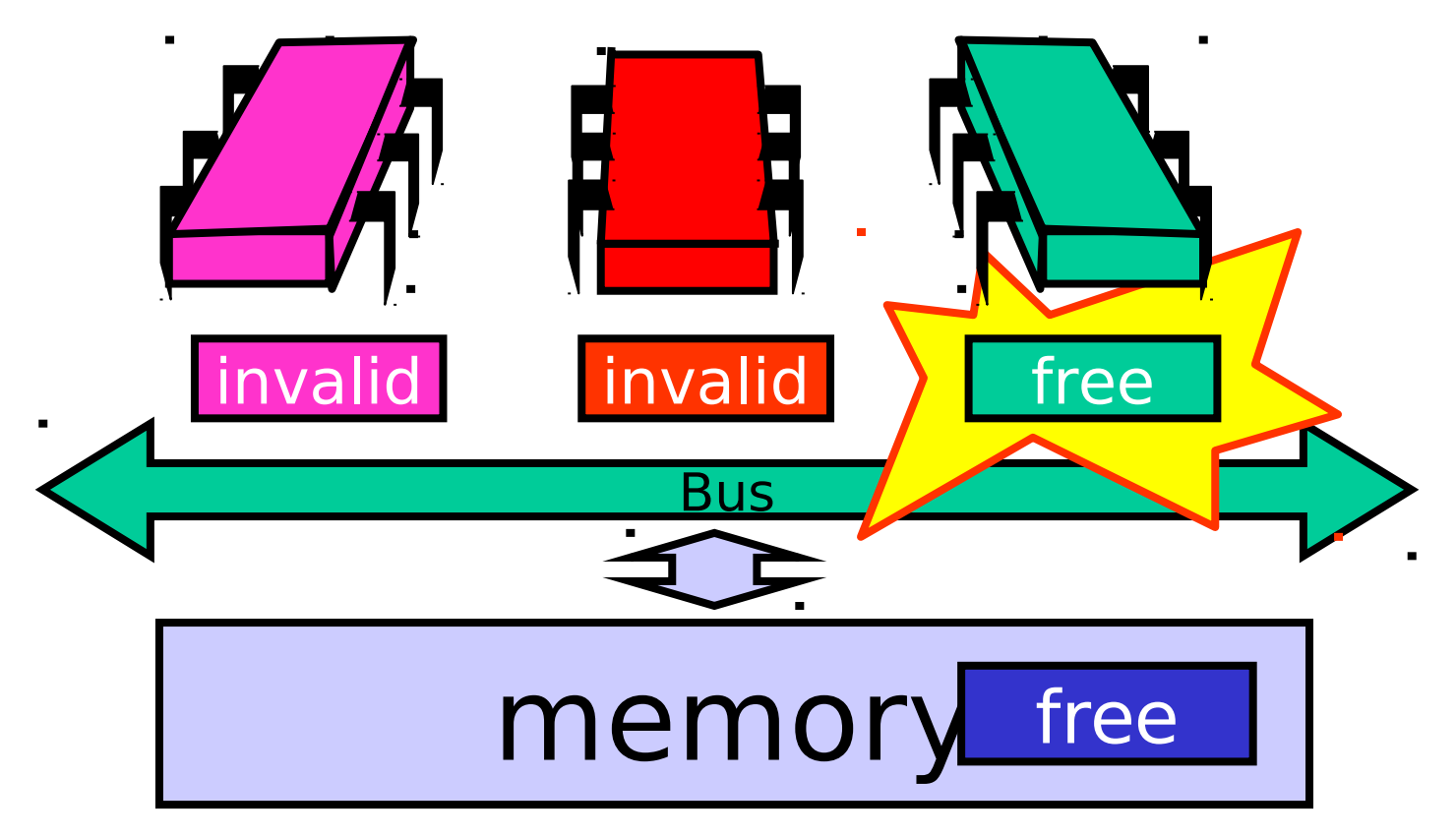

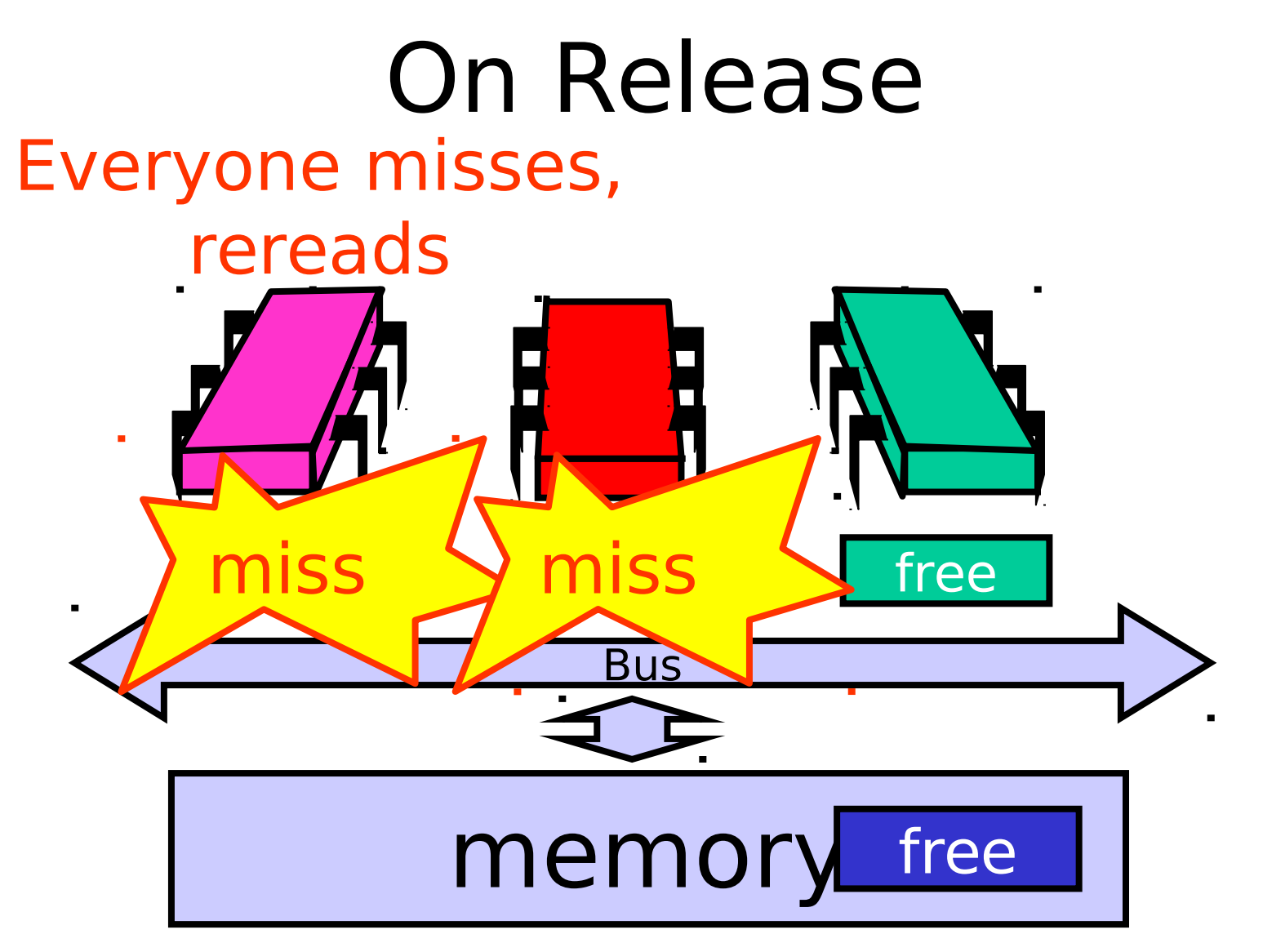

#### On Release Everyone tries TAS

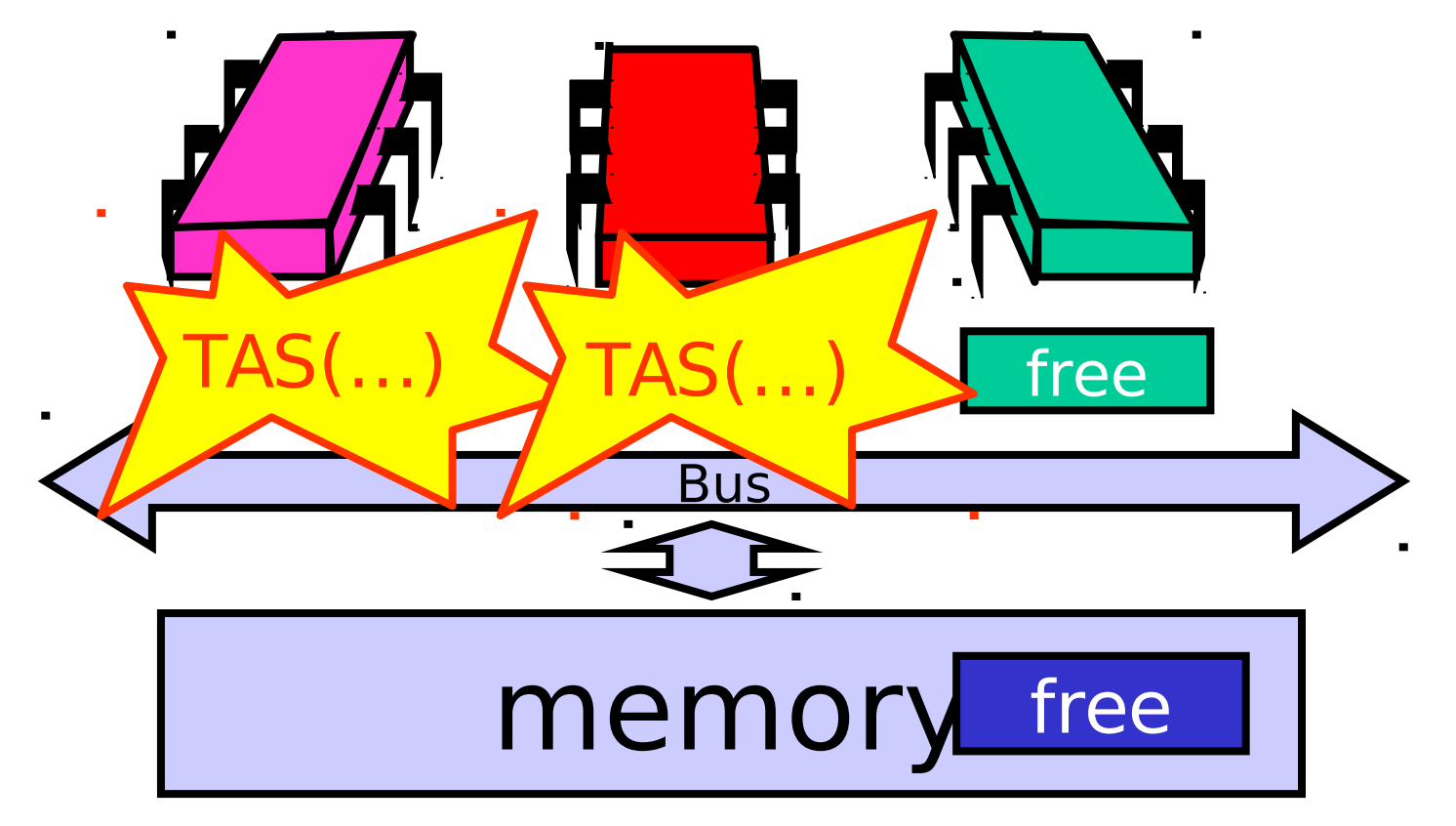

#### Test-and-test-and-set Lock

```
class TTASlock {
 AtomicBoolean state =
   new AtomicBoolean(false);
 void lock() {
   while (true) {
    while (state.get()) {}
    if (!state.getAndSet(true))
     return;
 }
}
```
#### Problems

- Everyone misses – Reads satisfied sequentially
- Everyone does TAS – Invalidates others' caches
- Eventually quiesces after lock acquired
	- How long does this take?

# Measuring Quiescence Time

- $X =$  time of ops that don't use the bus
- $Y =$  time of ops that cause intensive bus traffic

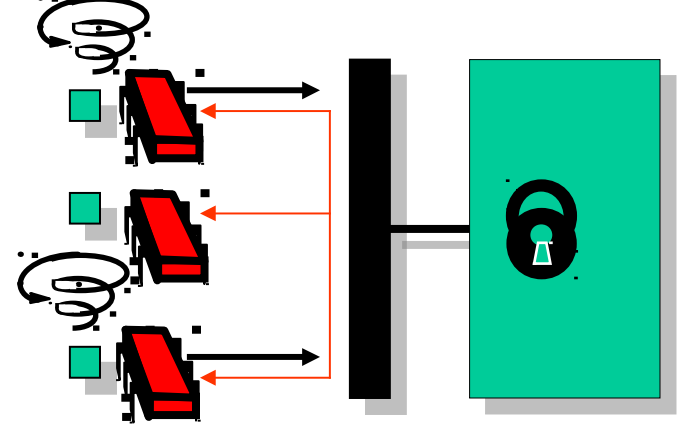

In critical section, run ops  $X$  then ops  $Y$ . As long as Quiescence time is less than X, no drop in performance.

By gradually varying X, can determine the exact time to quiesce.

#### Quiescence Time

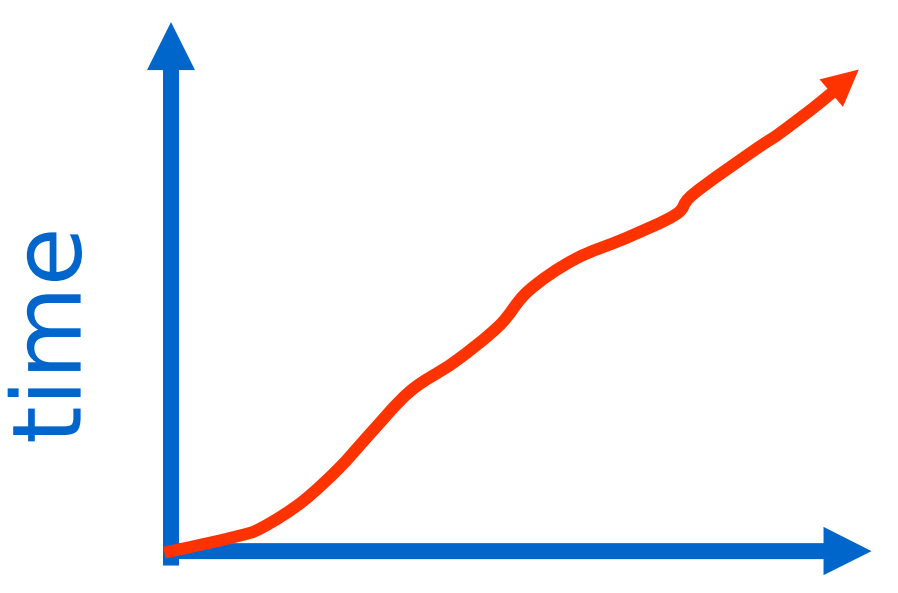

**Increses linearly with the number of processors for bus architecture** 

#### threads

Art of Multiprocessor Programming and all the state of Multiprocessor Programming

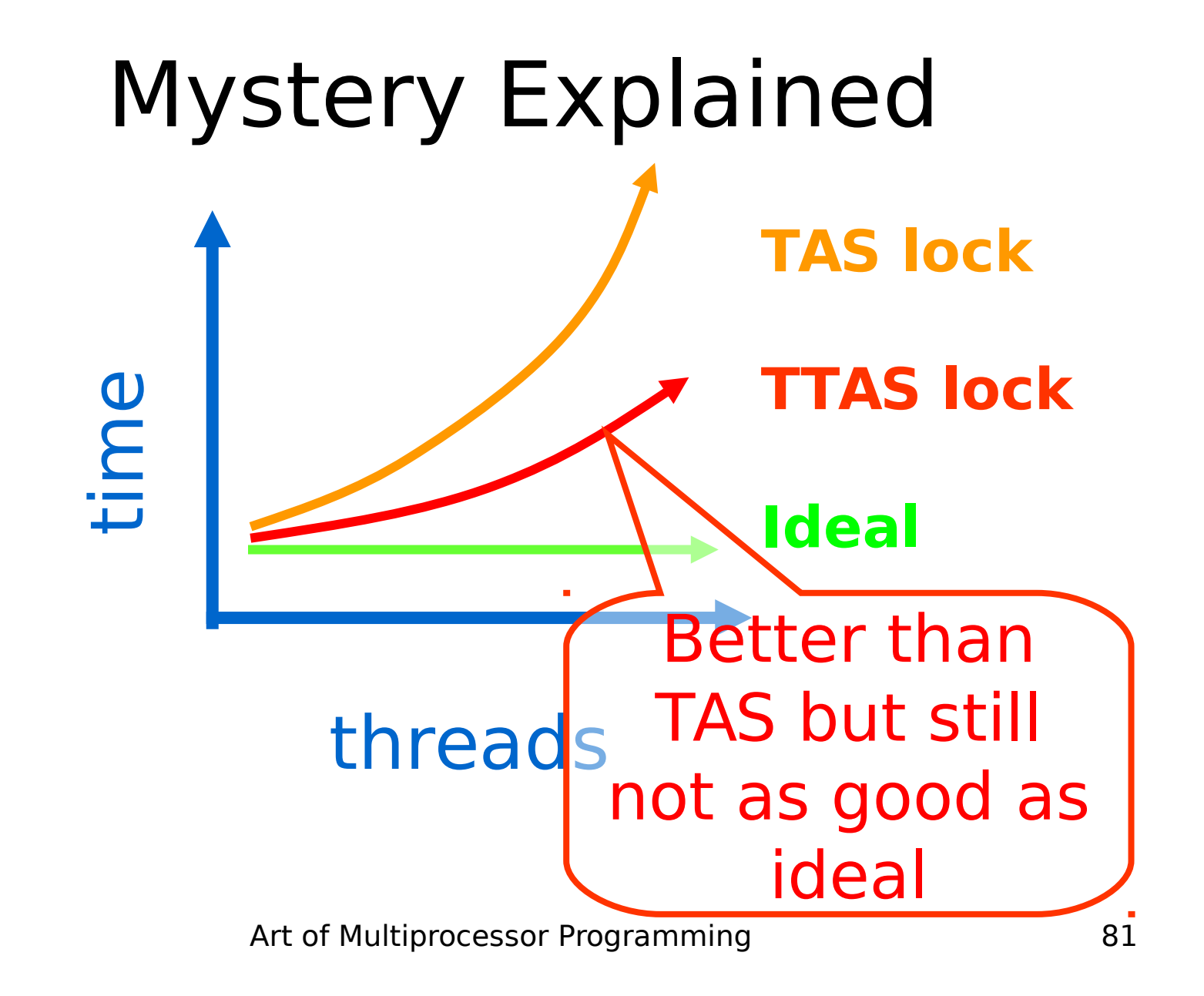

#### Solution: Introduce Delay

- If the lock looks free
	- But I fail to get it
- There must be lots of contention
	- Better to back off than to collide again

spin lock time **r d r2d <sup>1</sup>d**

#### Dynamic Example: Exponential Backoff

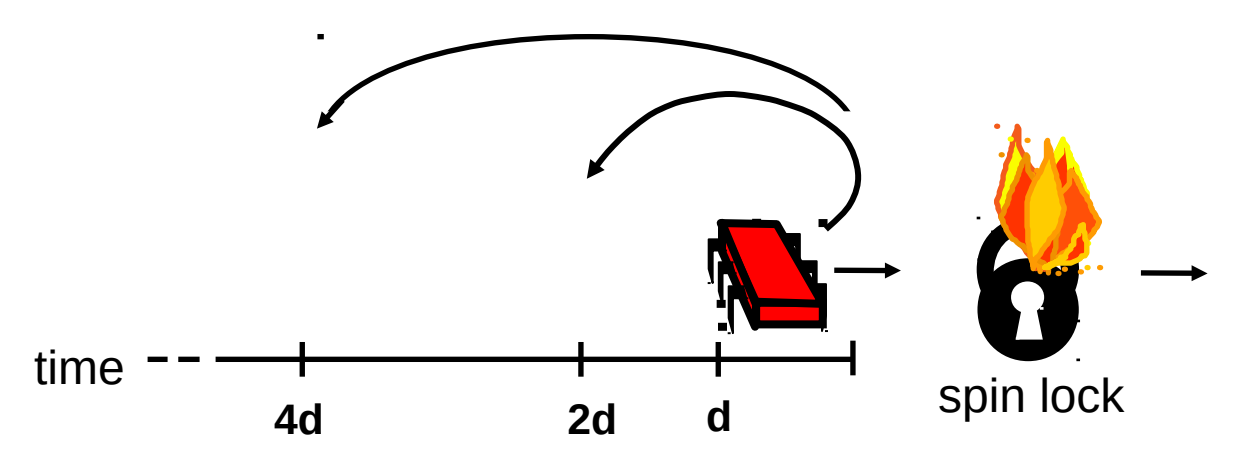

**If I fail to get lock**

- **wait random duration before retry**
- **Each subsequent failure doubles expected wait**

```
public class Backoff implements lock {
 public void lock() {
   int delay = MIN_DELAY;
   while (true) {
    while (state.get()) {}
    if (!lock.getAndSet(true))
     return;
    sleep(random() % delay);
    if (delay < MAX_DELAY)
     delay = 2 * delay;
 }}}
```
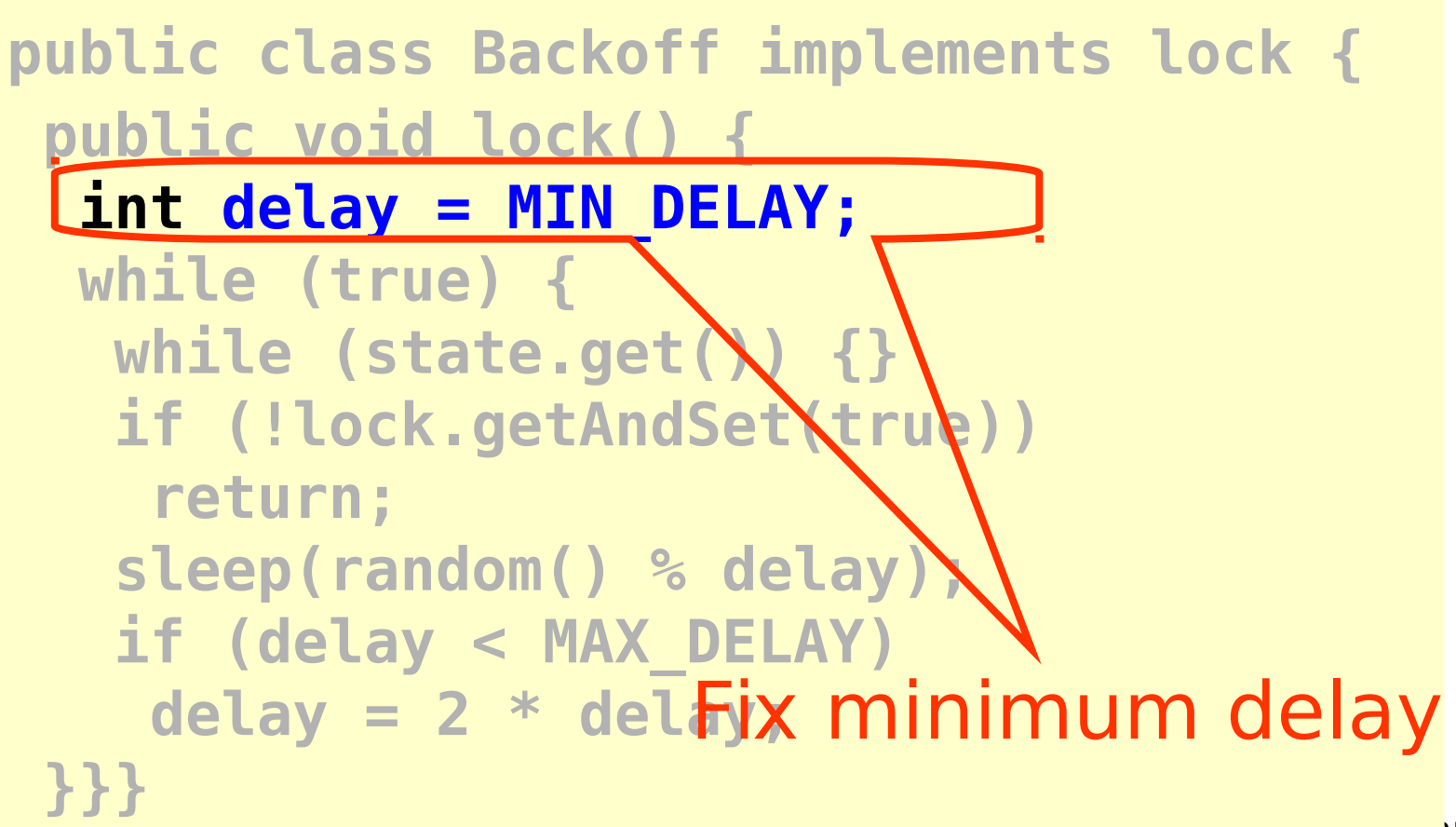

**public class Backoff implements lock { public void lock() { int delay = MIN\_DELAY; while (true) { while (state.get()) {}** if (!lock.getAndSet(\rue))  **return; sleep(random() % delay); if (delay < MAX\_DELAY)** delay = 2 Wait until lock looks free **}}}** 

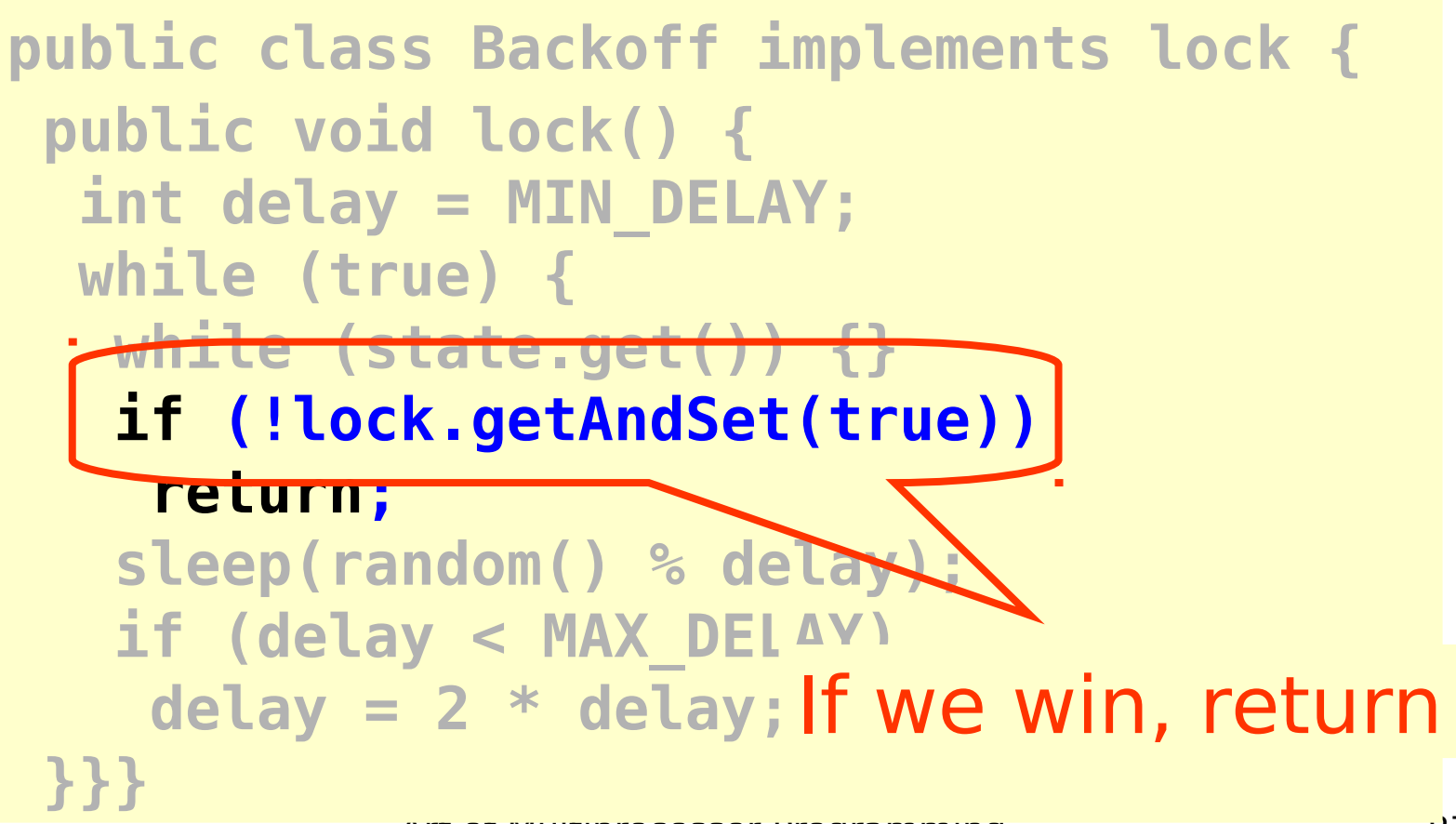

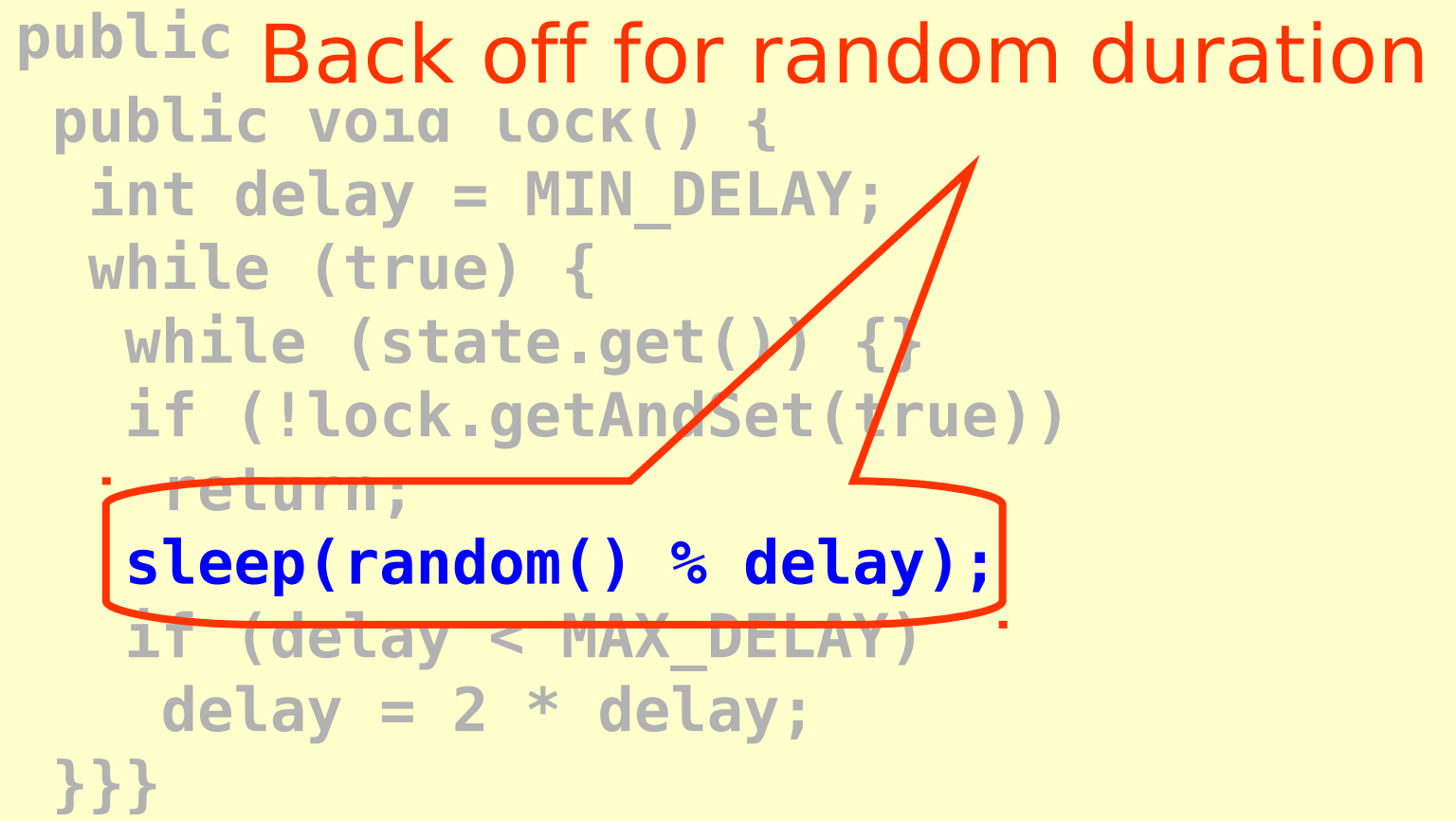

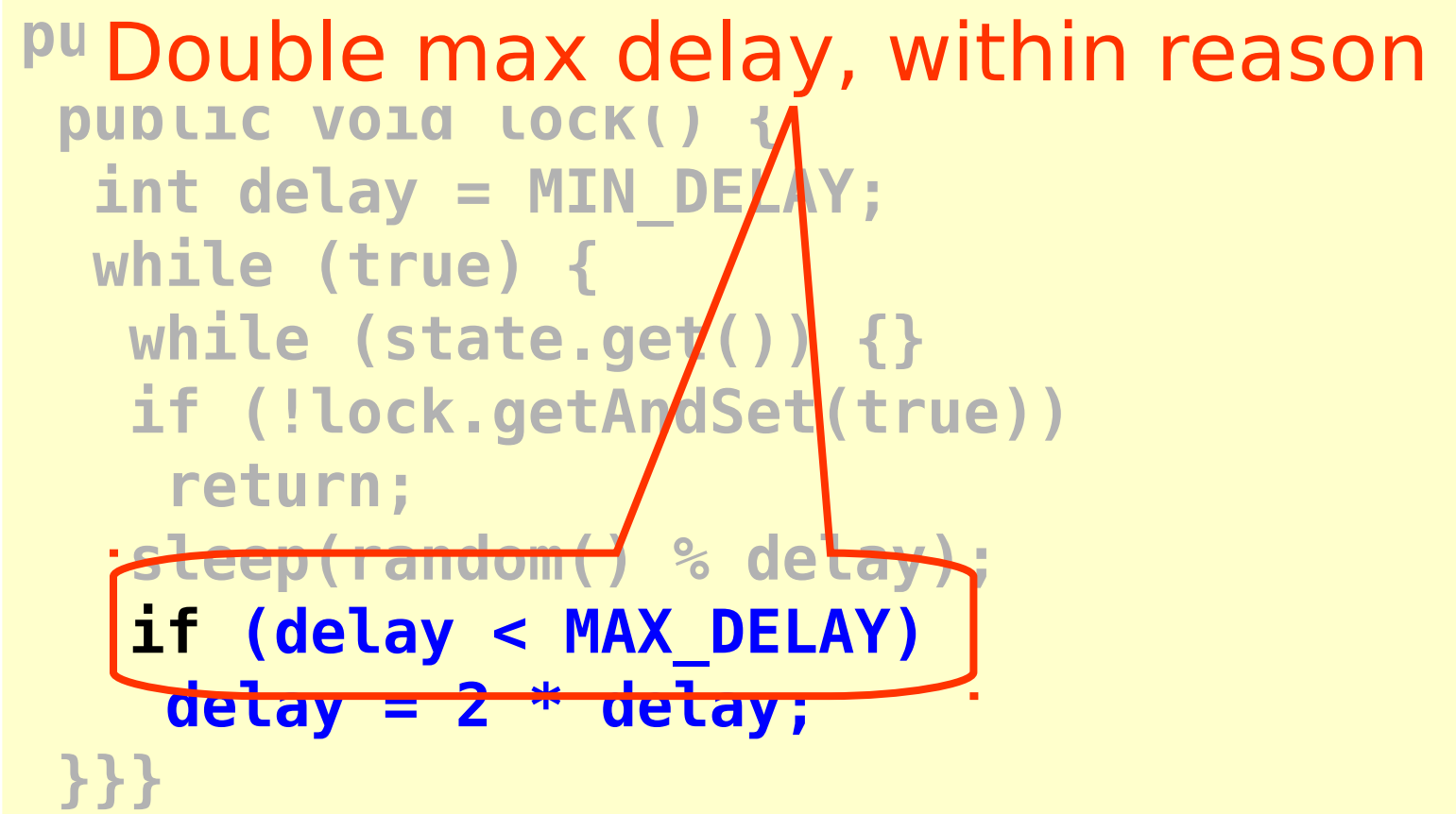

#### Spin-Waiting Overhead

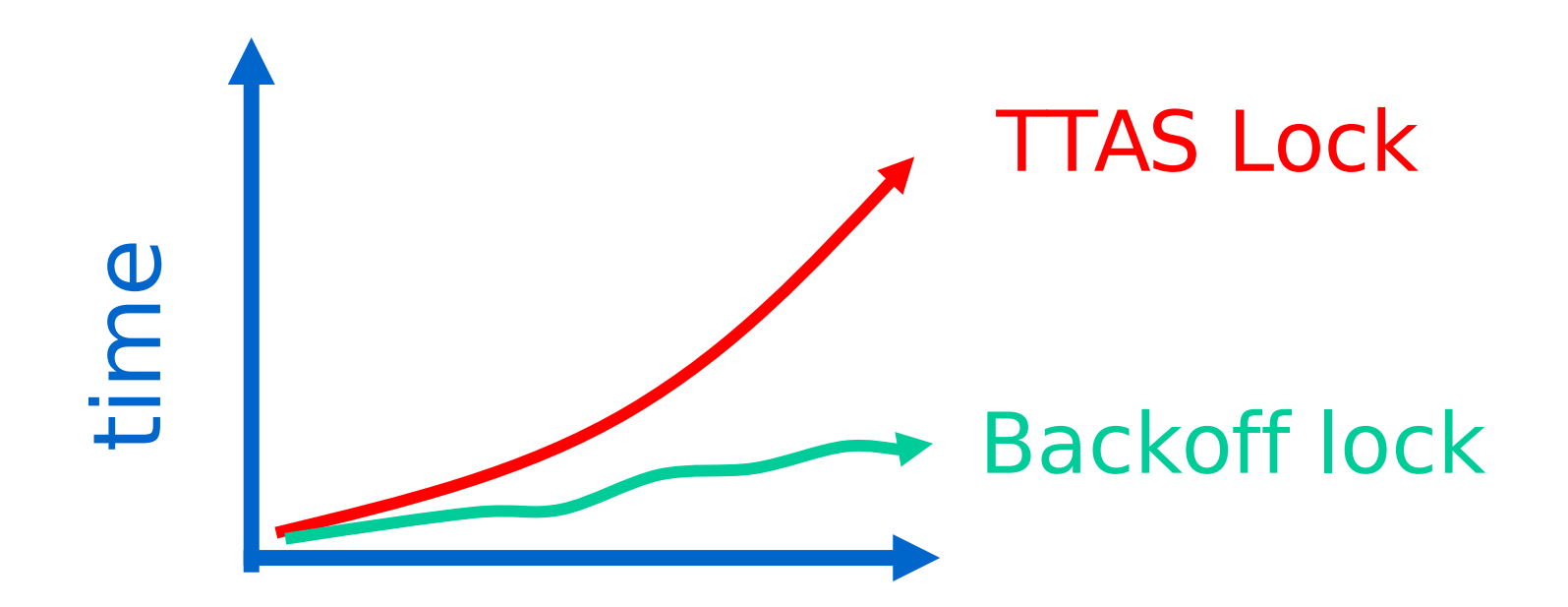

#### threads

Art of Multiprocessor Programming and the Second State of Multiprocessor Programming

#### Backoff: Other Issues

- Good
	- Easy to implement
	- Beats TTAS lock
- Bad
	- Must choose parameters carefully
	- Not portable across platforms

#### Idea

- Avoid useless invalidations – By keeping a queue of threads
- Each thread
	- Notifies next in line
	- Without bothering the others

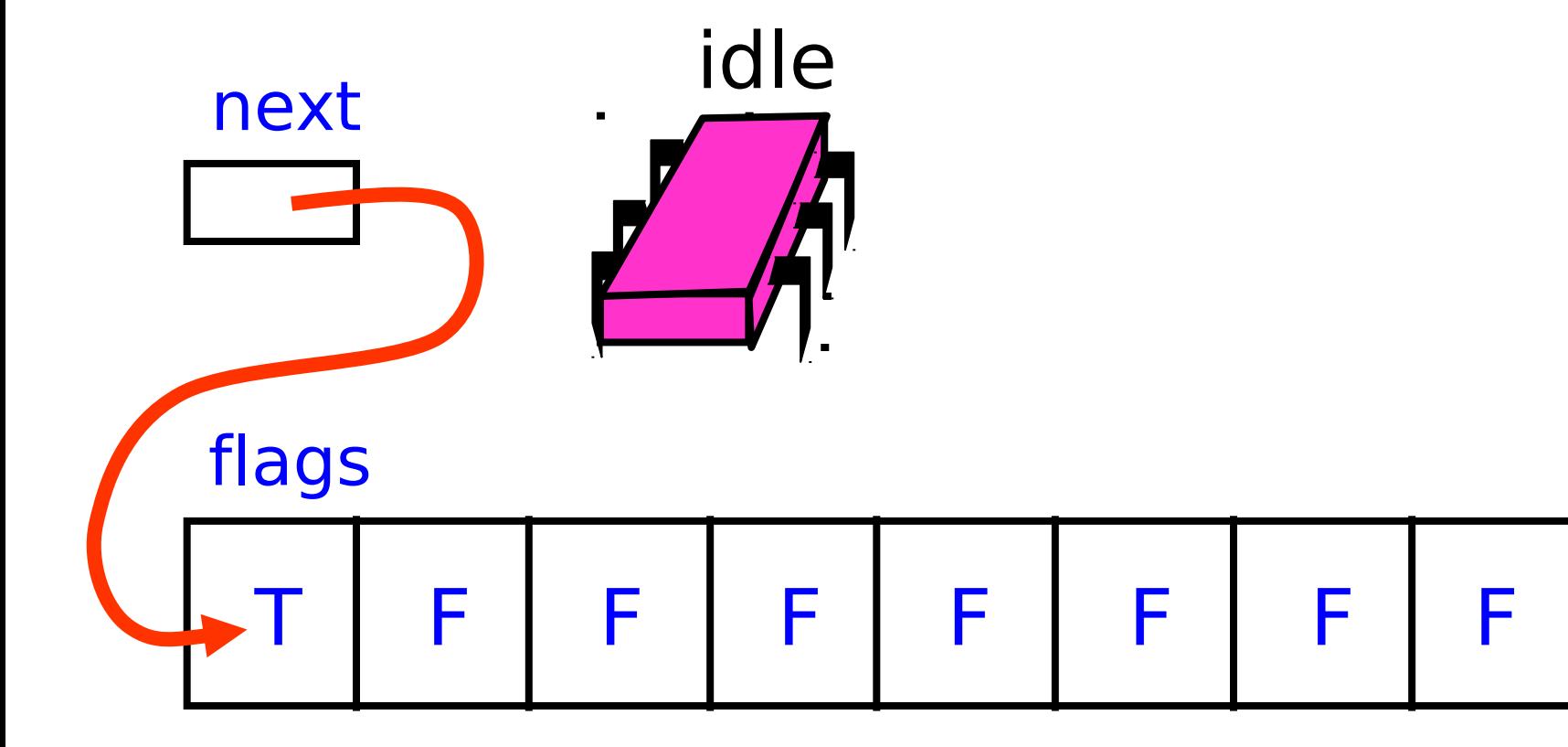

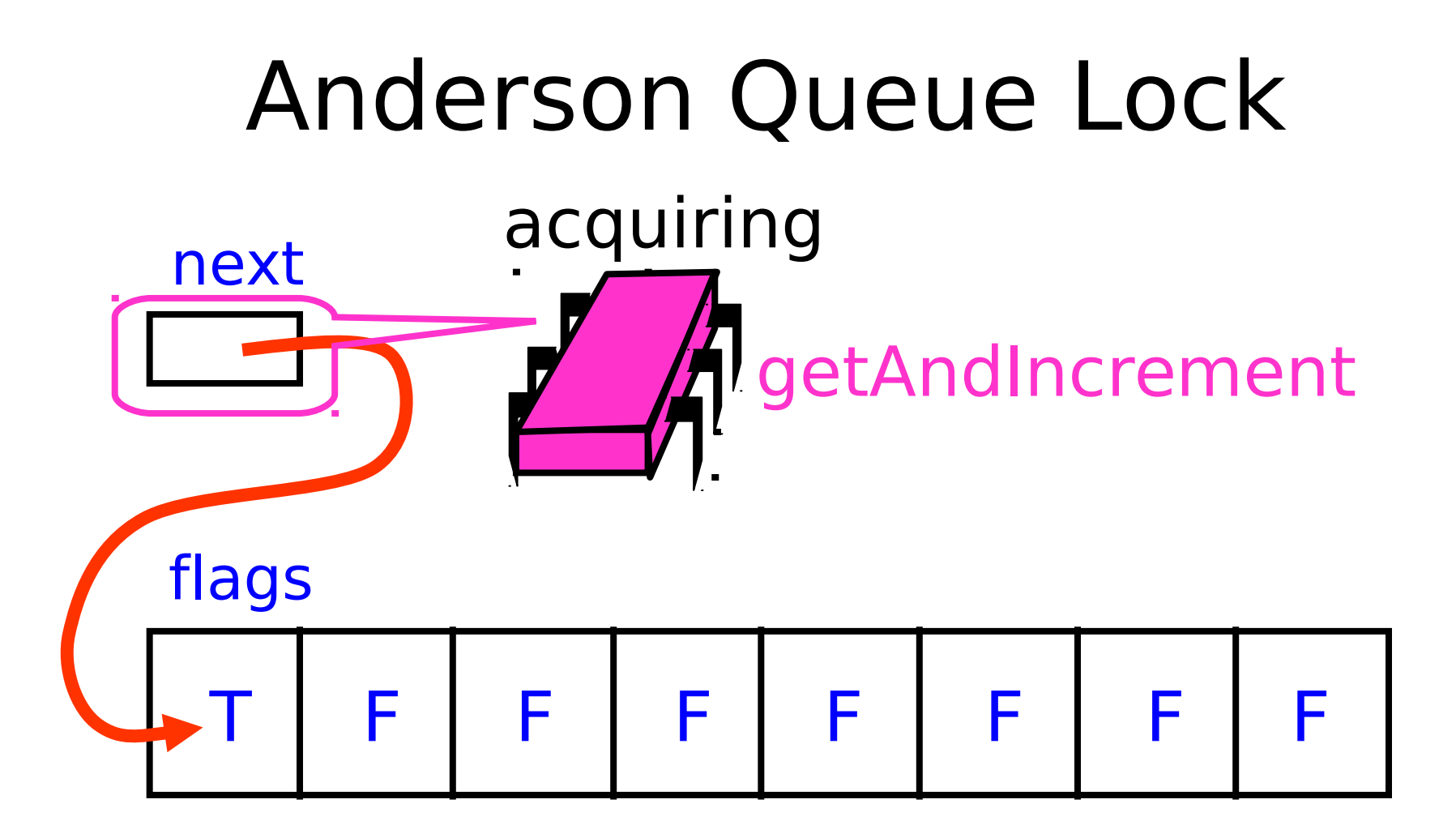

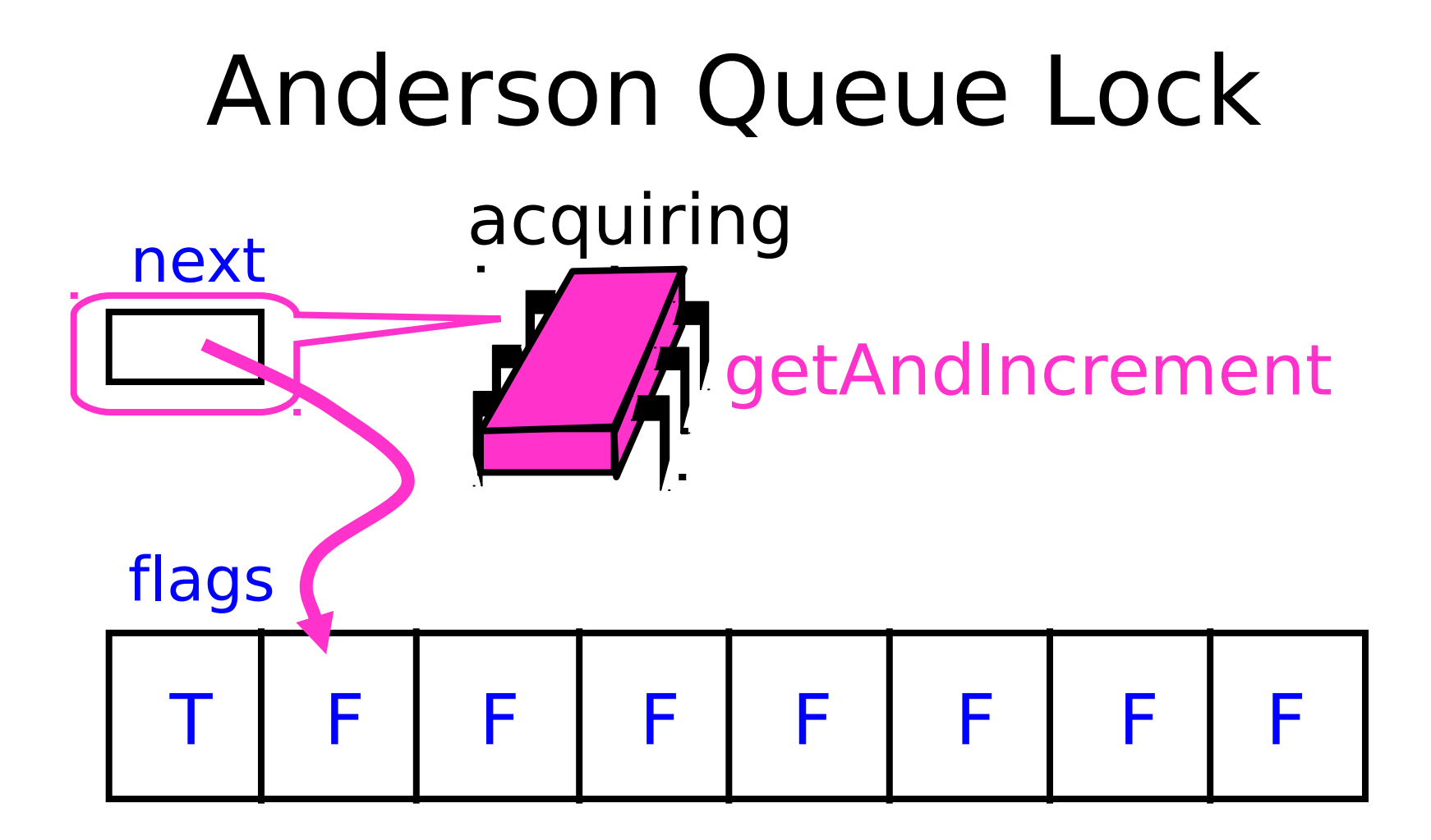

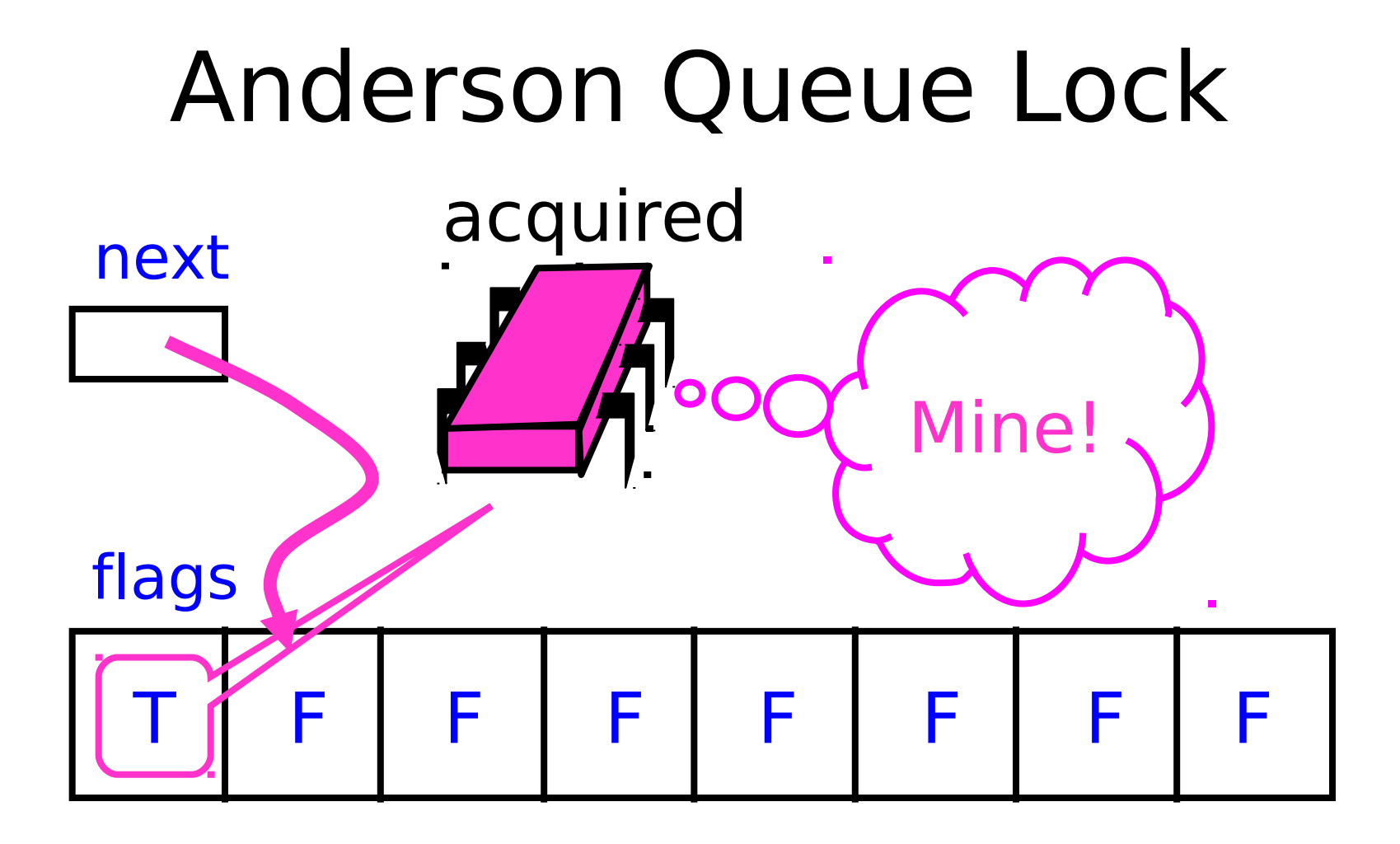

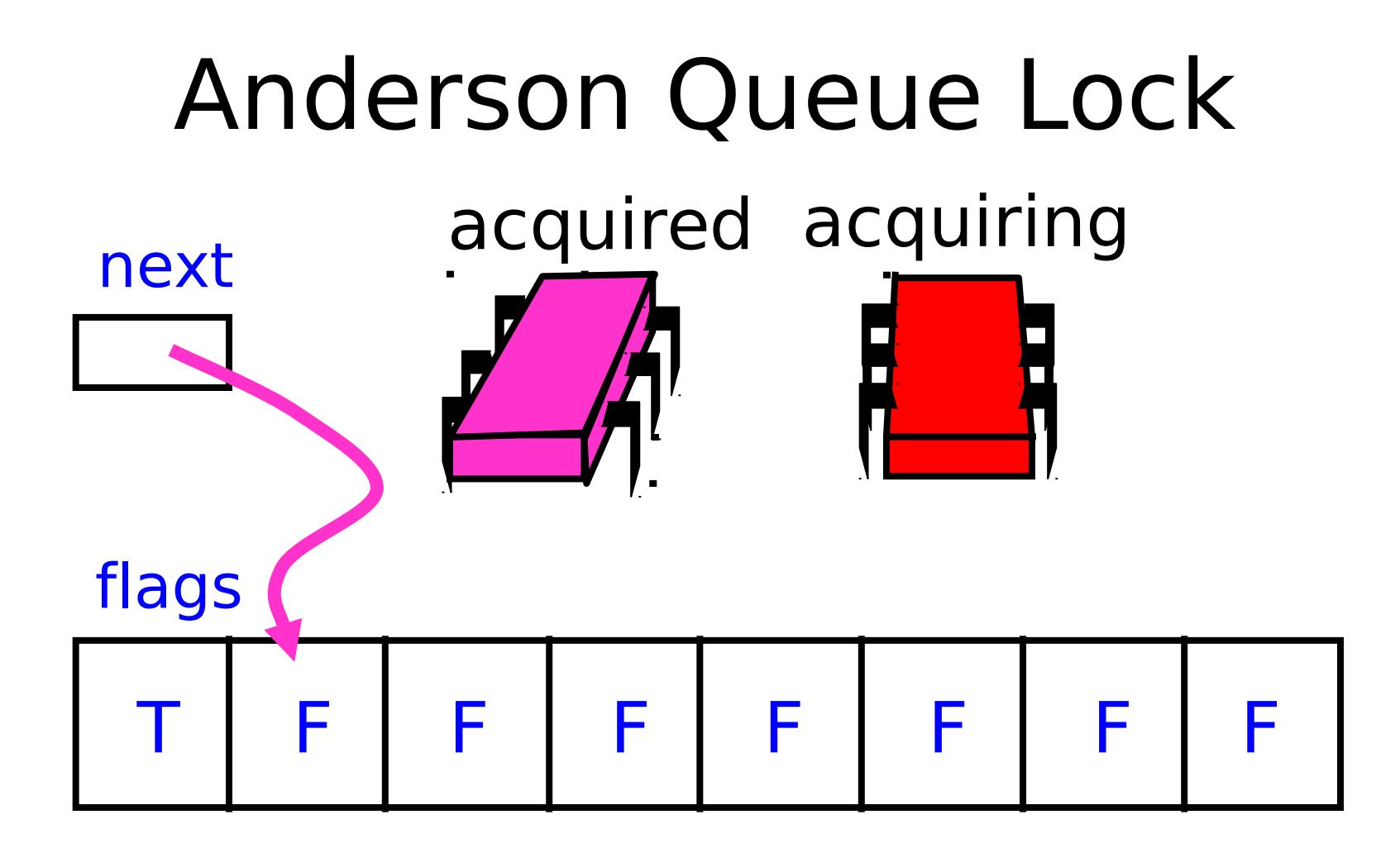

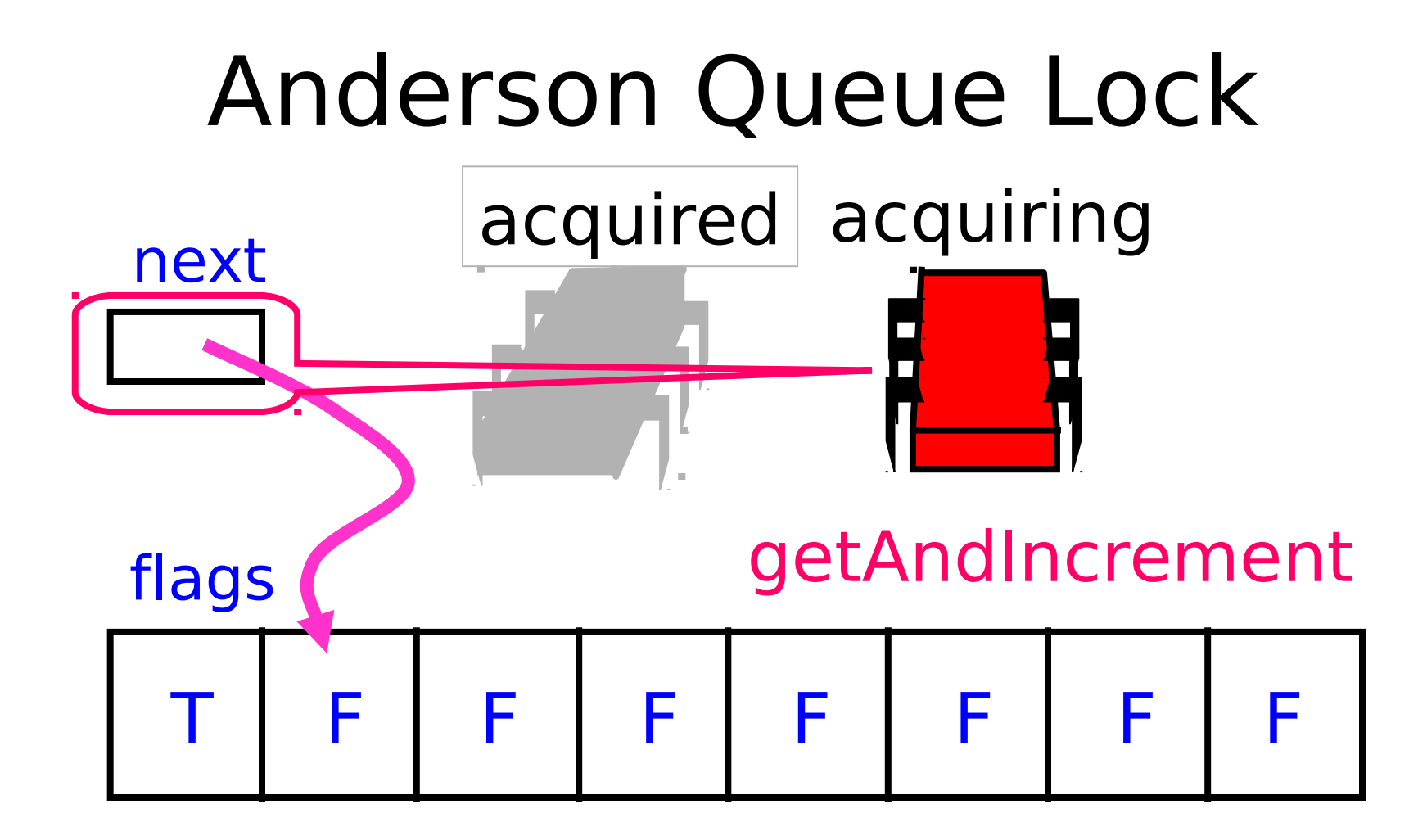

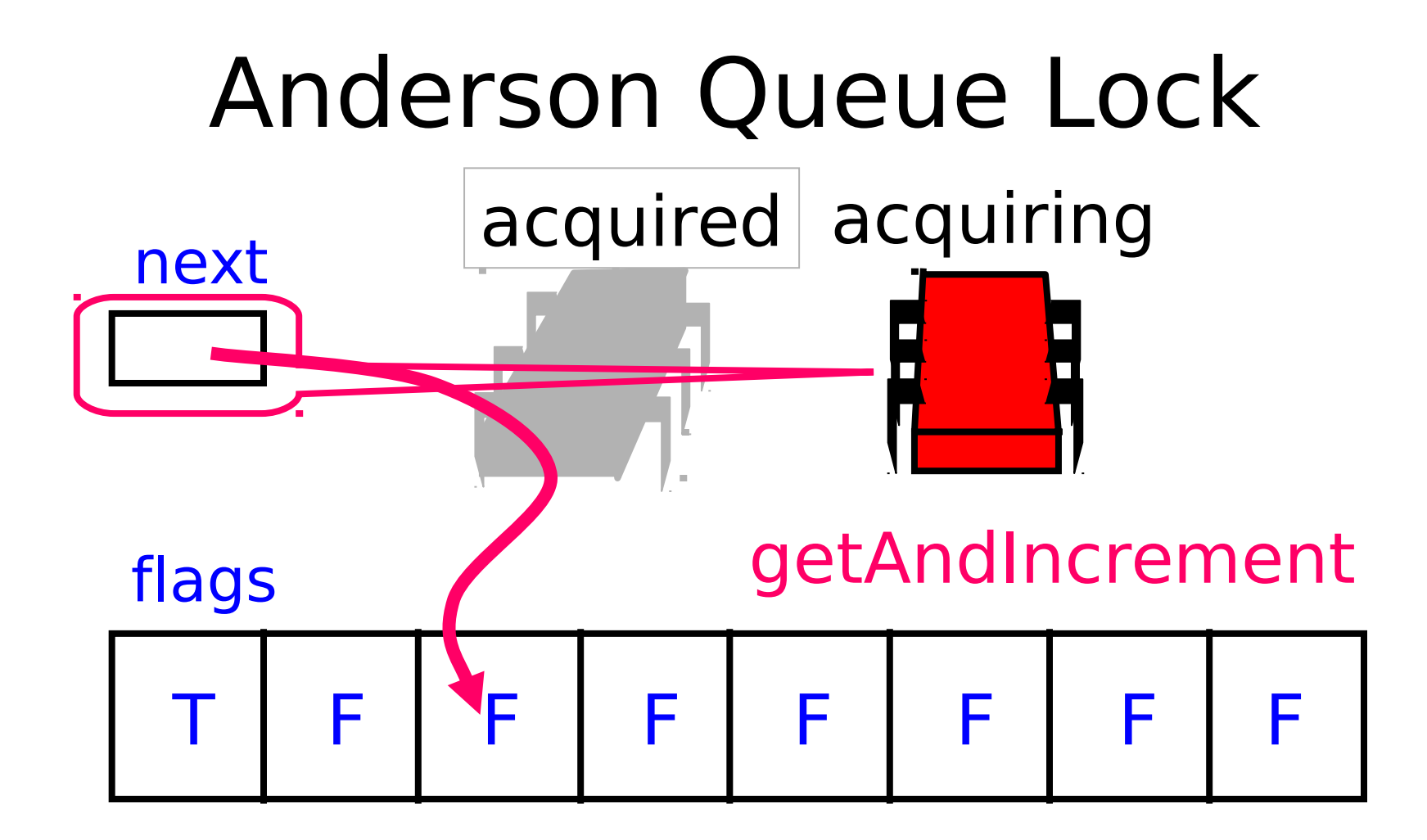

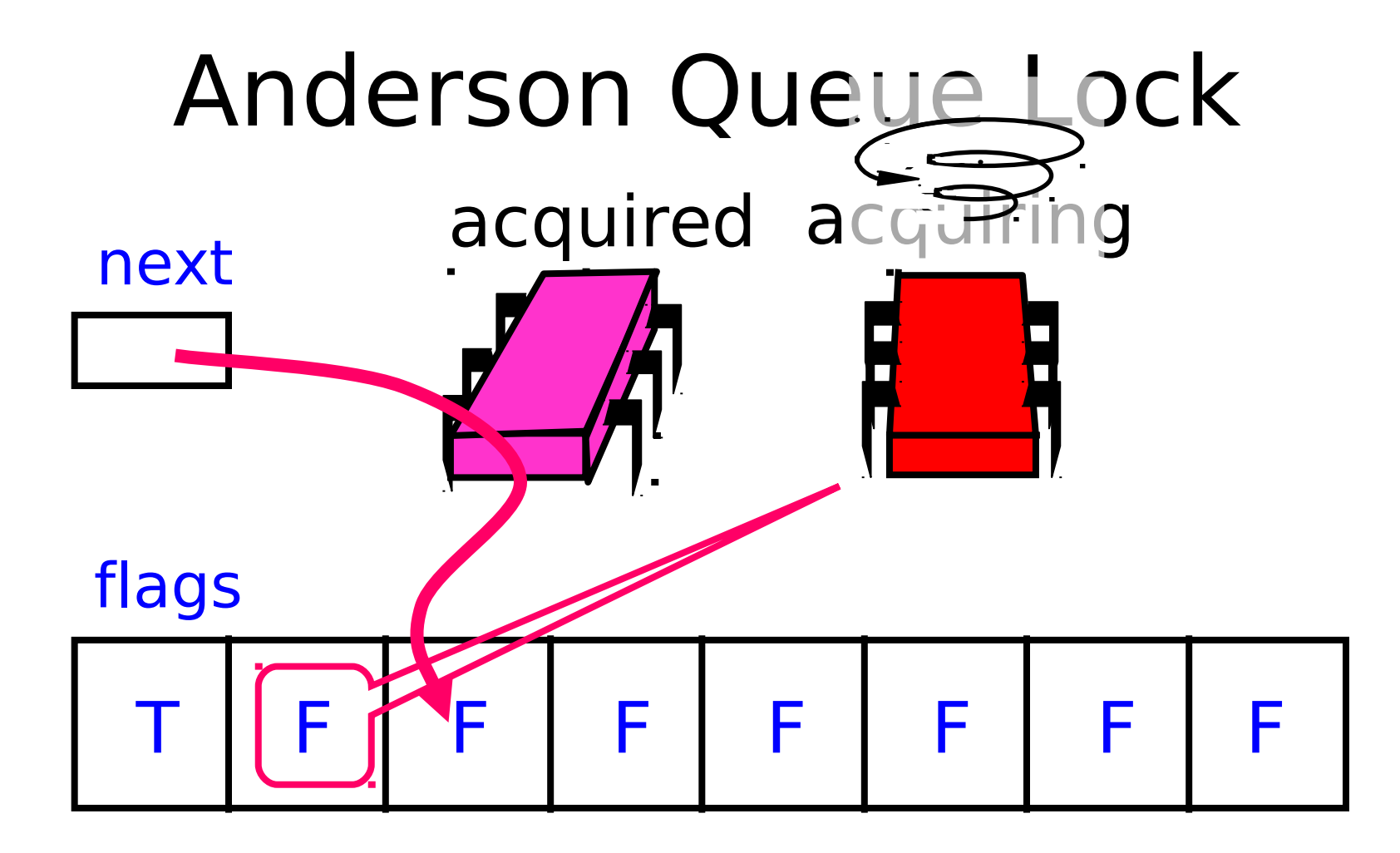

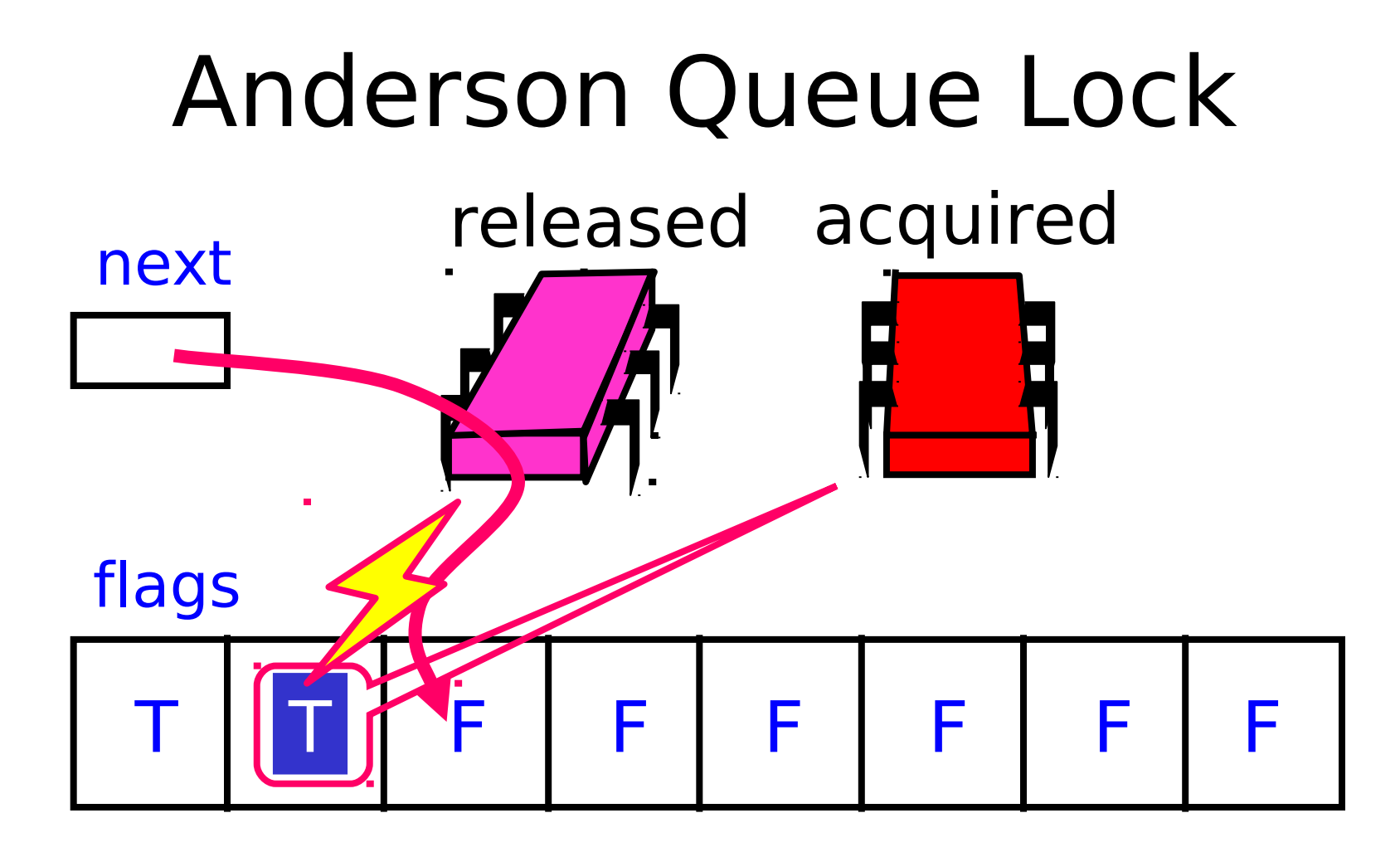

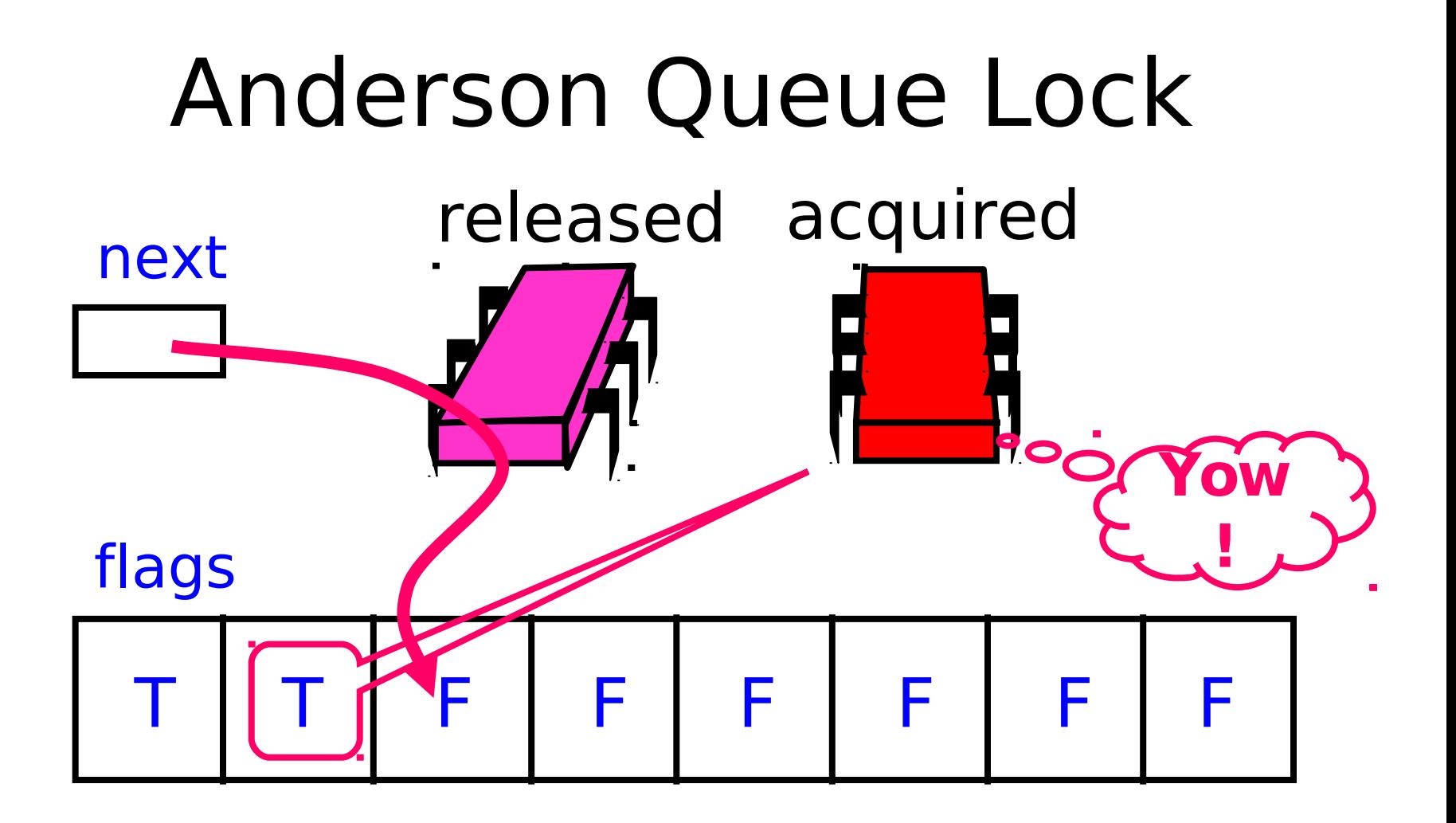

**class ALock implements Lock { boolean[] flags={true,false,…,false}; AtomicInteger next = new AtomicInteger(0);**  $int[]$  slot = new  $int[n]$ ;

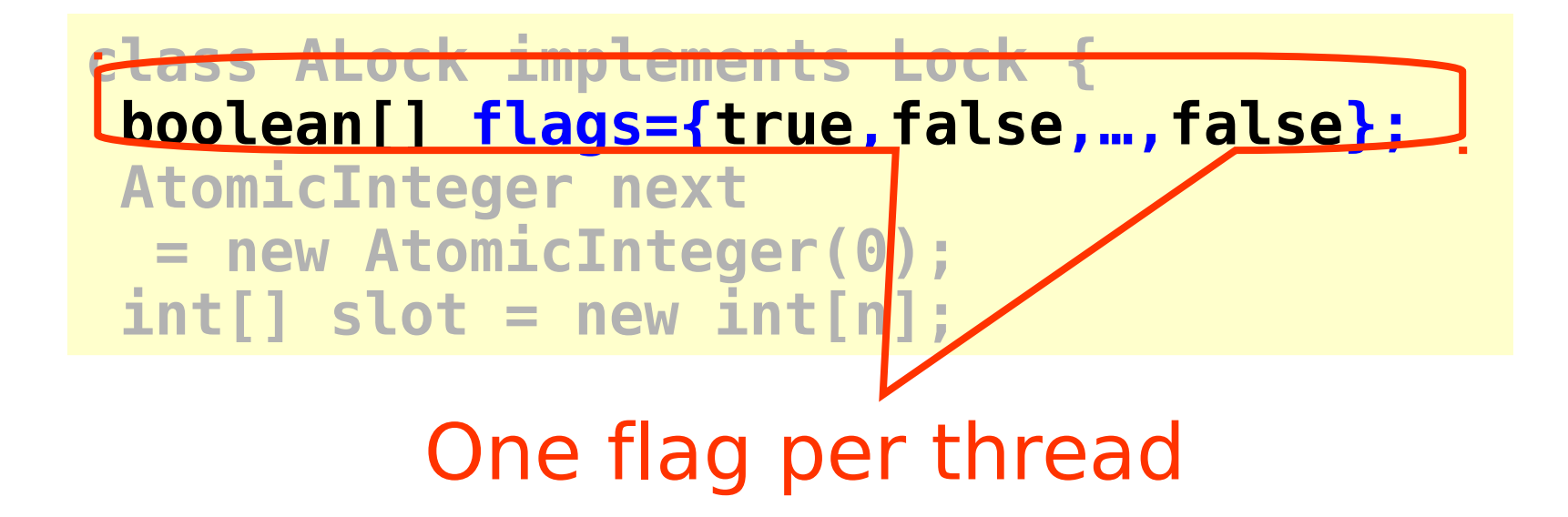

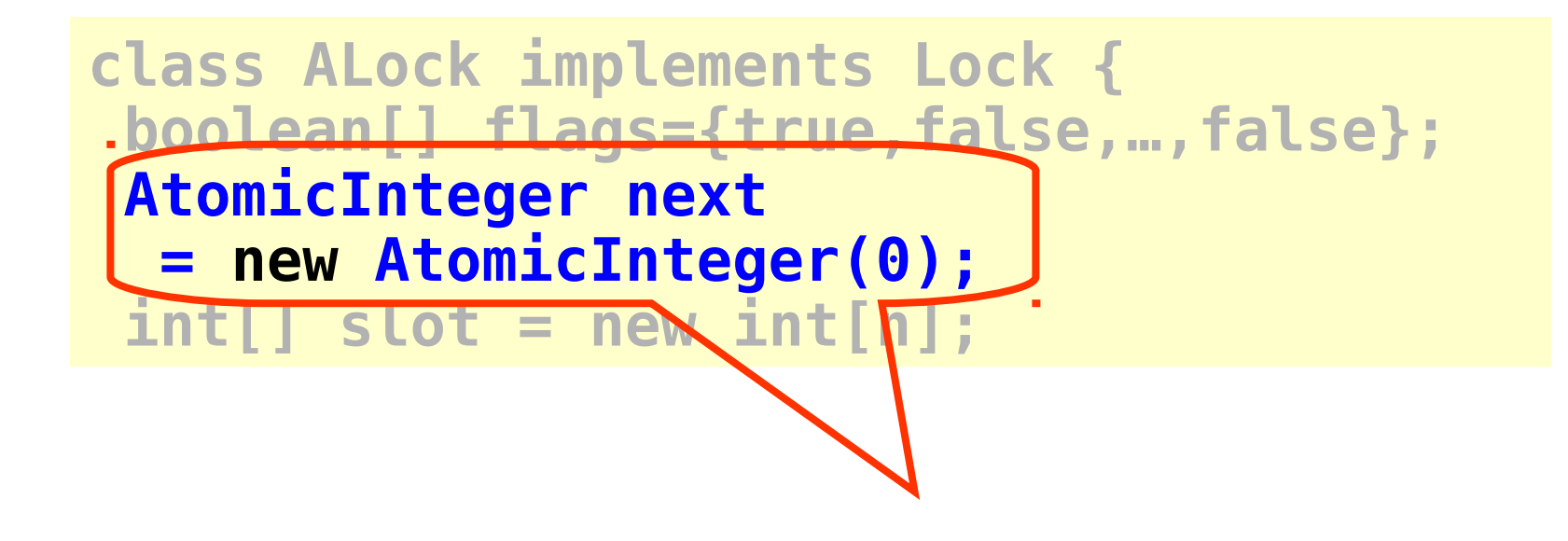

#### Next flag to use

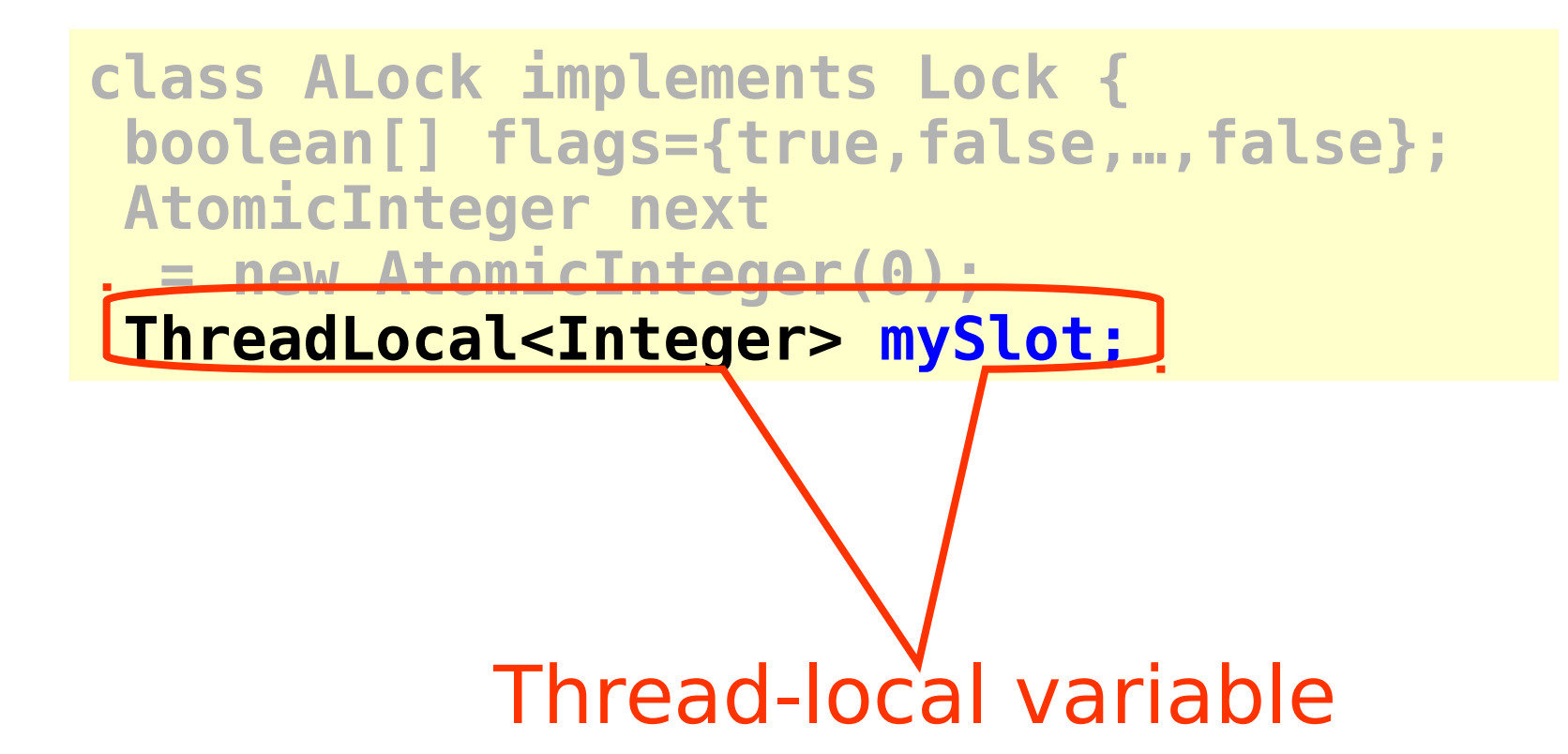

```
public lock() {
mySlot = next.getAndIncrement();
while (!flags[mySlot % n]) {};
flags[mySlot % n] = false;
}
public unlock() {
 flags[(mySlot+1) % n] = true;
}
```
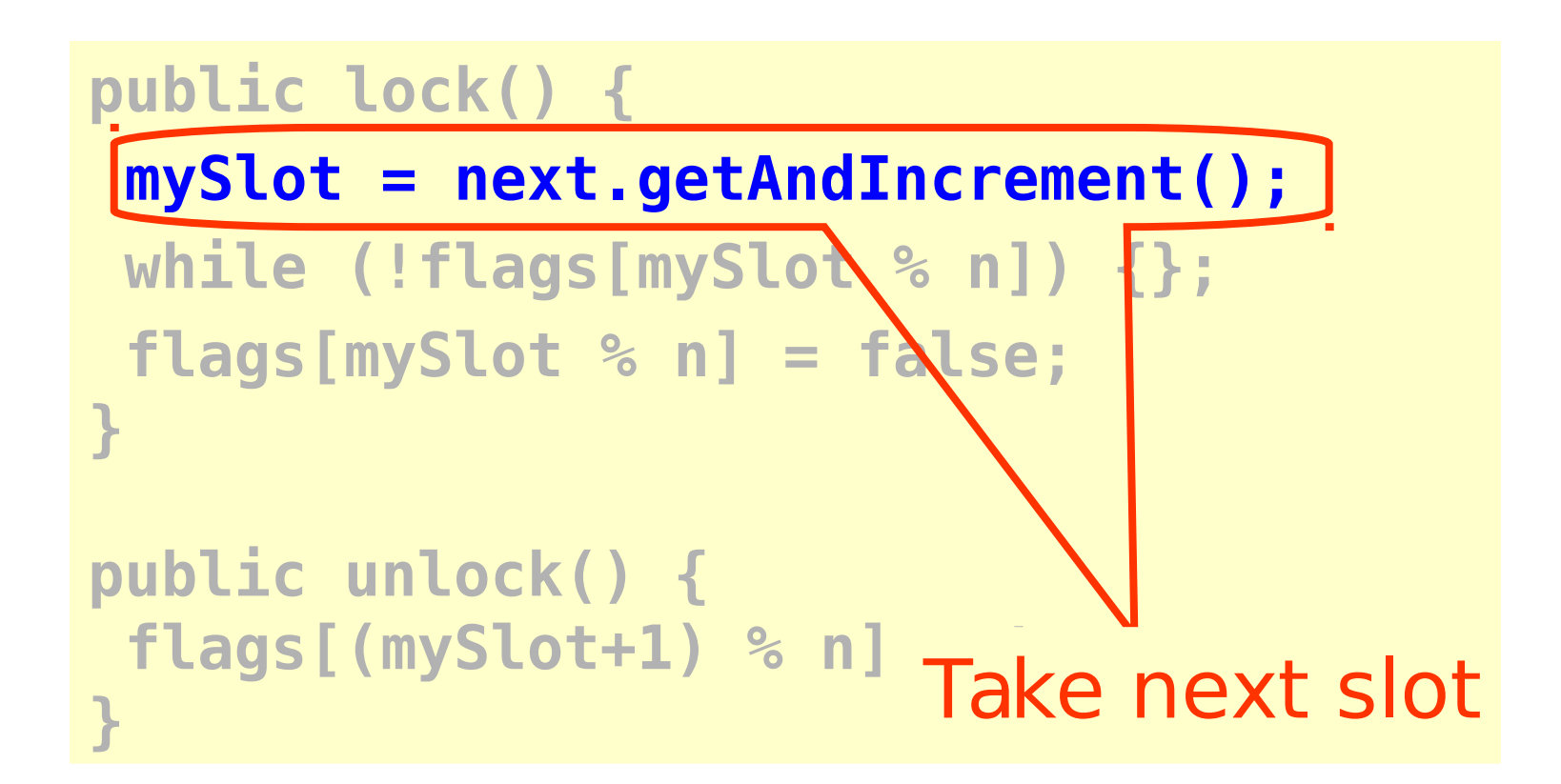
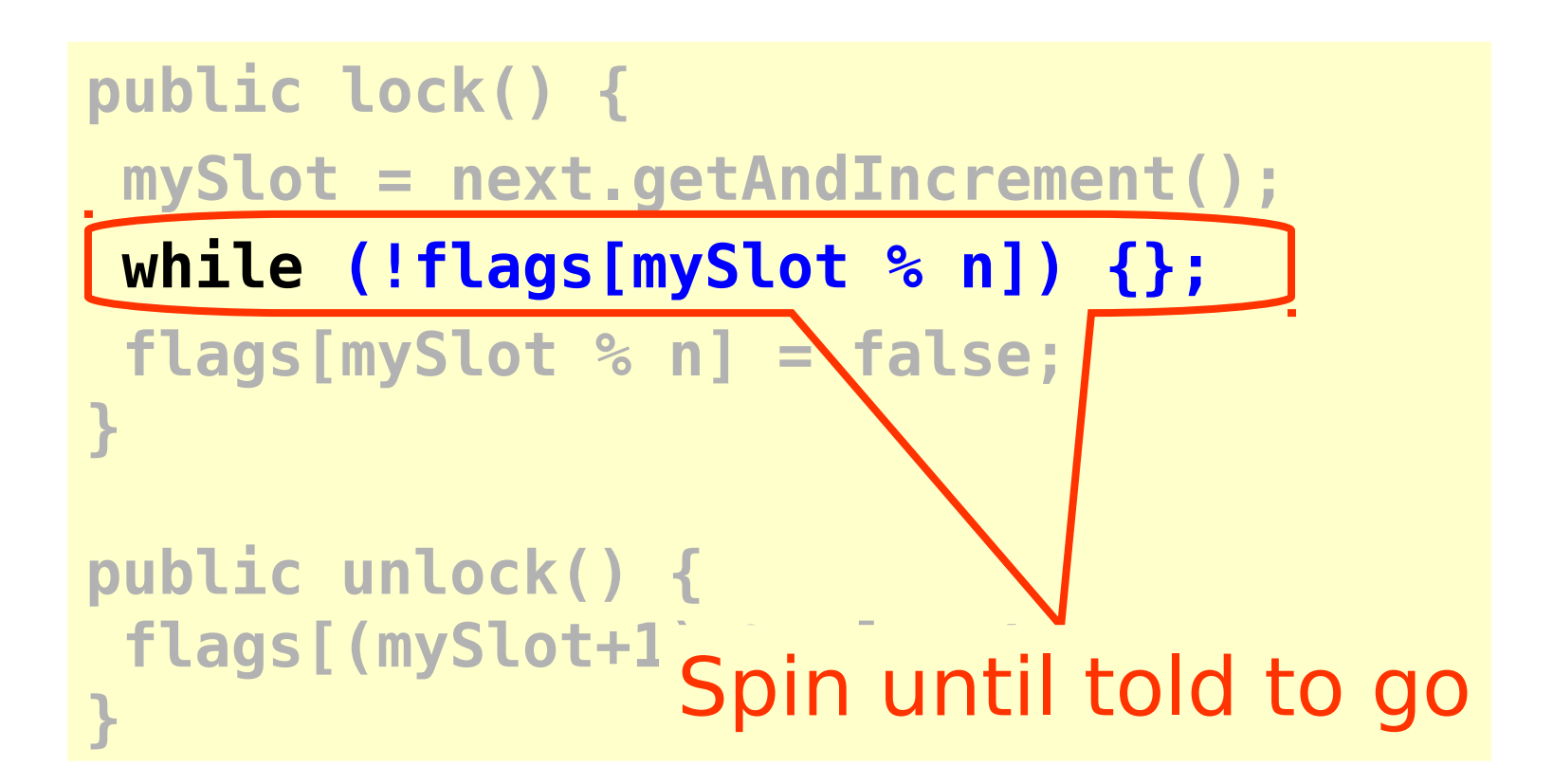

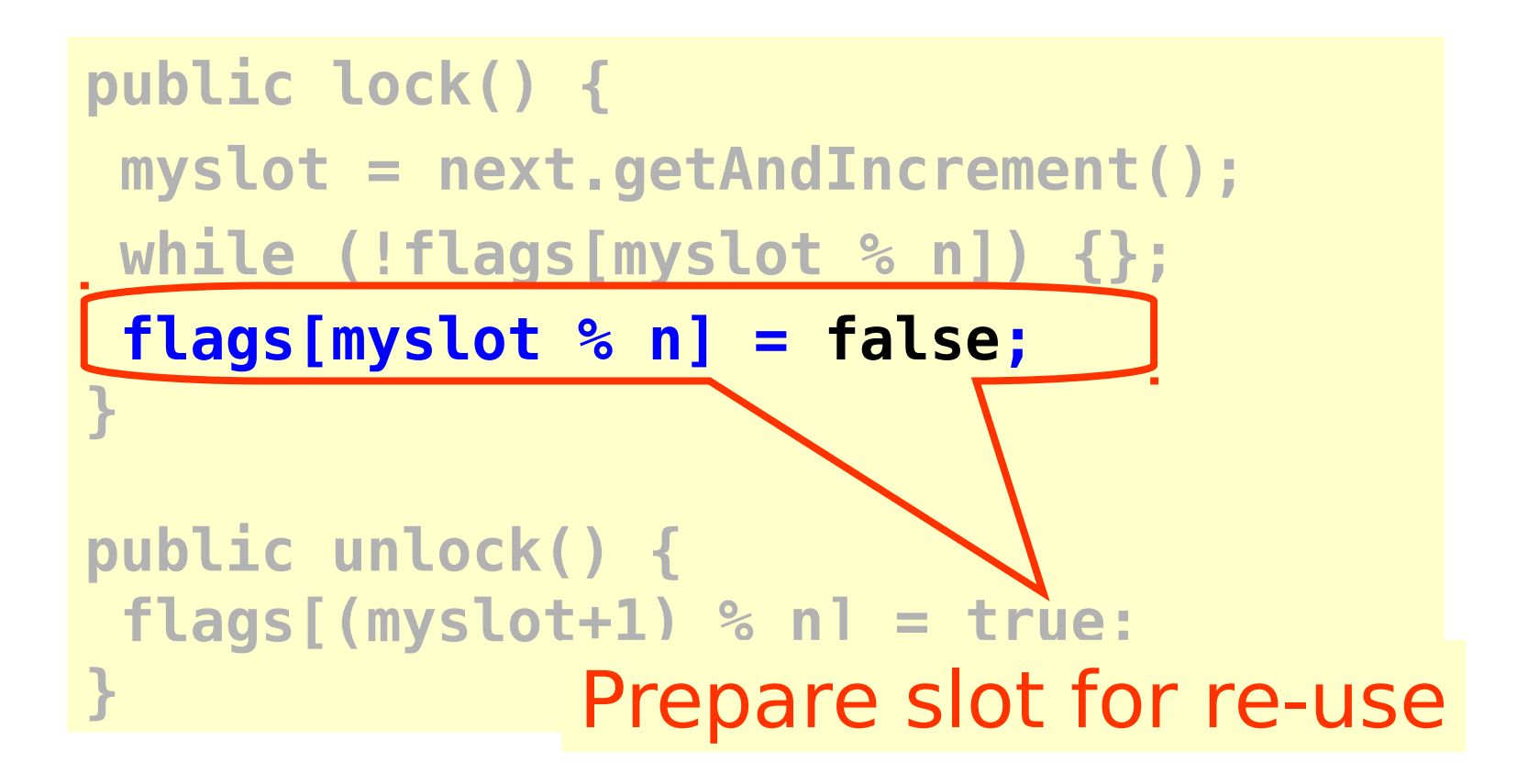

**public lock() {** Tell next thread to gomySlot = next.getAndIncrenent(); while (!flags[mySlot %  $\sqrt{2}$ ] {}; **flags[mySlot % n] = false; } public unlock() { flags[(mySlot+1) % n] = true; }** 

#### Performance

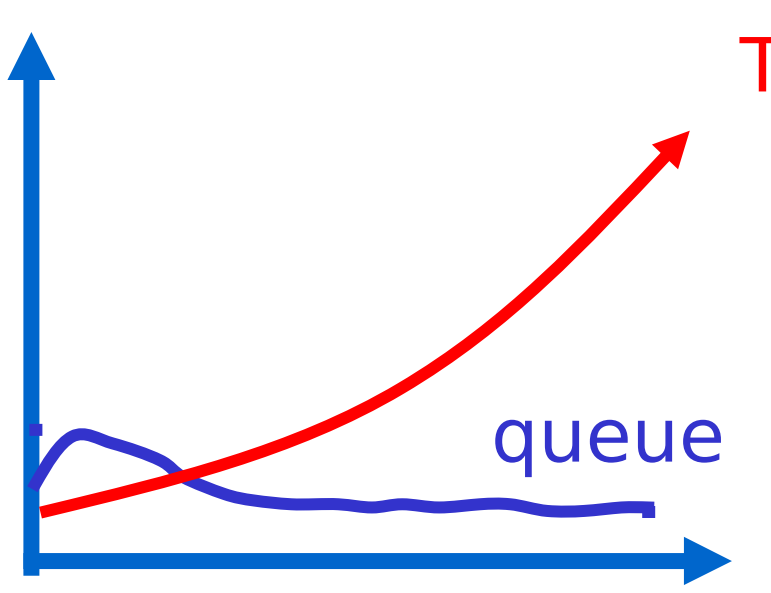

**TTAS** 

- **Shorter handover than backoff**
- **Curve is practically flat**
- **Scalable performance**
- **FIFO fairness**

#### • Good

- First truly scalable lock
- Simple, easy to implement
- Bad
	- Space hog
	- One bit per thread
		- Unknown number of threads?
		- Small number of actual contenders?

#### CLH Lock

- FIFO order
- Small, constant-size overhead per thread

# **See part 2**

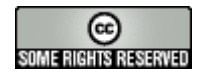

#### This work is licensed under a

[Creative Commons Attribution-ShareAlike 2.5 License](http://creativecommons.org/licenses/by-sa/2.5/).

- **You are free:**
	- **to Share** to copy, distribute and transmit the work
	- **to Remix** to adapt the work
- **Under the following conditions**:
	- **Attribution**. You must attribute the work to "The Art of Multiprocessor Programming" (but not in any way that suggests that the authors endorse you or your use of the work).
	- **Share Alike**. If you alter, transform, or build upon this work, you may distribute the resulting work only under the same, similar or a compatible license.
- For any reuse or distribution, you must make clear to others the license terms of this work. The best way to do this is with a link to
	- http://creativecommons.org/licenses/by-sa/3.0/.
- Any of the above conditions can be waived if you get permission from the copyright holder.
- Nothing in this license impairs or restricts the author's moral rights.